# **UNIVERSIDAD DE SONORA DIVISIÓN DE INGENIERÍA**

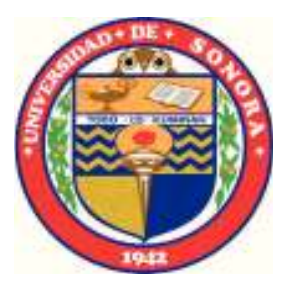

# POSGRADO EN INGENIERÍA INDUSTRIAL **MAESTRÍA EN INGENIERÍA EN SISTEMAS Y TECNOLOGÍA**

REDISEÑO DE UNA LÍNEA DE ENSAMBLE DE COMPONENTES ELECTRÓNICOS BAJO UN ENFOQUE ERGONÓMICO PARA OPTIMIZAR SU OPERACIÓN

# TESIS

## PRESENTADA POR

# **MARÍA GUADALUPE QUIJADA DURAZO**

Desarrollada para cumplir con uno de los requerimientos parciales para obtener el grado de Maestra en Ingeniería

**DIRECTOR DE TESIS** DR. JAIME ALFONSO LEÓN DUARTE

HERMOSILLO, SONORA, MÉXICO. **SEPTIEMBRE 2017** 

# **Universidad de Sonora**

Repositorio Institucional UNISON

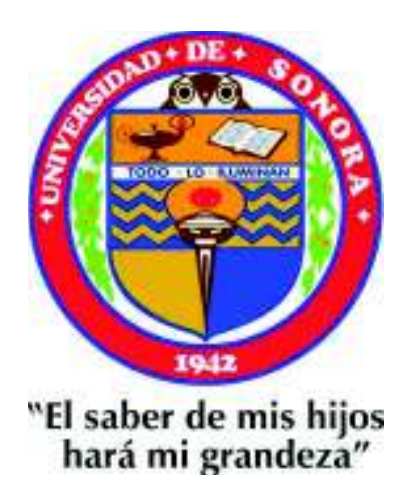

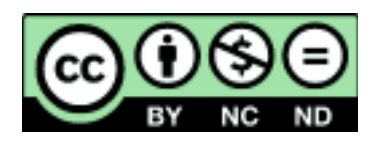

Excepto si se señala otra cosa, la licencia del ítem se describe como openAccess

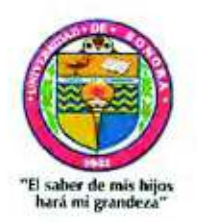

Hermosillo, Sonora a 10 de agosto de 2017

#### MARIA GUADALUPE QUIJADA DURAZO

Con fundamento en el artículo 66, fracción III, del Reglamento de Estudios de Posgrado vigente, otorgamos a usted nuestra aprobación de la fase escrita del examen de grado, como requisito parcial para la obtención del Grado de Maestra en Ingeniería.

Por tal motivo este jurado extiende su autorización para que se proceda a la impresión final del documento de tesis: REDISEÑO DE UNA LÍNEA DE ENSAMBLE DE COMPONENTES ELECTRÓNICOS BAJO UN ENFOQUE ERGONÓMICO PARA OPTIMIZAR SU OPERACIÓN y posteriormente efectuar la fase oral del examen de grado.

Dr. Jaimé Alfonso León Duarte Director de tesis y Presidente del jurado

M.C. Guillermo Cuamea Cruz Vocal del Jurado

**ATENTAMENTE** 

Dra. María de los Angeles Navarrete Hinojosa Secretaria del Jurado

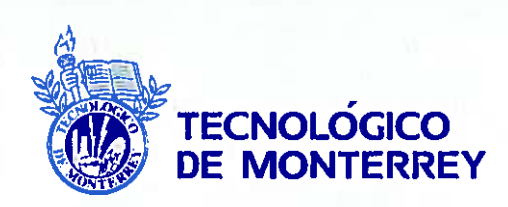

Monterrey, Nuevo León, México, a 10 de julio de 2017.

#### **MARIA GUADALUPE QUIJADA DURAZO**

Con fundamento en el artículo 66, fracción III, del Reglamento de Estudios de Posgrado de la Universidad de Sonora, otorgo a usted mi aprobación de la fase escrita del examen de grado, como requisito parcial para la obtención del Grado de Maestra en Ingeniería.

Por tal motivo, como sinodal externo y vocal del jurado, extiendo mi autorización para que se proceda a la impresión final del documento de tesis: REDISEÑO DE UNA LÍNEA DE ENSAMBLE DE COMPONENTES ELECTRÓNICOS BAJO UN **ENFOQUE ERGONÓMICO PARA OPTIMIZAR SU OPERACION** y posteriormente efectuar la fase oral del examen de grado.

**ATENTAMENTE** 

DRA. IMELDA DE JESÚS LOERA HERNÁNDEZ INSTITUTO TECNOLÓGICO Y DE ESTUDIOS SUPERIORES DE MONTERREY Sinodal Externo y Vocal del Jurado

> **Campus Monterrey** Eugenio Garza Sada 2501 64849, Monterrey, N.L., México Tel: 52/81 8358 2000

#### **RESUMEN**

El presente trabajo describe un nuevo diseño para una línea de ensamble manual. Este diseño se desarrolla en una empresa de componentes electrónicos del Estado de Sonora. En la línea de ensamble, objeto de estudio se tiene el problema de diseño de las estaciones como de flujos de proceso, debido a que el acomodo de material como herramental no son los adecuados ya que no se encuentra a la altura correcta para operar con seguridad. Otro problema es que cuando se concluye alguna operación del producto, no existen lugares claramente definidos en donde colocarlo y los productos tienen que ser distribuidos en los lugares que se encuentren vacíos dentro de la línea sin importar la reducción de espacio en las mesas de trabajo. Debido a los problemas de diseño del flujo, la producción es deficiente y la cantidad de productos fabricados es significativamente menor a lo que indican los estándares de producción y calidad establecidos por la gerencia. Según los datos de la empresa el área a rediseñar es una de las líneas que presenta mayor problemática en flujo, riesgos, productividad y distribución. Así también, se da a conocer una estructura metodológica que uno de los aspectos que busca es el reconocer el riesgo presente en las estaciones de trabajo, hacer entrevistas con los operadores, supervisores responsables del área bajo estudio. Después, realizar un análisis e identificación de los riesgos, mediante la aplicación de métodos de evaluación ergonómica, mismos que serán definidos según las características del puesto de trabajo. El método utilizado para realizar dicho análisis es el OCRA por medio de un software llamado IGEL. Por último se hace una evaluación de la línea y se da a conocer los resultados obtenidos de dicho diseño implementado, así las conclusiones, recomendaciones y trabajos futuros del estudio. De los resultados más significativos obtenidos en la implementación del diseño fue la reducción del área, la mejora en el flujo de procesos, los espacios bien definidos para cada operación y el aumento en la productividad.

## **ABSTRACT**

This paper describes a new design for a manual assembly line. This design is developed in a company of electronic components of the State of Sonora. In the assembly line, object of study has the problem of design of the stations as of process flows, because the accommodation of material as a tooling are not adequate because it is not at the correct height to operate safely. Another problem is that when any operation of the product is concluded, there are no clearly defined places where to place it and the products have to be distributed in places that are empty inside the line regardless of the reduction of space in the work tables. Due to problems of flow design, production is poor and the quantity of products manufactured is significantly lower than indicated by the production and quality standards established by management. According to the data of the company the area to be redesigned is one of the lines that presents major problems in flow, risks, productivity and distribution. Also, a methodological structure is announced that one of the aspects it seeks is to recognize the present risk in the workstations, to make interviews with the operators, responsible supervisors of the area under study. Afterwards, perform an analysis and identification of the risks, through the application of ergonomic evaluation methods, which will be defined according to the characteristics of the job. The method used to perform this analysis is the OCRA through a software called IGEL. Finally, an evaluation of the line is made and the results obtained from said implemented design are presented, as well as the conclusions, recommendations and future work of the study. Of the most significant results obtained in the implementation of the design was the reduction of the area, the improvement in the flow of processes, the well defined spaces for each operation and the increase in productivity.

# **DEDICATORIAS**

"Solo aquellos que se atreven a tener grandes fracasos terminan consiguiendo grandes éxitos".

> mis padres Santiago  $\mathsf{A}$ Quijada Ríos y luz del Carmen Durazo Leyva. A mi hermano Santiago Armando Quijada Durazo. A mi futuro esposo Roberto Valencia Monreal y a mis familiares y amigos que estuvieron siempre al pendiente de mí en este proceso.

## **AGRADECIMIENTOS**

A Dios por la bendición de darme vida y poder llegar a la culminación de esta etapa  $\chi$  por llenándome de salud y darme la capacidad e inteligencia que se necesita para mi desarrollo profesional y personal.

A la Universidad de Sonora por abrir sus puertas de conocimiento para mí.

Al Posgrado en Ingeniería Industrial de la Universidad de Sonora por su gran apoyo v confianza.

A mis padres Santiago Quijada Ríos y Luz del Carmen Durazo Leyva quienes fueron mi impulso y motivación para este logro, gracias por estar siempre conmigo, por todo su amor, ejemplo, apoyo y por formar parte de mi desarrollo académico.

A mi hermano Santiago Armando Quijada Durazo, por estar conmigo en los peores momentos de mi vida durante mi desarrollo en la maestría, por su ejemplo, por sus enseñanzas, sus consejos y apoyo incondicional en todo momento.

A mi futuro esposo Roberto Valencia Monreal por caminar siempre junto a mí de la mano desde hace más de 9 años, por apovarme en todo aquello que me propongo aunque parezca una locura. Por estar en los momentos felices y tristes en mi vida y por no dejarme caer cuando siento que voy a flaquear.

A mis amigos de la maestría con los que compartí y viví ésta gran experiencia y que gracias a su apoyo y compañerismo en todo momento, hicieron de esto una gran aventura, la cual estuvo llena de retos, alegrías, desafíos y lucha constante por lograr cada uno de los objetivos que se nos fueron presentando en el camino.

Al Doctor Jaime Alfonso León Duarte por sus asesorías, consejos, apoyo, conocimientos y paciencia para el desarrollo de este trabajo.

A la empresa en la que desarrollé éste proyecto, por abrirme las puertas y darme la oportunidad de desarrollar mi proyecto y aprender de cada una de las experiencias que se fueron dando en su trayecto, así como a todas las personas que formaron parte de él, Ing. Luis Trejo y Francisco Merancia.

Al Consejo Nacional de Ciencia y Tecnologia (CONACYT) y al Programa de Fortalecimiento de la calidad Educativa (PFCE) por su apoyo económico.

# ÍNDICE GENERAL

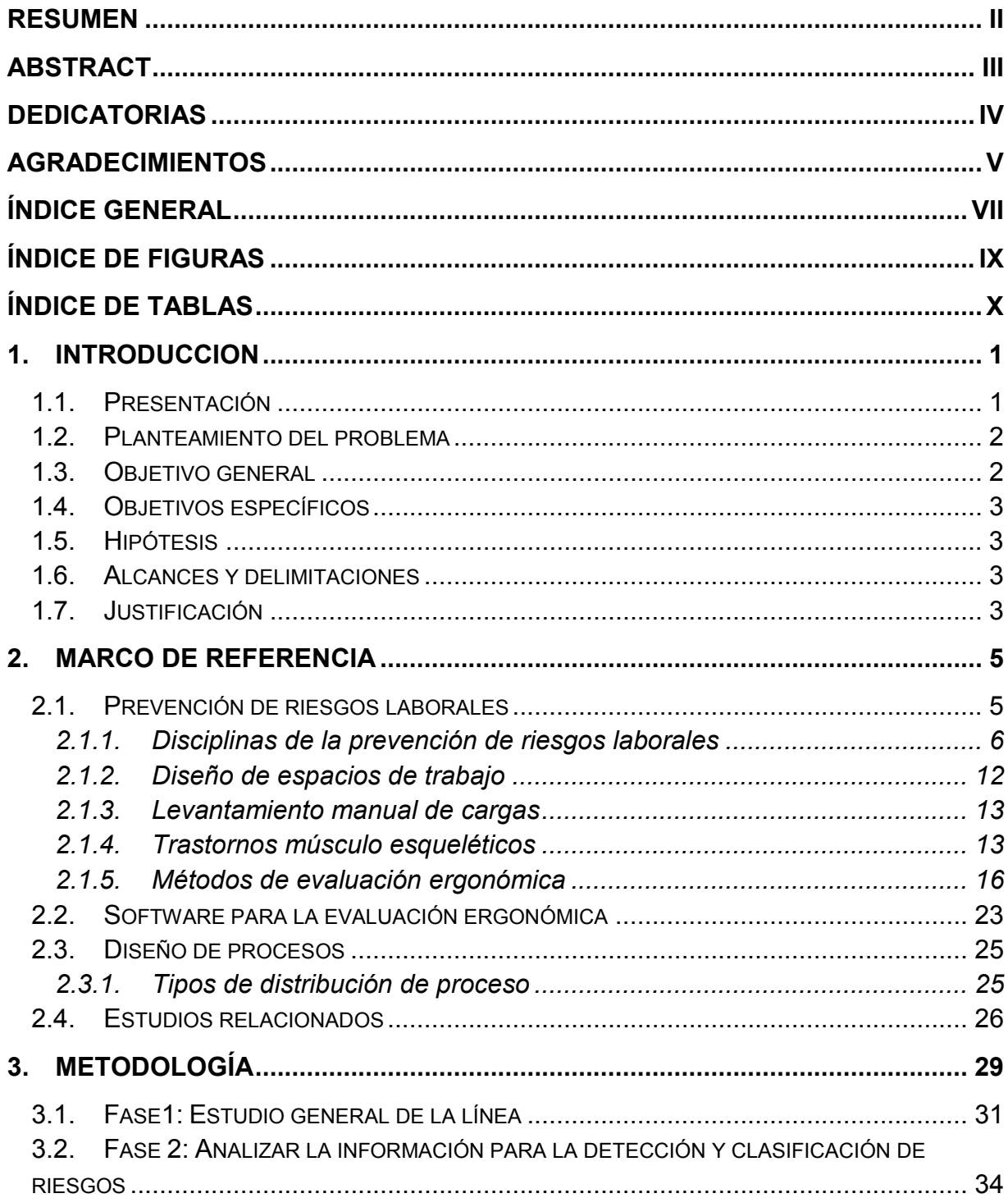

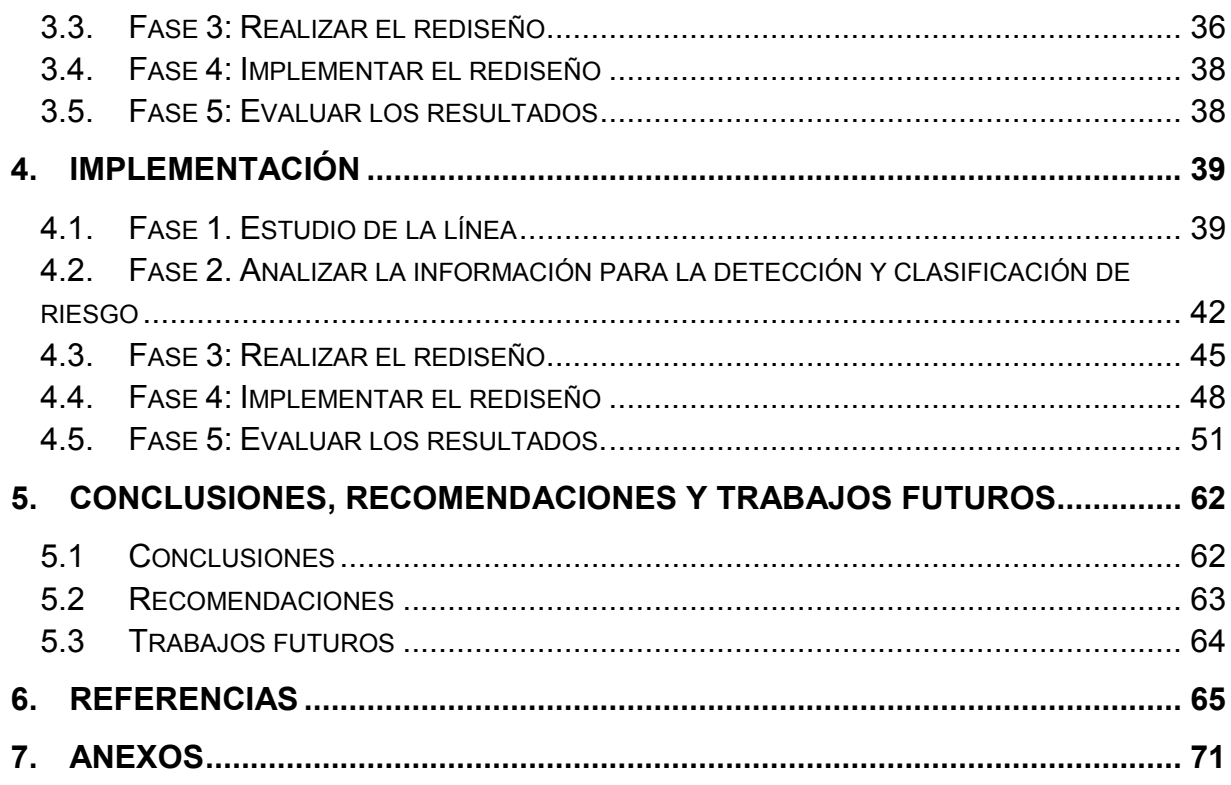

# ÍNDICE DE FIGURAS

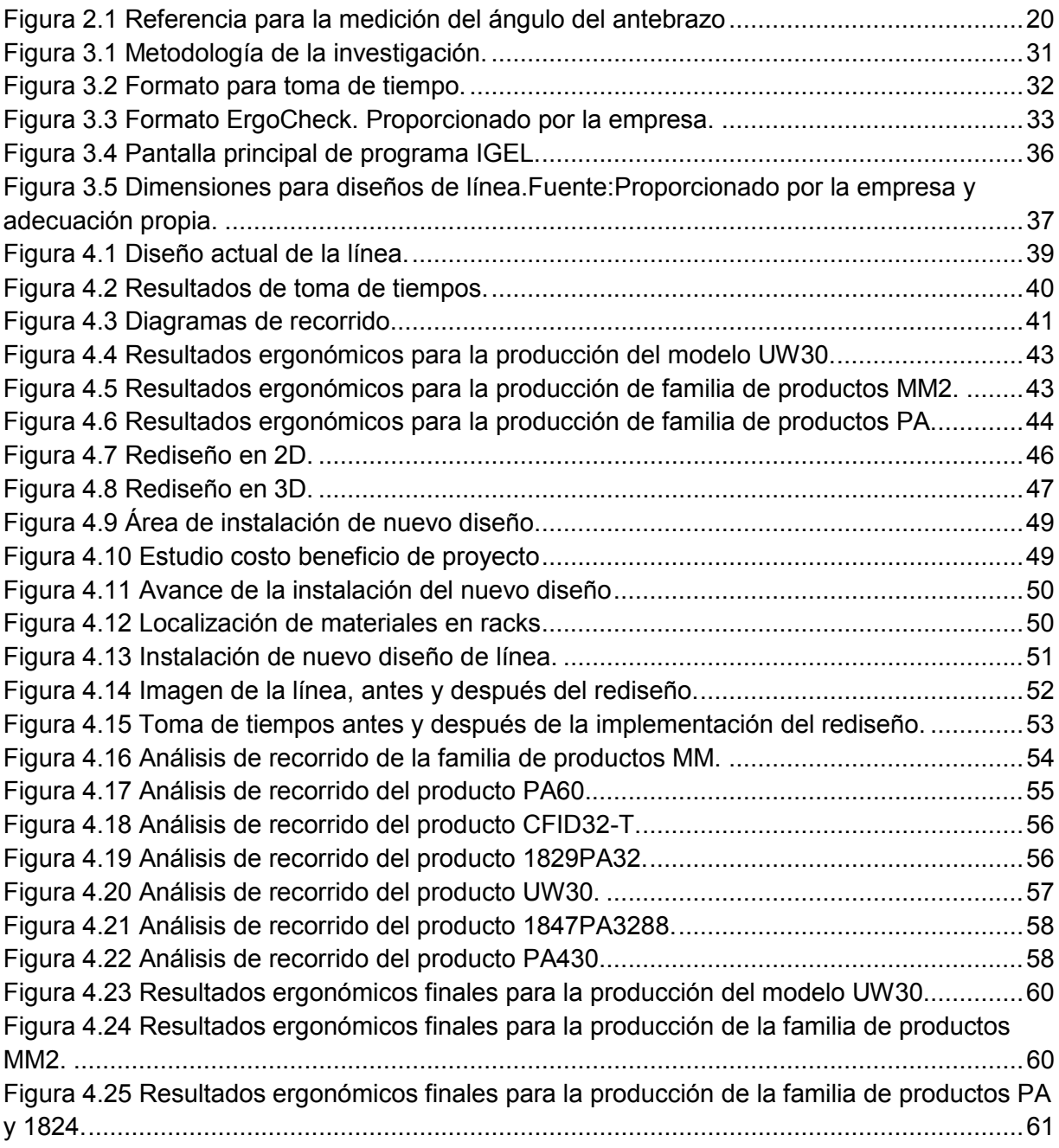

# ÍNDICE DE TABLAS

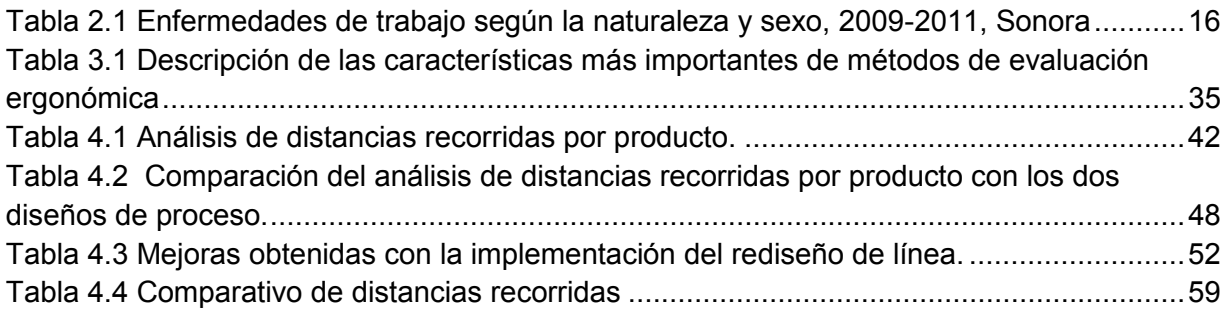

# **1. INTRODUCCION**

La participación efectiva de los trabajadores dentro de los procesos productivos es importante para poder cumplir con las metas de productividad. Un buen diseño de línea de producción ayuda a disminuir los riesgos ergonómicos y mejorar las operaciones. La aplicación de la ergonomía al lugar de trabajo reporta beneficios evidentes: para el trabajador, unas condiciones laborales más sanas y seguras; para el empleador, el beneficio es el aumento en la productividad.

Este trabajo de tesis se realizó en una empresa de ensamble de componentes electrónicos ubicada en Hermosillo, Sonora; comprende el rediseño e implementación de una línea de ensamble bajo un enfoque ergonómico que logre optimizar las operaciones para mejorar la productividad y minimizar los riesgos ergonómicos dentro de la línea.

Este capítulo está enfocado en mostrar los antecedentes de la empresa bajo estudio así como la problemática presente, de igual forma se establecen los objetivos del estudio, el alcance y justificación del proyecto,

## 1.1. Presentación

Esta empresa inició sus operaciones en México en 1955, importando para el mercado local productos automotores, eléctricos y diesel, tanto de repuesto como de equipo original. Desde entonces ha participado en el desarrollo industrial y contribuye al crecimiento de México; su confianza y lealtad se han traducido en inversiones, expansiones, modificaciones e innovaciones en sus plantas industriales.

La tecnología de punta en todas sus áreas productivas, así como una asistencia eficiente en venta, posventa y esmero por satisfacer al cliente, representan la distinción y ventaja competitiva.

Introducción

La instalación en Hermosillo se dedica al ensamble y manufactura de micrófonos, equipo de audio personal, sistemas de trasmisión, equipo de redes, antenas, audífonos, cámaras de vigilancia y bocinas. Es importante mencionar que con el fin de aumentar el volumen de producción y mejorar sus procesos logísticos, la planta cambió su ubicación en abril de 2015 a un nuevo edificio, con mayor extensión en metros cuadrados. Esta nueva planta tiene aproximadamente 11,000 metros cuadrados, además se construyó siguiendo las normas LEED (Liderazgo en Energía v Diseño Ambiental).

## 1.2. Planteamiento del problema

Los problemas de diseño de flujo en el área de producción de bocinas provocan que la producción real del proceso sea menor a la capacidad teórica de la línea; esto provoca que frecuentemente se tengan retrasos en las entregas de producto de este proceso. Por otra parte, los problemas ergonómicos provocan lesiones o cansancio durante la jornada, lo cual impacta negativamente en la producción al ser necesario detener la línea o tomar descansos que no están contemplados en el horario habitual de los operarios.

La empresa no cuenta con un diseño de la línea de ensamble que sea el adecuado para desarrollar las tareas con seguridad y salud ocupacional, de forma que los flujos de proceso y la productividad total son afectados debido al mal diseño de la línea y la distribución de equipos necesarios para realizar las tareas.

## 1.3. Objetivo general

Efectuar e implantar el rediseño de una línea de producción en una fábrica de componentes electrónicos para optimizar el flujo de productos y la productividad bajo principios ergonómicos.

## **1.4. Objetivos específicos**

- Realizar un análisis ergonómico para detectar las condiciones riesgosas para los operadores y que puedan repercutir en la calidad de vida de éstos y la productividad del trabajo.
- Realizar un análisis para identificar los flujos de proceso de las piezas que representen mayor volumen de producción para detectar operaciones innecesarias.
- Implementar las propuestas de mayor factibilidad, previa aprobación de la dirección.
- Evaluar la línea de producción de acuerdo a la optimización de flujos de proceso y la reducción de riesgos ergonómicos.

## **1.5. Hipótesis**

Con el rediseño de la línea de ensamble de componentes electrónicos se reducirán los problemas ergonómicos y se optimizará el flujo de proceso, lo que se traducirá en el aumento de la productividad.

## **1.6. Alcances y delimitaciones**

El proyecto se llevará a cabo solamente en una de las líneas de ensamble. Existe el compromiso de la empresa de implementar todas las soluciones que se deriven del análisis para la mejora de otros procesos similares.

## **1.7. Justificación**

La empresa se clasifica como intensiva en mano de obra, es decir que depende principalmente del trabajo de los operadores, por lo que es necesario prestar atención en la manera en que desarrollan las actividades. Este estudio ayudará a la empresa a detectar los puntos rojos relacionados a ergonomía que se encuentran en el área University sound y que a su vez afectan a los procesos de producción. Al final

del proyecto esto ayudará a reducir los accidentes, lesiones y costos asociados a ello. Por otro lado, atendiendo los problemas ergonómicos se mejorarán los procesos de producción reduciendo tiempos y desperdicios, aumentando con ello la productividad.

# **2. MARCO DE REFERENCIA**

A continuación se presenta información que será necesaria para llevar a cabo la investigación.

## **2.1. Prevención de riesgos laborales**

Los primeros indicios que se registran en la historia sobre la salud ocupacional, datan desde la antigüedad, destacándose los aportes de Hipócrates, Plinio y de Paracelso o Ramazzini durante el periodo del Renacimiento; en tanto que la seguridad industrial ingresa formalmente al marco de la historia a partir de la Primera Revolución Industrial y se institucionaliza con el correr de los años (Arias Gallegos, 2011).

La evaluación de los riesgos laborales es el proceso dirigido a estimar la magnitud de aquellos riesgos que no hayan podido evitarse, obteniendo la información necesaria para que el empresario esté en condiciones de tomar una decisión apropiada sobre la necesidad de adoptar medidas preventivas y, en tal caso, sobre el tipo de medidas que deben adoptarse (Ministerio de trabajo, 2014).

El Instituto Nacional de Seguridad e Higiene en el Trabajo es el órgano científico técnico especializado de la Administración General del Estado que tiene como misión el análisis y estudio de las condiciones de seguridad y salud en el trabajo, así como la promoción y apoyo a la mejora de las mismas (Boletin Oficial del estado, 2016).

Según Franco et al. (2014) el mayor desafío de la prevención es lograr que los peligros que puedan presentarse en una situación laboral no se transformen en riesgos. Por ello es necesario instrumentar diferentes estrategias para controlar las fuentes de riesgos. En general, estas estrategias se organizan de acuerdo a las siguientes fases: identificar los riesgos; evaluar los riesgos identificados que no se pueden evitar; aplicar las medidas para controlarlos; controlar la eficacia de esas medidas; relevar periódicamente las condiciones de trabajo, especialmente cuando ocurren cambios en la organización del trabajo o ingresa nueva tecnología.

Los factores de riesgo laboral se pueden considerar en los siguientes grupos: factores o condiciones de seguridad; factores de origen físico, químico o biológico o condiciones medioambientales; factores derivados de las características del trabajo; factores derivados de la organización del trabajo (María y Díaz, 2009).

#### **2.1.1. Disciplinas de la prevención de riesgos laborales**

Las actuaciones en materia de prevención de riesgos laborales están marcadas por su carácter interdisciplinario, y multidisciplinario, y su necesaria integración en todas las fases del proceso productivo y en la organización de la empresa. En este sentido, cualquiera que sea el nivel y especialidad de quienes despliegan una actividad en ella, deben tener una formación suficiente y adecuada con el objeto de asumir satisfactoriamente y con garantía la prevención en su ámbito de actuación y responsabilidad (Ríos & Beltrán, 2010).

 $\triangleright$  Seguridad en el trabajo

El objetivo de la NORMA Oficial Mexicana NOM-019-STPS-2011, Constitución, integración, organización y funcionamiento de las comisiones de seguridad e higiene, es establecer los requerimientos para la constitución, integración, organización y funcionamiento de las comisiones de seguridad e higiene en los centros de trabajo (STPS, 2011).

Según Hedlund et al. (2016) los ambientes de trabajo inseguros pueden ser a la vez poco saludables para los empleados y costosos para las organizaciones. La seguridad es la motivación esencial para la mejora de las conductas entre los empleados.

Para Rachid et al. (2015) la Seguridad y Salud en el Trabajo se ha convertido en una prioridad de salud pública en los países industrializados y en una preocupación primordial en el contexto de la gestión de recursos humanos y en particular los de alto riesgo industrial. Desafortunadamente, los hábitos no pueden ser modificados por ejemplo de configuración. Por lo tanto, independientemente del tamaño y la actividad de la entidad, la salud y seguridad en el trabajo debe estar en el centro de su gestión diaria.

 $\triangleright$  Higiene Industrial

La higiene industrial se considera una disciplina fundamental para avanzar en la búsqueda de ambientes de trabajo saludables, libres de riesgo o, por lo menos, con riesgos efectivamente controlados, por lo cual se convierte en una disciplina estratégica en la oferta de servicios (Varona et al., 2012).

La higiene industrial fue el discurso dominante, en la medicina europea durante las tres primeras décadas del siglo xx, cuando ésta enfrentó las interacciones entre cuerpo, enfermedad, salud y trabajo. Como lo anotó Caroline Moriceau para el caso francés, la higiene industrial resultó de un complejo proceso de construcción de un saber a partir de tres esferas difícilmente compatibles: la higiene, la industria y los obreros (Recibido et al., 2011).

Para (Herrick & Goelzer, 2000) la profesión que se dedica específicamente a la prevención y control de los riesgos originados por los procesos de trabajo es la higiene industrial. Los objetivos de la higiene industrial son la protección y promoción de la salud de los trabajadores, la protección del medio ambiente y la contribución a un desarrollo seguro y sostenible. La necesidad de la higiene industrial para proteger la salud de los trabajadores no debe subestimarse. Incluso cuando se puede diagnosticar y tratar una enfermedad profesional, no podrá evitarse que ésta se repita en el futuro si no cesa la exposición al agente etiológico.

Los trabajadores de nuestro país así como los de otros países estuvieron expuestos a circunstancias de riesgo laboral y de abandono por parte de los empresarios quienes no tenían interés en la seguridad de los trabajadores, estas situaciones los Ilevaron a tomar la iniciativa para llevar a cabo acciones que disminuyeran los riesgos a los que estaban expuestos. En la práctica de higiene industrial se pueden clasificar cuatro grupos: la higiene teórica, higiene analítica, higiene de campo, higiene operativa (Mendoza, 2012).

 $\triangleright$  Medicina del trabajo

La medicina del trabajo, dedicada al estudio del proceso salud-enfermedad de los trabajadores, contribuye al fomento de una cultura que promueve la salud sobre los riesgos que entraña cualquier actividad laboral, para lo cual requiere especialistas con actitud crítica y reflexiva que privilegien el conocimiento sobre otros valores, en pos de una mejor calidad técnica y humana que evite desvirtuar su quehacer (Sanchez et al., 2007).

Los inicios de la Medicina del Trabajo tuvieron originalmente una visión asistencial dirigida a la prestación de primeros auxilios y hospitalización especializada, en la evaluación de los daños biológicos sufridos desde una perspectiva puramente clínica o quirúrgica y en tratamiento y rehabilitación de los casos de invalidez, relegando los problemas de prevención a la evaluación médica (Zeballos, 2006)

Los subprogramas de medicina preventiva y del trabajo, que por obligación deben implementar los empleadores como parte del programa de salud ocupacional, tienen como finalidad la promoción, prevención y control de la salud del trabajador e incluyen entre otras actividades la realización de: exámenes médicos, clínicos y paraclínicos, sistemas de vigilancia epidemiológica, educación en salud, estudios y conceptos sobre la toxicidad de las sustancias empleadas, así como diseñar y ejecutar programas de prevención, detección y control de enfermedades generadas o agravadas por el trabajo (Torres et al., 2012).

La medicina del trabajo en México debe repensarse y reactivarse para bien de la especialidad y de los trabajadores, sus usuarios y blanco de su quehacer (Nava,  $2010$ ).

Marco de Referencia

#### $\triangleright$  Riesgos psicosociales

Los factores psicosociales son condiciones presentes en situaciones laborales relacionadas con la organización del trabajo, el tipo de puesto, la realización de la tarea, e incluso con el entorno, que afectan al desarrollo del trabajo y a la salud de las personas trabajadoras. El origen del problema en las situaciones de riesgo psicosocial no está en el individuo, sino que suele estar en el entorno que es de donde provienen dichas situaciones de riesgo debido a un mal diseño y ordenación del trabajo (Gil-monte, 2012). Los factores psicosociales son factores presentes en todas las organizaciones con resultados positivos o negativos (Moreno, 2015). Sin embargo la OIT considera a los riesgos psicosociales como el juego de interrelaciones generadas entre el trabajo, el medio en que éste se desarrolla, las condiciones organizacionales y, por otro lado, las percepciones, intereses y condiciones personales del trabajador fuera del trabajo (Vargas et al., 2013).

Por su parte Bataille, (2016) expresa que el desarrollo de trastornos psicosociales en las organizaciones que pueden dar lugar a suicidios en el ámbito laboral, ha últimos años numerosas publicaciones, producido en estos análisis v preconizaciones (a menudo en informes oficiales) y a ciertas decisiones convencionales o reglamentarias.

La carga mental se impone como uno de los más importantes factores de riesgo psicosocial. Se define como la diferencia entre los recursos del trabajador y las demandas del trabajo. Tanto las condiciones de sobrecarga como las de infracarga mental producen problemas en el rendimiento y en la salud de los trabajadores (Valdehita et al., 2010).

#### $\triangleright$  La ergonomía

La ergonomía es la disciplina científica que trata la comprensión de las interacciones entre los seres humanos y los elementos que forman parte de un sistema, así como los principios teóricos, datos y métodos para el bienestar y

Marco de Referencia

rendimiento de los trabajadores (Hollnagel, 2014). Según Bridger (2003), la importancia de la ergonomía radica en su aplicación, ya que los beneficios que se pueden obtener son: mejoras en el diseño de la estación de trabajo, en la seguridad de la organización y cumplimiento con la normatividad legal en aspectos de seguridad e higiene laboral. Por su parte, Melo (2009) considera que la importancia de la ergonomía reside en que su enfoque directo es la adaptación entre el medio y el trabajador; siendo necesario para ello llevar a cabo evaluaciones ergonómicas del medio a elaborar (riesgos relativos a maguinaria y eguipo). Según STPS (2006) para promover la educación laboral que prevenga enfermedades generales y de trabajo, se deben contemplar, entre otros factores, la orientación ergonómica y recomendaciones en las instalaciones, maquinaria, equipo o herramientas del centro de trabajo, así como higiene mecano postural, para el desempeño de las actividades físicas de los trabajadores.

El objetivo básico de la ergonomía es integrar al hombre y máquina en conjunto para mejorar el rendimiento del trabajador, reducir tensiones y fatiga en el trabajo. La ergonomía juega un papel vital para mejorar la salud y la productividad en el lugar de trabajo y en las últimas dos décadas se encontró la importancia de rediseñar el lugar de trabajo (Kushwaha & Kane, 2016). A continuación se presentan dos ramas de la ergonomía:

#### Ergonomía cognitiva

La ergonomía cognitiva se interesa en el cómo y en qué medida, los procesos mentales tales como percepción, memoria, razonamiento y respuesta motora afectan las interacciones entre los seres humanos y los otros elementos de un sistema. Tales como la tríada ergonómica (humano-máquina-ambiente) (Kim, 2016).

#### Ergonomía organizacional o macroergonomía  $\bullet$

La ergonomía organizacional o macroergonomía, se preocupa por la optimización de sistemas socio-técnicos, incluyendo sus estructuras organizacionales, las políticas y los procesos. Se ha demostrado que con la macroergonomía se puede mejorar el desempeño de los sistemas de trabajo en términos de productividad, calidad, seguridad y salud, calidad de vida laboral y satisfacción del usuario, entre otros (Rodríguez et al., 2016).

 $\triangleright$  La ergonomía en México

Hoy en día, en México se vive el intercambio de diversos productos en pro de mejorar la economía nacional dentro de un contexto mundial. Esto se ve reflejado en el crecimiento de empresas nacionales e inversiones privadas que brindan las principales fuentes de empleo actuales. El norte del país, así como las zonas metropolitanas son ejemplo de los nuevos espacios de rendimiento laboral, que se crean al mismo tiempo que las nuevas fuentes de trabajo. Estos son los lugares donde se toman en cuenta las características de los empleados, así como sus necesidades en beneficio de una mejora social, cultural y económica (El Ergonomista, 2010).

La ergonomía en México sigue siendo un campo con pocos seguidores reales, es decir, las empresas todavía no le dan una utilidad real o no la incorporan como un punto primordial para mejorar los intereses de todos, pues aparenta ser más un gasto que una inversión. Para combatir estas deficiencias, en nuestro país se le ha abierto un campo educativo para su estudio en diferentes carreras como lo son: ingeniería industrial, diseño industrial, psicología y medicina a nivel licenciatura, sin que ello sea común en todas ellas. Existen algunas en las que se están desarrollando programas académicos de maestría en ergonomía, con los que no se cuenta en la actualidad a nivel de posgrado, y sólo forman parte del contenido temático de algunos programas de maestría y doctorado del área de diseño industrial y de salud ocupacional (Islas, 2012).

#### 2.1.2. Diseño de espacios de trabajo

En la industria, el trabajador ejecuta tareas muy especiales. Para la ejecución de éstas es necesario, en muchos casos, la adopción de posturas agresivas así como el manejo y transporte de cargas pesadas, esto obliga a una reacción del sistema músculo esquelético que, en ocasiones, puede resultar en desórdenes de tipo físico; lesiones. Para evitar estas lesiones, que no sólo perjudican al trabajador sino también a la empresa pues son causa de absentismo y disminución del desempeño, es necesario diseñar los puestos de trabajo considerando una variable adicional: el hombre (Párraga, 2003).

Lešková (2014), afirma que cuando se va a diseñar un espacio de trabajo se deben tomar en cuenta los rangos de las alturas. Los puntos que se deben tomar en cuenta son los siguientes: espacio para extremidades inferiores, profundidad y rango de ajuste para el descansapies; tamaño y variación de las dimensiones de las piezas a manipular; los esfuerzos aplicados; variación en las distancias de visión; especificaciones locales; aspectos referentes a la metodología, seguridad y eficiencia. La planeación y el diseño de trabajos en estaciones manuales y la determinación de un método apropiado de trabajo para el empleado son tareas retadoras (Ben-Gal y Bukchin, 2002), por tal motivo, es de suma importancia que el diseño sea lo más ergonómico, flexible y eficiente posible.

Los beneficios proporcionados por la aplicación en el montaje y la vinculación de la ergonomía y el diseño de sistemas llevan a cabo la reducción de los riesgos en el trabajo, las lesiones y la mejora de las condiciones físicas y psicosociales. Además, las mejoras en ergonomía y mejoras en la calidad aumentan la productividad. Por lo general, las evaluaciones de ergonomía son realizadas por especialistas mientras que los diseños de los lugares de trabajo son diseñados por ingenieros de planificación y los resultados son a menudo insatisfactorios y no mejoran la productividad (Battini et al., 2011).

Marco de Referencia

El diseño de sistemas híbridos, que utilizan elementos de trabajo en equipo y las corrientes paralelas aplicadas estratégicamente, puede producir mejoras tanto de la ergonomía y la productividad. Los equipos de diseño deben ser responsables de cumplir con los objetivos de la ergonomía en forma conjunta con los objetivos de productividad. La interacción entre los elementos del sistema puede ser crítica para alcanzar el rendimiento esperado. Elementos de organización del trabajo y del sistema de incentivos, por ejemplo, deben ser diseñados específicamente para apovar el tipo de sistema de diseño / flujo elegido (W.P Neumann., et al., 2006).

#### **2.1.3. Levantamiento manual de cargas**

El manejo manual de cargas es cualquier operación de transporte o sujeción de una carga por parte de uno o más trabajadores, como el levantamiento, la colocación, el empuje, la tracción o el desplazamiento, que por sus características o condiciones ergonómicas inadecuadas entrañe riesgos, en particular dorsolumbares, para los trabajadores. Incluye la sujeción con las manos y con otras partes del cuerpo, como la espalda (Becker, 2009). La manipulación manual de cargas, la adopción y mantenimiento de posturas forzadas producen alteraciones posturales que afectan la mecánica corporal. La Organización Internacional del Trabajo (OIT), afirma que la manipulación manual de carga es una de las causas más frecuentes de accidentes laborales con un 20 - 25 % del total de los producidos (Vigil et al., 2007).

La Guía Técnica publicada por el Instituto Nacional de Seguridad e Higiene en el Trabajo establece el límite de 3 Kilogramos para considerar una carga como potencialmente peligrosa para la región dorsolumbar, por lo cual, cualquier carga que supere esta cifra deberá ser considerada como manipulación manual de cargas, mientras que las inferiores no deberán ser consideradas como tales (Llorca, 2013).

#### **2.1.4. Trastornos músculo esqueléticos**

Factores de riesgo para el desarrollo de trastornos músculo esqueléticos pueden ser una estación de trabajo no adecuada a las características físicas de los trabajadores, procedimientos de trabajo, así como herramientas, por lo que una intervención ergonómica puede mejorar este tipo de condiciones y a su vez, la economía de la nación (Gangopadhy y Dev, 2014).

Desde el punto de vista anatómico, los trastornos músculo esqueléticos según Freivalds (2004) se pueden clasificar en seis tipos básicos que son: tendones, músculos, nervios, vascular, bolsa y hueso/cartílago. A continuación se muestra una descripción de algunos de ellos:

Trastornos de los tendones: Los trastornos de los tendones se producen cuando en lugares en los que existe gran movimiento como en dedos, muñecas u hombros, el tendón funciona como una bolsa o funda que protege y lubrica para reducir fricción, pero que cuando éste se encapsula en esa funda, y a su vez es inflamado dentro de esa cápsula, se denomina tenosinovitis y cuando el tendón sin estar encapsulado se inflama, se le llama tendinitis. Cuando estos trastornos se incrementan, pueden generar microtraumatismos. Existen otros trastornos de los tendones, como la entesopatía, la epicondilitis, la peritendinitis, entre otros.

Trastornos de los músculos: Los desórdenes de los músculos por lo regular comienzan como malestares o simples dolores que pueden padecer tanto los trabajadores nuevos, así como los que tienen mayor experiencia, al realizar un trabajo físico de manera repetitiva o intensa, por lo que la zona se encuentra afectada al inflamarse el tejido, a lo que se le denomina miositis, a este trastorno producido en la persona.

La fibromialgia o fibrositis se caracteriza cuando se presentan dolor crónico, sensaciones de hormigueo, nerviosismo e insomnio, el cual es agravado por actividades repetitivas y también para la actividad contraria, es decir, por el reposo. Un síndrome miofascial específico y bastante común es la tensión en el cuello, mismo que se caracteriza por dolor y sensibilidad en el hombro y cuello. Cuando los trabajadores administrativos y montadores de piezas pequeñas, al estar inclinados hacia adelante para una mejor visibilidad, contraen la espalda y el

Marco de Referencia

cuello, por lo que al presentarse esta actividad de manera activa y de contracción muscular excesiva, puede dar lugar a calambres de escritor o distonía focal.

Trastornos nerviosos: Se presenta en diferentes partes del cuerpo, como músculos, tejidos, huesos, ligamentos y otras estructuras, los cuales, pueden provenir de diferentes enfermedades como hipertiroidismo o artritis, trastornos vasculares o edema.

El atrapamiento más común de los miembros superiores es del síndrome del túnel carpiano. El cual se manifiesta, cuando se produce una presión en los vasos sanguíneos, tendones flexores hasta partes del dedo índice, pulgar y anular. Se presenta con mayor frecuencia en mujeres embarazadas o en trabajadores en donde se tienen fuertes flexiones repetitivas en las muñecas, extensiones o cubital, desviaciones radial. Esto causa hinchazón, especialmente por la noche, sensación de hormigueo y entumecimiento y pérdida de motricidad al controlar los dedos anteriormente mencionados.

Para la prevención de riesgos laborales se han desarrollado diferentes métodos de evaluación ergonómica para prevenir y detectar riesgos laborales, especialmente los métodos relacionados con la prevención e identificación de trastornos músculo esqueléticos (TME) que son lesiones o trastornos de los músculos, nervios, tendones, articulaciones, cartílagos y los miembros superiores e inferiores, así como lesiones que se producen en el cuello, espalda baja, agravadas por el esfuerzo o la exposición prolongada a factores físicos tales como la repetición, fuerza, vibración o postura incómoda (NIOSH, 2011).

Los trastornos músculo esqueléticos (TME) representan una de las más graves consecuencias de una inadecuada carga músculo esquelética relacionada con el trabajo. Los síntomas se describen como dolor en una o varias regiones del cuerpo. Así también, estos trastornos pueden ser causados por cargas de trabajo repetitivas, por lo que a largo plazo, esto puede convertirse en la principal causa de estos trastornos (Roman-liu, 2013).

En el estado de Sonora se tienen casos de trastornos músculo esqueléticos (ver tabla 2.1.). Por ejemplo, del año 2009 al 2011 se registraron 88 casos con estos trastornos, de los cuales 37 fueron por sinovitis, tenosinovitis y bursitis y 51 del síndrome del túnel carpiano. Así también, en dicho periodo, se presentaron accidentes en manos y muñecas (10,814), columna lumbar (5,299), cabeza y cuello  $(4,239)$ , entre otras regiones del cuerpo  $(STPS, 2012)$ 

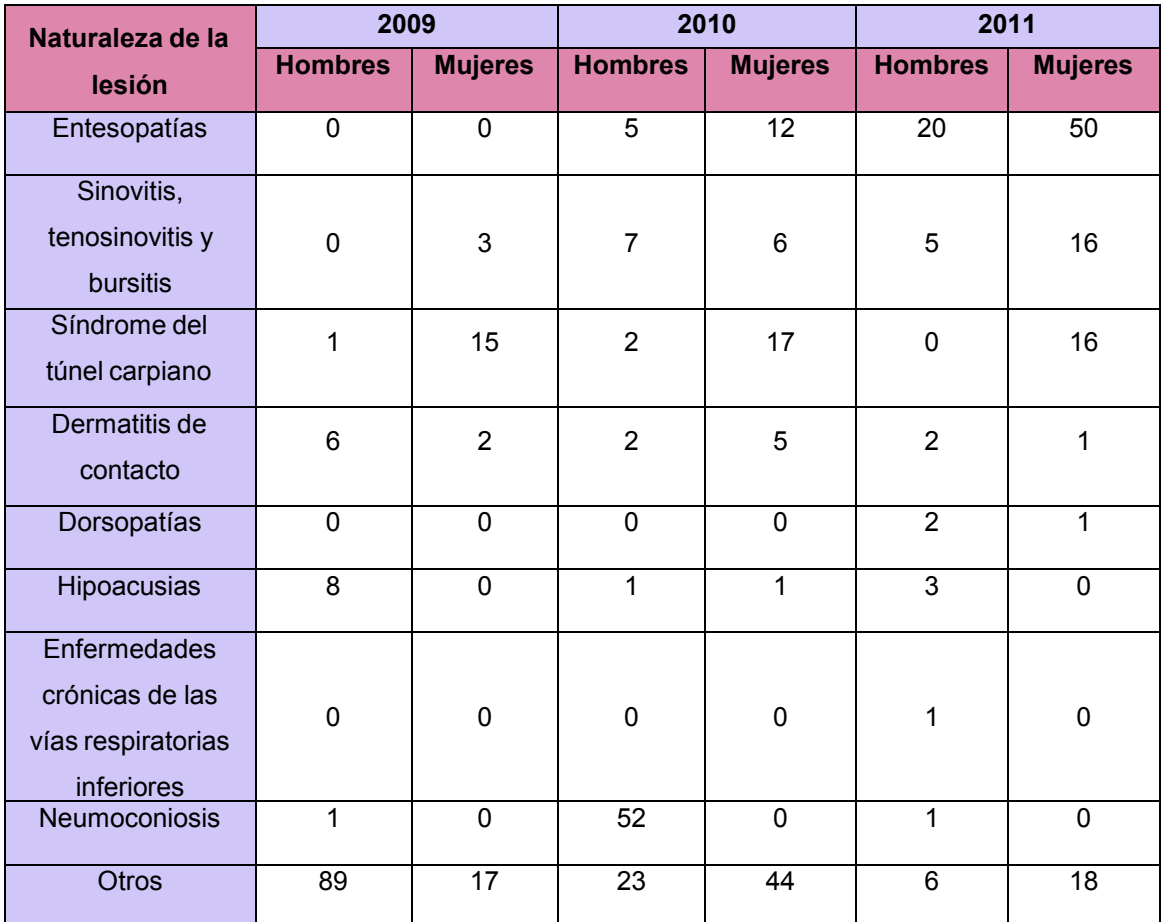

Tabla 2.1 Enfermedades de trabajo según la naturaleza y sexo, 2009-2011, Sonora. Fuente: Información sobre accidentes y enfermedades de trabajo, STPS, 2009-2011.

#### **2.1.5. Métodos de evaluación ergonómica**

Para el análisis de las condiciones de trabajo son muchos los métodos que se pueden utilizar, aunque no todos son aplicables a todas las situaciones, ni aportan los mismos resultados. Todos estos métodos tienen en común ser de aplicación externa, es decir, se trata de métodos en los que, aunque el trabajador puede participar más o menos en la obtención de los resultados, no es el que aplica el método (Dalmau y Nogareda, 2008).

El análisis de posturas puede convertirse en una herramienta eficaz para evaluar las actividades en el trabajo. Un factor importante para implementar acciones correctivas, es el riesgo de lesiones músculo esqueléticas que se asocian con posturas agravadas por esfuerzos y movimientos repetitivo (Hignett y McAtamney, 2000). La evaluación de la exposición a factores de riesgos en el puesto de trabajo, es un aspecto esencial en la gestión y prevención de los mismos; cuando ésta se Ileva a cabo, es importante considerar las demandas y necesidades de las personas, efectos sobre su bienestar y los beneficios que representa para un mejor desempeño de las personas en sus centros de trabajo. Según (Asensio-cuesta, 2009) el elegir un método de evaluación ergonómica que sea el más adecuado para la medición de riesgos ergonómicos, es una situación complicada que afrontan los ergónomos al comenzar un estudio de esta índole. Actualmente existen 60 métodos, por lo que se hace necesario hacer comparaciones entre ellos, ya que al momento de pretender hacer una evaluación, suele complicarse la elección de los mismos (López et al., 2003). Según Inés Dalmau & Nogareda (2008) los métodos para evaluaciones de múltiples factores de riesgo más utilizados son: Método LEST (Laboratorio de Economía y Sociología del Trabajo), Método Renault, Método FAGOR, Método Ergonomic Workplace Analysis y Método ANACT (Agencia Nacional para la mejora de las Condiciones de Trabajo). Así mismo, los autores mencionados anteriormente, señalan que lo métodos más utilizados para evaluación de posturas son: Método OWAS (Ovako Working Posture Analysis System), Método Posture Targetting (Técnica para la grabación de las posturas de trabajo), Método RULA (Rapid Upper Limb Assessment), Método VIRA (Consejo Nacional de Seguridad y Salud), Método ARBAN (Fundación de Investigación para la Seguridad y Salud) y Método PEO (Observación Ergonómica Portable).

17

Marco de Referencia

Relacionado con lo anterior, según (Asensio-Cuesta, 2009) los métodos más utilizados por la comunidad científica para evaluación de posturas forzadas son RULA, OWAS; para el manejo de cargas son NIOSH (National Institute for Occupational Safety and Health) y Tablas de Snook y Ciriello, para evaluación de movimientos repetitivos son JSI (Job Strain Index), OCRA (Occupational Repetitive Action) y SUSAN RODGERS y para condiciones globales de trabajo físicas, ambientales y psicosociales es el método LEST, con lo cual se puede observar que dichos métodos, coinciden con algunos de los mencionados por los autores mencionados anteriormente.

En un estudio realizado por López et al. (2003) para estimar el riesgo al usar métodos de evaluación ergonómica de puestos de trabajo, en el cual se utilizaron los métodos RULA, SUSAN RODGERS, OSHA (Administración de Seguridad y Salud Ocupacional), Ergotec y Joyce Institute. Con los resultados de dicho estudio se encontró que existe un riesgo implícito en el resultado de una evaluación ergonómica que está asociado al método que se utilice, por lo que según los resultados obtenidos en dicho análisis se recomienda emplear el método Susan Rodgers, seguido por el método OSHA, debido a que podría originar decisiones no tan acertadas en los resultados obtenidos en una evaluación.

Además se encontró que los métodos RULA, Ergotec y Joyce Institute no muestran diferencias en sus resultados, por lo que no se especifica el riesgo en la utilización de dicho métodos. Sequidamente se hace una breve descripción de algunos métodos de evaluación ergonómica.

 $\triangleright$  RULA (rapid upper limb assessment)

Evalúa la exposición de los trabajadores a factores de riesgo que pueden ocasionar trastornos en los miembros superiores del cuerpo: posturas, repetitividad de movimientos, fuerzas aplicadas, actividad estática del sistema músculo esquelético.

Marco de Referencia

El método RULA fue desarrollado en investigaciones en centros de trabajo que presentaban trastornos en extremidades superiores. Es una herramienta que no requiere de equipo especializado para realizar evaluaciones rápidas de las posturas en cuello, tronco y extremidades superiores. Hace uso de un sistema de codificación que indica el nivel de intervención que se requiere para reducir riesgos Es de especial ayuda en el cumplimiento a las disposiciones mínimas de seguridad y para la prevención de los trastornos de las extremidades superiores relacionados con el trabajo (McAtamney y Corlett, 1993).

Según (Asensio-cuesta, 2009) el procedimiento para aplicar el método RULA se muestra a continuación:

- Determinar los ciclos de trabajo y observar al trabajador durante varios de estos ciclos.
- Seleccionar las posturas que se evaluarán.
- Determinar si se evaluará el lado izquierdo o el lado derecho del cuerpo o ambos lados.
- Determinar las puntuaciones para cada parte del cuerpo.
- Obtener la puntuación final del método y el Nivel de Actuación.
- · Rediseñar el puesto o si es necesario, llevar a cabo cambios para mejorar

la postura del trabajador.

Para realizar la identificación de los ángulos corporales, es necesario tener en consideración, que el tronco al estar extendido, las medidas de los ángulos deben tomarse desde el eje del tronco, como se muestra en la siguiente figura.

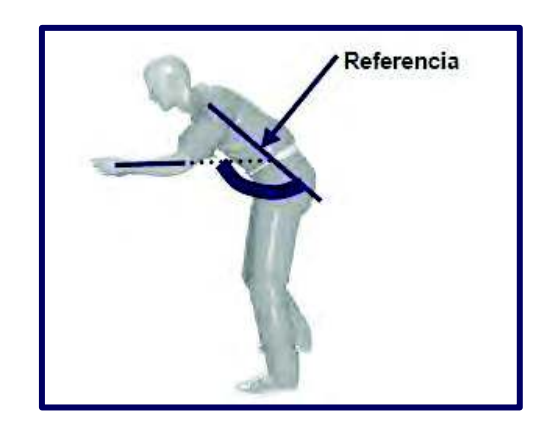

Figura 2.1 Referencia para la medición del ángulo del antebrazo. Fuente: (Asensio-cuesta, 2009).

Con la aplicación del método RULA se pueden obtener importantes beneficios en los centros de trabajo, ya que se podrán identificar posibles problemas ergonómicos y con esto, poder definir las acciones de rediseño necesarios y a su vez, establecer propuestas de mejora para la disminución de riesgos; además, una vez obtenido el nivel de actuación, este método permite identificar los trabajos que requieren investigaciones más especializadas (Asensio-cuesta, 2009). El formato para aplicación del método se puede ver en el anexo 1.

> REBA (Rapid Entire Body Assessment)

El método REBA realiza un análisis de las posiciones adoptadas por los miembros superiores, como son: brazo, muñeca, antebrazo, tronco, cuello y piernas (Ergonautas, 2012). En el anexo 2. se muestra el formato para la evaluación. Según Hignett y McAtamney (2000) el método REBA va dirigido a:

- Análisis postural sensible de riesgos músculo esqueléticos en variedad de tareas.
- Dividir el cuerpo en segmentos a ser codificados individualmente con referencia a los planos de movimiento.
- Aportar una puntuación para las actividades musculares, originadas por posturas estáticas, dinámicas, movimientos inestables.

#### $\triangleright$  OWAS (Ovako Working Analysis System)

Es un método para la identificación y evaluación de posturas que consiste en dos partes: la primera parte, es una técnica que trata de observar las posturas de trabajo que serán evaluadas; la segunda parte se compone de elementos que son considerados para el rediseño de los métodos y lugares de trabajo. Esto hace referencia a factores en salud y seguridad, lo que a su vez, es llevado a cabo por trabajadores con experiencia y expertos en ergonomía. Además es un método que se caracteriza por proporcionar datos en períodos de tiempo cortos (Karhu et al., 1977).

El método OWAS permite calcular el riesgo asociado a la frecuencia relativa de las cargas levantadas; además identifica las posiciones de piernas, espalda y brazos. Es una herramienta sencilla y útil destinado al análisis ergonómico de la carga postural. Su aplicación, proporciona buenos resultados, tanto en la mejora de la comodidad de los puestos, como en el aumento de la calidad de la producción, consecuencia ésta última de las mejoras aplicadas. La misma, hace referencia a tres aspectos relacionados con la posición de la espalda, los brazos y las piernas en donde el evaluador durante el análisis de cada una de las tareas debe escoger entre las opciones dadas para cada posición. El formato para la aplicación del método, se encuentra en el anexo 4.

 $\triangleright$  Susan Rodgers

Es un método apropiado para evaluar factores de riesgo, especialmente los que se asocian a movimientos repetitivos. Divide las tareas que se realizan en los centros de trabajo y especifica qué porcentaje de cambio es necesario llevar a cabo en cada una. Cada área del cuerpo, puede ser evaluada en cada una de las actividades a ser analizadas, en base al nivel de esfuerzo, duración y frecuencia. Cabe señalar, que este formato tiende a ser utilizado cuando no se tienen más de 15 repeticiones, pero si se llega a tener una situación en la que debido al nivel de esfuerzo, no es posible realizar la operación o si el esfuerzo tiene una duración mayor a 30 segundos y se presentan más de 15 repeticiones por minuto, entonces se recomienda utilizar el formato de evaluación que se encuentra en el anexo 3, el cual fue dado a conocer por Rodgers (2016).

> Ecuación NIOSH (National Institute for Occupational Safety and Health):

Este método evalúa las tareas en las que se realizan levantamientos de carga, por lo que ofrece como resultado el peso máximo recomendado a ser levantado por los operadores en sus estaciones de trabajo, evita la aparición de lumbalgias y problemas de espalda, al ser éstas las principales lesiones que enfrentan la mayoría de los trabajadores en las estaciones de trabajo (Ergonautas, 2012).

El método consiste en calcular un índice de levantamiento (IL), que proporciona una estimación relativa del nivel de riesgo asociado a una tarea de levantamiento manual correcta. Además, permite analizar tareas múltiples de levantamiento de cargas, a través del cálculo de un Índice de Levantamiento Compuesto (ILC), en las que los factores multiplicadores de la ecuación NIOSH pueden variar de unas tareas a otras (Ruiz, 2011).

 $\triangleright$  OCRA (Ocupational Repetitive Actions)

Es un procedimiento para la identificación y la estimación del riesgo ergonómico para las extremidades superiores; es muy útil para evaluar el riesgo a la exposición de la población activa en las primeras etapas de una evaluación ergonómica. Tal método tiene amplia aplicabilidad e sectores industriales de mecánica, alimentos, madera y cerámica, así como lavanderías, salones y oficinas de correos. Cuatro principales factores de riesgo se tienen en cuenta: la falta de intervalos de descanso, la frecuencia, fuerza y posturas incorrectas. Tales factores se combinan con temperatura, vibraciones, precisión (Savino et al., 2016). Por su parte Batalla et al. (2015) dice que es considerado un método reconocido y afianzado por su largo

proceso de validación científico-profesional pero cabe señalar que resulta un método complejo por su alto requerimiento de formación específica y por la gran variedad de variables que en él aparecen.

 $\triangleright$  Otros métodos

Existen otros métodos de evaluación ergonómica que pueden ser utilizado para la evaluación de factores de riesgo, como el método UAW-GM que son listas de chequeo para factores de riesgo (Rivas, 2007).

Por otra parte, existen métodos para la evaluación de múltiples factores de riesgo, como el método LEST, el método FAGOR, que evalúa factores de riesgo como ambiente físico, iluminación, ambiente térmico, ruido, ambiente atmosférico, postura habitual, habilidad manual. El método RENAULT que evalúa condiciones de espacio, mando y señales, seguridad, entorno físico, ambiente térmico, ambiente sonoro, vibraciones, higiene industrial, carga física, postura del trabajo, entre otros factores. El método EWA evalúa el puesto de trabajo, actividad física general, levantamiento de cargas, postura de trabajo, riesgo de accidentes, contenido de trabajo, repetitividad de trabajo, iluminación, atención, ambiente térmico, ruido, entre otros (Asensio-Cuesta et al., 2012).

## 2.2. Software para la evaluación ergonómica

#### • ErgoSoft Pro 4.0 | Software de evaluación de riesgos ergonómicos.

El Software en riesgos ergonómicos ErgoSoft Pro incluye una App para toma de datos con dispositivos móviles Android. Incluye 14 metodologías: RULA, REBA, OCRA, OWAS, NIOSH (simple, multitarea y secuencial), ROSA, STRAIN INDEX, Guía PVD INSHT, Snook y Ciriello, ISO 11228-1, Guía INSHT MMC y WBGT.

Permite la toma de datos desde un teléfono móvil Android, incluyendo vídeo, fotografía y datos de evaluación; gestiona y memoriza condiciones de trabajo y medidas preventivas; trabajo en una sola pantalla de gestión del puesto;
permite compartir datos entre técnicos; información de niveles de riesgo, medias y mapas de riesgos; generación de informes seleccionando los puestos; reducción drástica de tiempos de generación de informe (Psicopreven, 2014).

#### · **Ergpniza - El software de ergonomía**

Ergoniza incluye todos los métodos de evaluación y herramientas de Ergonautas: Ocra, Rula, Reba, Owas, Lest, Niosh, Fanger, Bio-Mech y mucho más. Genera informes de las evaluaciones en Word o Pdf. Con resultados. datos, gráficos, imágenes. Y totalmente configurables y personalizables. Incluye en la evaluación imágenes del puesto, vídeos o cualquier tipo de documento o archivo. Emplea plantillas para realizar evaluaciones rápidamente. Puedes dividir el trabajo en tareas y evaluar cada una con un método de evaluación diferente. Además puedes hacer la Evaluación Inicial de Riesgos (Ergonautas, 2016).

- **Ergo/IBV** es un software de Evaluación y Recomendaciones de diseño asociado a los riesgos ergonómicos y psicosociales del puesto de trabajo. Ergo/IBV es la aplicación de referencia para técnicos de prevención y salud laboral en países de habla hispana, contando con agentes comerciales y especialistas en ergonomía que ofrecen apoyo a los más de 1.700 clientes. Ergo/IBV es un software de Evaluación de Riesgos y Recomendaciones de diseño pensado en cuatro claves que lo hacen único:
	- 1. Recoger en una única aplicación los métodos de evaluación de riesgos ergonómicos más relevantes del mercado.
	- 2. Ayudar a los usuarios a identificar cuál es el método que deben usar mediante un asistente a la selección del método de evaluación
	- 3. Ofrecer herramientas de apoyo al diseño y al rediseño del puesto de trabajo. Entre otras, un módulo de diseño antropométrico del puesto de trabajo, o una herramienta interactiva para identificar las variables prioritarias a modificar en una manipulación de cargas, o incluso una

base de datos de soluciones que el IBV ha aplicado en diferentes sectores para reducir los riesgos asociados a los puestos de trabajo.

4. Complementar el resto de productos y servicios que ofrece el IBV para dar una respuesta integral a la mejora de las condiciones de trabajo. (Instituto de biomecánica de Valencia, 2016).

#### **2.3. Diseño de procesos**

El diseño organizacional cada vez adquiere mayor relevancia, pues se hace necesario lograr mayor eficacia y eficiencia en las organizaciones, optimizando los recursos, no solo materiales, sino también humanos. En la mayoría de las situaciones, los profesionales se encuentran ante la tarea de mejorar la gestión y el desempeño de organizaciones de producción o servicios ya existentes, en las cuales, una limitante importante del desempeño de las mismas es la falta de un enfoque de proyección y gestión, que relacione consistentemente la visión, los objetivos, los planes de acción e indicadores con los procesos clave de la organización y mantenga alineados todos los sistemas y funciones hacia un fin común (Rodríguez et al., 2012). Sin embargo según Rivera et al. (2012) hoy en día los entornos industriales son altamente cambiantes, por lo que cada vez los proyectos de redistribución son más comunes. Se hace necesario que las modificaciones que se les aplica a los diseños de tengan en cuenta la mayor cantidad de factores posible, para evitar que éstos se vuelvan obsoletos en un corto tiempo. Normalmente se ha dado mayor importancia a criterios cuantitativos para evaluar los diseños de planta, pero se considera que también deben incorporarse ciertos criterios cualitativos en dicho análisis.

#### **2.3.1. Tipos de distribución de proceso**

Para Gómez (2012) existen distintos tipos y estrategias de distribución de planta, a continuación se mencionarán algunas de las más comunes e importantes.

- Distribución por proceso/producto. Una de las clasificaciones de distribuciones de planta, es dada por Niebel, en la cual solo se dan dos posibles estrategias: distribución de planta por producto también conocida como distribución en línea, consiste en agrupar en un mismo espacio, buscando disminuir las distancias de procesos que hagan parte de un producto, minimizando los recorridos o manejos de material por cada grupo de productos; y por proceso o funcional, ubica departamentos dedicados a una misma actividad, o que lleven a cabo un mismo proceso en locaciones aledañas.
- **Distribución celular.** Aunque tiene similitudes con la distribución por producto, en este caso un grupo de procesos aplicados a una familia de productos o a un producto se agrupan en celdas por lo cual se generan dos distribuciones, intracelular, que es la configuración de cada celda, y la segunda es la configuración de la planta global en la cual se definen la distribución de las celdas. Por su parte Salazar et al. (2010) dice que la conformación celular es adecuada para mejorar los flujos del proceso, tiempos de ciclo y calidad del producto. Su papel consiste en definir una conformación de familias de productos y células que permita el procesamiento de una o más familias dentro de una misma célula.

#### **2.4. Estudios relacionados**

Un estudio realizado por Chim (2014) en Hong Kong proporciona una solución sistemática para gestionar el riesgo potencial de trastornos musculo esqueléticos entre los usuarios de equipos de cómputo. En este trabajo se propone un programa de ergonomía de oficina integral que considera (1) Muebles, Evaluación y Selección; (2) Evaluación de la estación de trabajo individual; (3) Formación y Educación; (4) Ejercicios de estiramiento.

Marco de Referencia

En Colombia, el 6.3% de la población posee algún tipo de discapacidad permanente, condición que obliga a la generación de estudios y desarrollos de ayudas o implementos que permitan la inclusión social y laboral de estas personas. El resultado final al cual llegó este proyecto de investigación, se resume en el diseño de un periférico para computador dirigido a amputados de la extremidad superior media, el que facilita la tarea del manejo y control. El sistema fue diseñado aplicando la ergonomía en cada una de las etapas del proceso, buscando generar un producto con calidad ergonómica. Para ello se utilizaron métodos de indagación en las etapas tempranas del proceso, métodos de experimentación ergonómica para el desarrollo del diseño detallado y dos pruebas de usabilidad que permitieron determinar la pertinencia del resultado con relación al objetivo inicial. El dispositivo permitirá al discapacitado, utilizar su extremidad afectada para el manejo de computadores, favoreciendo su inclusión social en el medio laboral (Maldonado & Carlos, 2009).

El proyecto es realizado en la planta de Doña Leche Alimentos S.A., en Colombia específicamente en la zona de recepción, producción y reempaque de producto del área de bebible. El trabajo consta de un estudio de tiempos y movimientos con el fin de encontrar el tiempo estándar de producción, reducción de inventarios, facilitar la programación de la producción y encontrar posibles mejoras ergonómicas para mejorar las condiciones laborales. El proyecto se realizó basado en un estudio explicativo- descriptivo, el cual consta de la descripción de los lineamientos estratégicos de la compañía, realizar la documentación respectiva del proceso, identificar condiciones ergonómicas de los operarios, realizar la toma de tiempos y el análisis de los movimientos del proceso, plantear los diferentes diagramas necesarios para realizar un análisis gráfico de la situación de los procesos y realizar el análisis costo/beneficio de la implementación de las nuevas prácticas y del puesto de trabajo propuesto. El desarrollo del proyecto se obtuvo como conclusión la necesidad de implementar un programa de levantamiento de cargas, la adecuación de sillas en diferentes áreas en las cuales la fatiga acumulada es muy alta, programación de turnos adecuados en los que no se mezclen actividades que

27

generen un cambio de temperatura agresivo y la implantación de incentivos no económicos con el fin de aumentar la motivación de los operarios (Sánchez Reyes et al., 2013).

Metodología

# 3. METODOLOGÍA

Esta investigación corresponde a un enfoque no experimental. Según Hernández et al. (2010) los estudios experimentales manipulan tratamientos, estímulos, influencias o intervenciones (denominadas variables independientes) para observar sus efectos sobre otras variables (las dependientes) en una situación de control. En el caso de la investigación no experimental, los estudios que se realizan son sin la manipulación deliberada de variables y en los que sólo se observan los fenómenos en su ambiente natural para después analizarlos.

La mayoría de las metodologías utilizadas en la literatura son únicamente para corregir problemas ergonómicos o de diseño. Ninguna de las propuestas de solución encontradas en la literatura estudiada nos indica una mejora en los dos aspectos donde se mejoren los flujos y la productividad.

Se tiene la propuesta de Maldonado y Carlos (2009), la cual se basa en un diseño de un periférico para computadora dirigido a amputados de la extremidad superior media, el que facilita la tarea del manejo y control. El sistema fue diseñado aplicando ergonomía en cada una de las etapas del proceso, buscando generar un producto con calidad ergonómica. En este estudio no se realizó un análisis del flujo de los procesos por etapas, solo se enfocó en encontrar la mejor manera para que las personas discapacitadas estuvieran en un área de confort. La propuesta anterior es un poco rígida y enfocada a una situación determinada, por lo que no nos proporciona lo necesario para solucionar nuestra problemática.

En esta investigación se utilizará una propuesta de mejora que se tomará de otros autores y será adaptada por la empresa donde se realiza la investigación. Todo esto con el fin de cumplir con el objetivo planteado.

La propuesta de solución utilizada, se basó, en parte, en el estudio realizado por Chim (2014) explicado en la sección anterior, en el que se proporciona una solución

Metodología

sistemática para gestionar el riesgo potencial de trastornos musculo esqueléticos entre los usuarios de equipos de cómputo. También parte de nuestra propuesta tomará ideas de Sánchez Reyes et al. (2013), los cuales proponen un estudio de tiempos y movimientos con el fin de encontrar el tiempo estándar de producción, reducción de inventarios, facilitar la programación de la producción y encontrar posibles mejoras ergonómicas para mejorar las condiciones laborales. El proyecto consta de la descripción de los lineamientos estratégicos de la compañía, realizar la documentación respectiva del proceso, identificar condiciones ergonómicas de los operarios, realizar la toma de tiempos y el análisis de los movimientos del proceso, plantear los diferentes diagramas necesarios para realizar un análisis gráfico de la situación de los procesos y realizar el análisis costo/beneficio de la implementación de las nuevas prácticas y del puesto de trabajo propuesto.

Para efectos de esta investigación se combinarán las propuestas de Chim (2014) y Sánchez Reyes et al. (2013) la cual, en un futuro podrá seguir siendo utilizada en otras líneas de producción que presenten los mismos problemas dentro de la empresa bajo estudio.

Así pues, la figura 3.1 presenta la propuesta de solución basada en la revisión literaria revisada, y que contempla procesos y actividades que otras metodologías no incluyen.

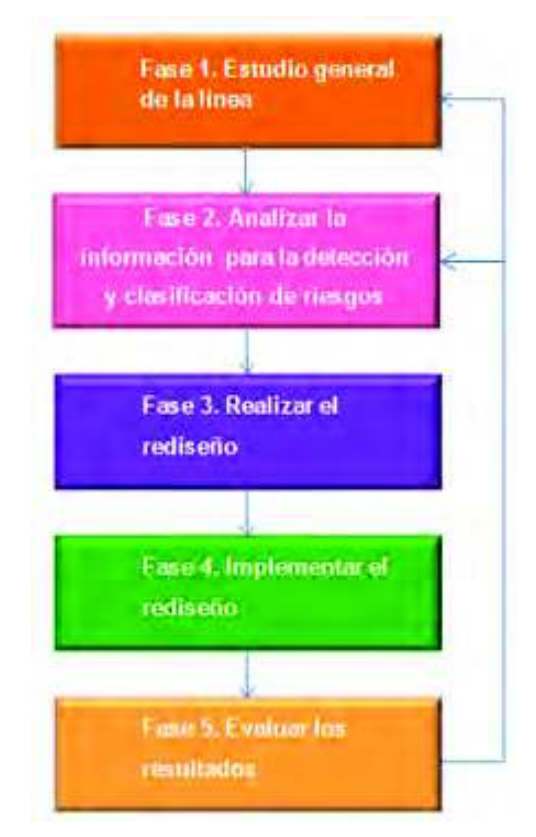

**Figura 3.1 Metodología de la investigación.** 

A continuación se describe detalladamente la metodología propuesta.

## **3.1. Fase1: Estudio general de la línea**

Es importante conocer la empresa, sus procesos, estaciones de trabajo y personal que labora en ella. Para este estudio, se tomarán fotos de los procesos, así como videos de las actividades para cada producto. Se calcularán los tiempos de producción para poder realizar una comparación entre el tiempo operativo real y el establecido por el sistema utilizando el siguiente formato (figura 3.2).

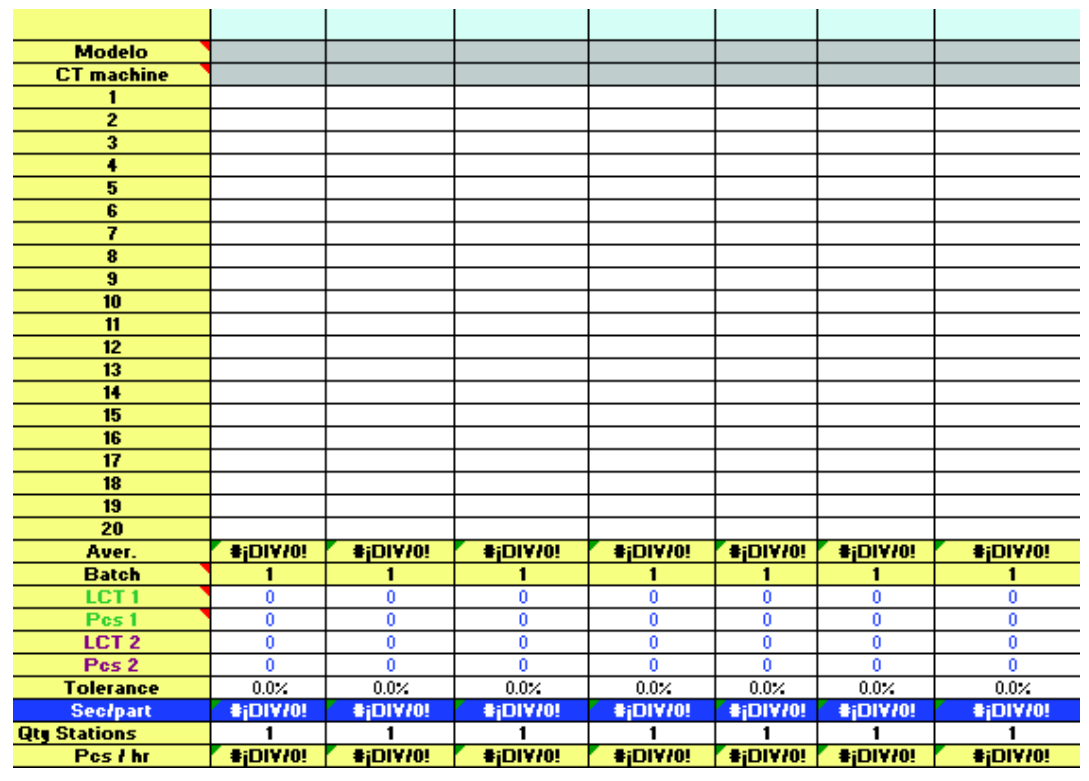

Figura 3.2 Formato para toma de tiempo.

Por otro lado también se llevará a cabo el análisis de ergonomía de cada operación por medio de un formato llamado Ergo Check tomado de la planta en estudio, mostrado en la figura 3.3 (las instrucciones de aplicación completas se presentan en el anexo 5). Este formato es implementado de forma visual para detectar los riesgos que afectan directamente a los operadores. Para el análisis de recorridos, se obtendrán las distancias de desplazamiento de los operadores para producir los diferentes productos. Mediante este estudio general se detectarán los problemas graves de la línea de ensamble por medio de las herramientas proporcionadas por la empresa.

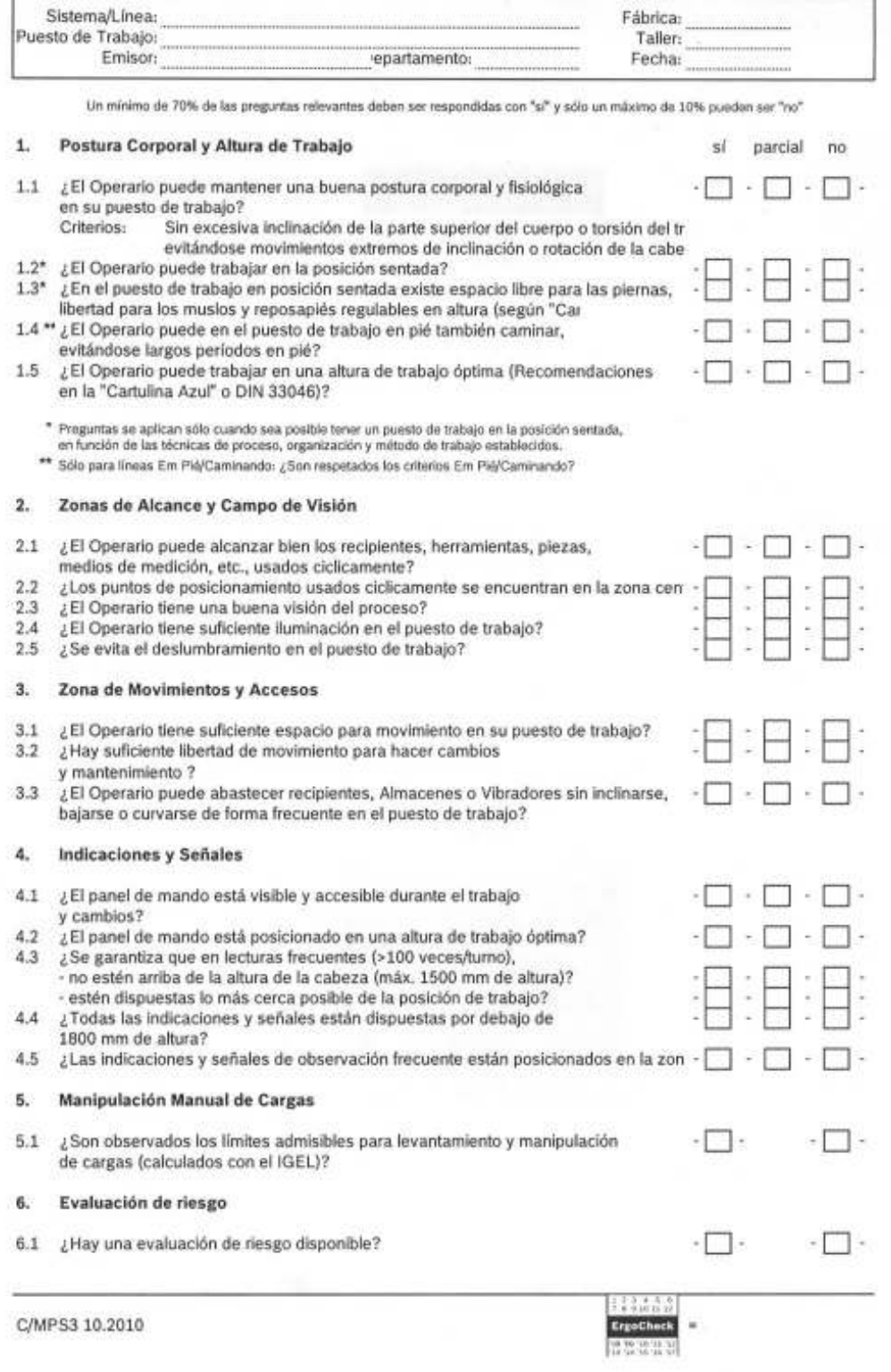

Figura 3.3 Formato ErgoCheck. Proporcionado por la empresa.

# **3.2. Fase 2: Analizar la información para la detección y clasificación de riesgos**

Este análisis tiene como punto de partida el estudio realizado en la fase 1. Para cada puesto o tarea, se requiere identificar el tipo de riesgo ergonómico presente y análisis de los riesgos en la estación de trabajo. Para lo cual, es necesario utilizar métodos de evaluación ergonómica, dependiendo de las condiciones presentes en las instalaciones. A continuación se muestra una tabla que facilita la selección del método, así mismo los factores de riesgo para cada uno de ellos como, movimientos repetitivos y posturas forzadas (ver tabla 3.1).

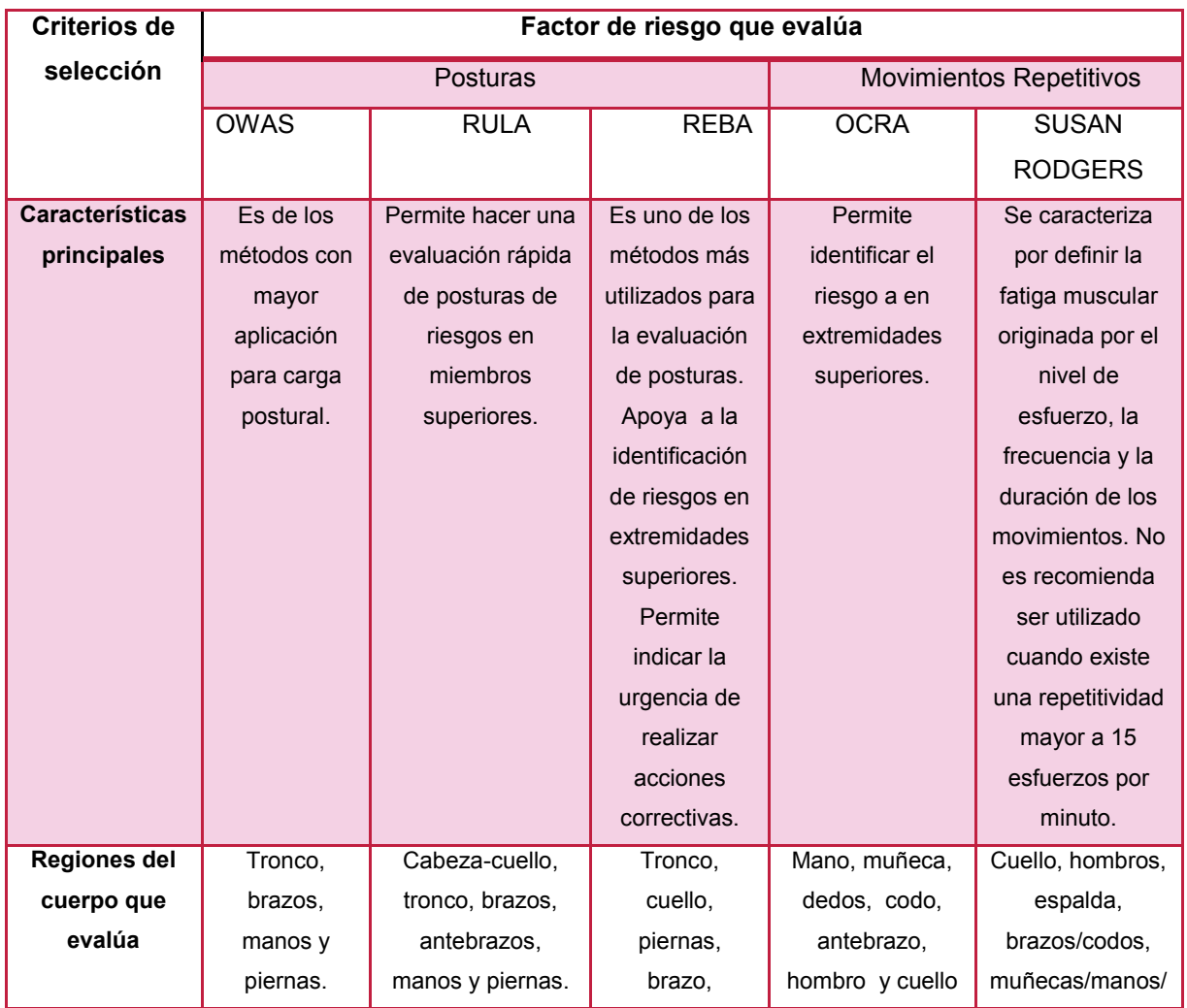

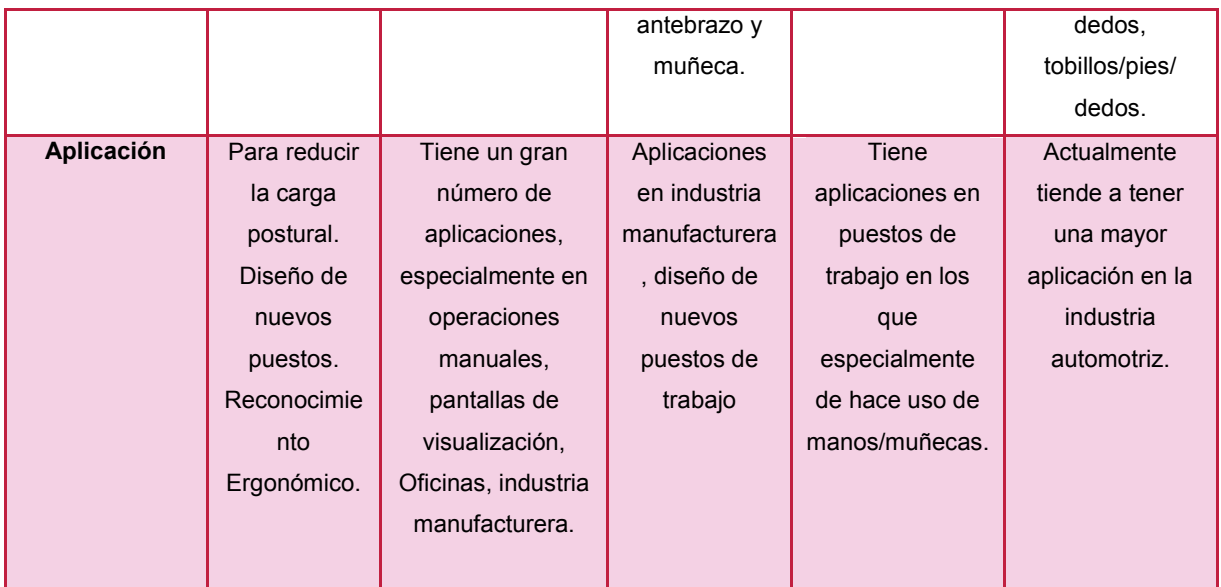

Tabla 3.1 Descripción de las características más importantes de métodos de evaluación ergonómica. Fuente: Diseño e implementación de un programa de gestión de riesgos ergonómicos asociados a trastornos músculo esqueléticos (Acuña, 2014).

De acuerdo a la información mostrada en la tabla 3.1, uno de los métodos de evaluación ergonómica que puede ser utilizado de acuerdo a los factores de riesgo (movimientos repetitivos) presentes en las operaciones de trabajo del área bajo estudio, es el método OCRA, que evalúa algunos grupos de músculos como: cuello, hombros, codos, manos, muñecas y dedos. Este método será aplicado mediante un software llamado IGEL, el cual nos proporcionará un estudio preciso y donde podemos clasificar los riesgos encontrados en la línea de ensamble. La pantalla principal del programa utilizado se muestra en la figura 3.4 y en anexo 6 se muestran las pantallas completas del proceso de evaluación.

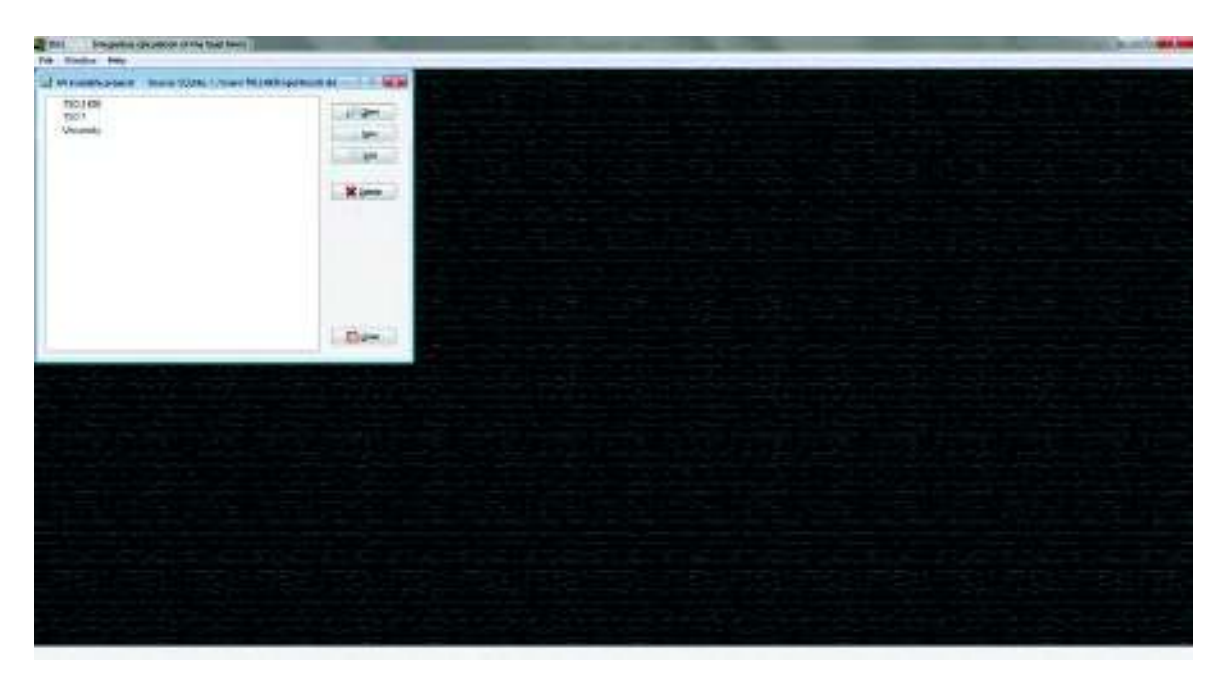

**Figura 3.4 Pantalla principal de programa IGEL.** 

### **3.3. Fase 3: Realizar el rediseño**

Para la elaboración del rediseño se llevará a cabo una revisión minuciosa de las operaciones que se realizan en la línea de ensamble. Además, se sequirá el flujo de procesos (recorridos) así como la distribución de las máquinas y herramientas. Se entrevistará de manera informal a los operarios para conocer sus inquietudes y problemas obtenidos para la realización de su trabajo. Por otro lado se consultará la opinión del supervisor de la línea, el cual nos indicará cuales problemas tienen identificados en términos de costos, desperdicios, enfermedades, etc. Todo este análisis se complementará con los resultados de la fase 2 para poder hacer el rediseño. Además de ello, estará sujeto a las condiciones de los gerentes y encargados de la línea de ensamble de acuerdo a costos e inversiones disponibles. Para el rediseño de las estaciones se tomará en cuenta un formato que ellos manejan donde se muestran los estándares de las dimensiones que debe tener una línea de ensamble (ver figura 3.5 y anexo 7 para el contenido total del documento).

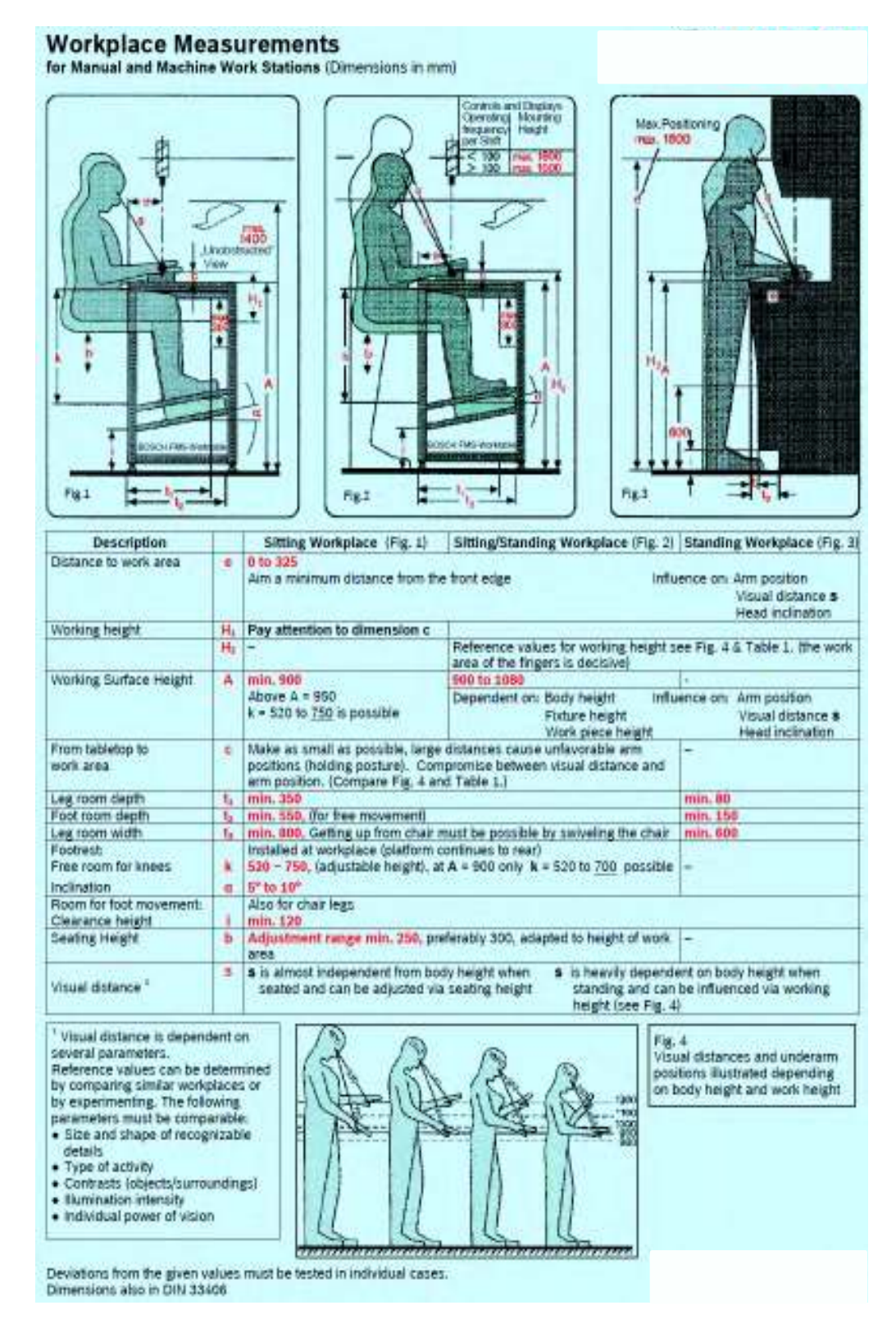

Figura 3.5 Dimensiones para diseños de línea. Fuente: Proporcionado por la empresa y adecuación

propia.

### **3.4. Fase 4: Implementar el rediseño**

La implementación se llevará a cabo de acuerdo al área que haya acordado la gerencia, y a los beneficios que otorgue cada propuesta, conforme a costos de instalación. En la implementación se tendrá la participación de los ingenieros encargados del área, así como el supervisor y será llevada a cabo por una empresa contratada para realizar la instalación. Esta empresa será elegida según presupuestos y elección del gerente de planta. Para ello también será necesario reorganizar los materiales en nuevos racks que serán adquiridos y colocados cerca de la línea para facilitar su surtido y localización. Estos materiales se destinarán a un lugar de dicho rack tomando en cuenta su uso y cercanía a la operación en que se utilizará. Existen materiales que no cuentan con un contenedor para su surtido y aquí se le otorgará uno para su manejo.

### **3.5. Fase 5: Evaluar los resultados**

Los resultados se evaluarán utilizando las técnicas que se realizaron en la fase 1 y fase 2. Se pretende realizar un estudio general donde, nuevamente se tomarán tiempos, para poder comparar las dos condiciones (antes y después). Se pretende realizar un análisis de recorrido, el cual nos arrojará las distancias reales que los operadores recorren durante la jornada de trabajo y además se llevarán a cabo los análisis ergonómicos para las actividades del nuevo diseño.

# 4. IMPLEMENTACIÓN

A continuación se presenta la implementación del diseño propuesto explicando el proceso por medio de las 5 fases de la metodología.

### 4.1. Fase 1. Estudio de la línea

Primeramente se tomaron fotos de la línea para identificar los problemas que se pueden observar a simple vista. En la figura 4.1 se cuenta con el diseño actual de la línea y las siguientes problemáticas: 1) exceso de materia prima, 2) material fuera de su ubicación, 3) área de producto terminado lejos del área de empaque, 4) material que puede ocasionar accidentes por obstruir parte de pasillos y 5) racks de material mal ubicados.

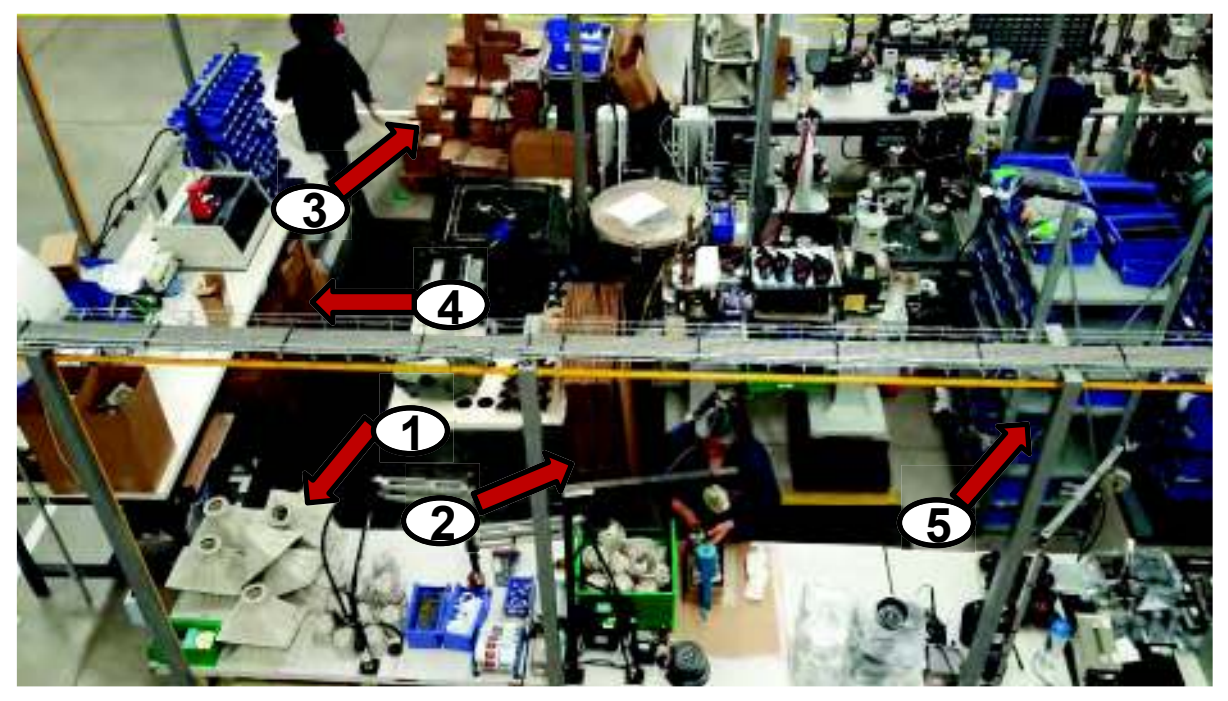

Figura 4.1 Diseño actual de la línea.

Por otra parte se tomaron los tiempos de cada uno de los productos que representan el 80% de la producción e impactan significativamente a la línea de producción. Parte de los resultados se muestran a continuación (ver figura 4.2); el resto se mostrará en el anexo 8.

| <b>OPERACIONES</b>                     | MM <sub>2</sub> F |         |            |         |         |                      |                      |         |            |         |
|----------------------------------------|-------------------|---------|------------|---------|---------|----------------------|----------------------|---------|------------|---------|
| <b>Hacer magnetos</b>                  | 63.49             | 68.3    | 55.85      | 61.63   | 53.54   | 68.86                | 59.71                | 74.72   | 71.63      | 65.77   |
| Corte de bobina                        | 13.3              | 9.98    | 14.05      | 11.41   | 11.25   | 12.63                | 9.51                 | 10.99   | 13.26      | 10.61   |
| Colocacion de remaches                 | 7.08              | 10.05   | 4.62       | 5.89    | 7.96    | 5.47                 | 5.94                 | 5.82    | 5.03       | 6.16    |
| Colocacion de headqasket               | 12.59             | 10.56   | 8.71       | 12.28   | 13.24   | 11.04                | 9.68                 | 9.85    | 11.19      | 12.21   |
| Poner cinta adhesiva a gasket          | 12.7              | 12.1    | 11.94      | 10.26   | 13.89   | 12.42                | 10.38                | 12.38   | 10.02      | 9.72    |
| Pegado de bobina                       | 42.6              | 48.79   | 43.17      | 47.53   | 41.59   | 39.9                 | 42.03                | 41.04   | 40.3       | 42.33   |
| Cortar cable                           | 8.57              | 6.88    | 5.24       | 7.73    | 7.29    | 8.61                 | 1.02                 | 13.54   | 6.01       | 5.97    |
| Desforrar cable                        | 2.826             | 3.1145  | 2.2895     | 2.145   | 2.818   | 3.056                | 2.51                 | 3.12    | 2.24       | 2.36    |
| Soldar cable a bobina                  | 97.36             | 82.96   | 84.69      | 78.19   | 74.61   | 80.83                | 71.77                | 74.98   | 69.14      | 94.04   |
| Armado de reflector                    | 55.97             | 58.73   | 42.88      | 45.24   | 39.63   | 48.08                | 45.79                | 47.3    | 41.38      | 41.87   |
| Remachado de terminal a cover          | 42.85             | 43.07   | 38.98      | 38.24   | 38.14   | 53.89                | 35.59                | 48.72   | 36.07      | 30.87   |
| Magnetizar                             | 12.2              | 13.58   | 14.67      | 11.85   | 13.78   | 12.36                | 13                   | 12.23   | 12.26      | 17.16   |
| Aspirar magneto                        | 4.27              | 3.19    | 2.84       | 2.23    | 3.3     | 4.13                 | 3.3                  | 3.43    | 4.83       | 3.02    |
| Limpiar magneto                        | 19.05             | 14.72   | 13.54      | 12.53   | 13.43   | 17.5                 | 14.78                | 15.67   | 15.84      | 13.27   |
| Quitar anillo centrador                |                   |         |            |         |         |                      |                      |         |            |         |
| Armado de bobina y magneto a reflector | 78.62             | 76.05   | 73.16      | 74.17   | 70.32   | 90.75                | 74.69                | 71.41   | 68.92      | 79.01   |
| Prueba 1 hipot                         | 13.76             | 21.97   | 14.4       | 19.06   | 24.36   | 21.43                | 23.34                | 13.76   | 17.46      | 16.69   |
| Etiquetar                              | 3.3               | 2.9     | 2.76       | 2.19    | 2.22    | 3.02                 | 4.44                 | 3.73    | 2.8        | 3.03    |
| Colocar gasket                         | 17.36             | 19.22   | 26.18      | 21.1    | 22.62   | 14.94                | 19.7                 | 18.14   | 17.96      | 19.41   |
| Ensamble final                         | 123.54            | 80.69   | 80.11      | 75.06   | 73.45   | 94.62                | 88.34                | 70.07   | 83.6       | 74.03   |
| Prueba de computadora                  | 16.25             | 20.5    | 24.43      | 18.84   | 20.49   | 13.98                | 19.87                | 16.71   | 18.86      | 14.83   |
|                                        |                   |         |            |         |         |                      |                      |         |            |         |
| Soldar cables de terminal              | 82.08             | 80.35   | 92.38      | 83.1    | 82.1    | 80.53                | 90.91                | 83.32   | 85.34      | 90.42   |
| Prueba 2 hipot                         | 15.34             | 16.92   | 25.81      | 21.26   | 17.87   | 18.68                | 19.08                | 17.94   | 16.93      | 27.9    |
| Empaque                                | 82.61             | 87.87   | 81.67      | 86.35   | 79.96   | 80.78                | 85.39                | 83.17   | 85.61      | 84.71   |
|                                        |                   |         |            |         |         |                      |                      |         |            |         |
| Routing Actual en SAP (min / pza)      | 30.315            | 30.316  | 30.315     | 25.756  | 25.017  | 18.739               | 18.739               | 18.739  | 18.739     | 18.739  |
|                                        |                   |         |            |         |         |                      |                      |         |            |         |
| Routing Ajustado (min / pza)           | 13.795            | 13.208  | 12.739     | 12.471  | 12.131  | 13.292               | 12.513               | 12.534  | 12.278     | 12.757  |
| <b>GAP</b>                             |                   |         |            |         |         |                      | 6.226                |         |            |         |
|                                        | 16.520            | 17.108  | 17.576     | 13.285  | 12.886  | 5.447                |                      | 6.205   | 6.461      | 5.983   |
| <b>Costo Actual</b>                    | 17.58<br>\$       | \$17.58 | \$17.58    | \$14.94 | \$14.51 | \$10.86              | \$11.86              | \$12.86 | \$13.86    | \$14.86 |
| <b>Costo Routing Mejorado</b>          | \$<br>8.00        | \$7.66  | \$<br>7.39 | \$7.23  | \$7.04  | \$7.70               | \$<br>7.92           | \$8.60  | \$<br>9.08 | \$10.12 |
| Ahorro                                 | \$<br>9.58        | \$9.92  | \$10.19    | \$7.71  | \$7.47  | $\mathbb{S}$<br>3.16 | $\mathbb{S}$<br>3.94 | \$4.26  | \$4.78     | \$4.74  |

Figura 4.2 Resultados de toma de tiempos.

En la figura 4.2 se puede observar una gran diferencia en los routing actual en SAP y los routing ajustados, esta variación se explica por la inclusión en los tiempos de trasportes dentro de los tiempos que utiliza el sistema SAP Business Suite.

Para el análisis de recorridos se tomaron las distancias en las cuales se desplazan los operadores para producir un número de parte. Cada análisis se realizó para cada uno de los productos que representan el 80% del volumen de proceso, como se

mencionó anteriormente (ver figura 4.3). En la figura podemos ver los recorridos muy complejos, esto se debe a que el flujo no es constante y las estaciones de trabajo se revuelven con otras operaciones. Por ejemplo en la estación donde se pegan las bobinas se combina con el remachado de otra pieza.

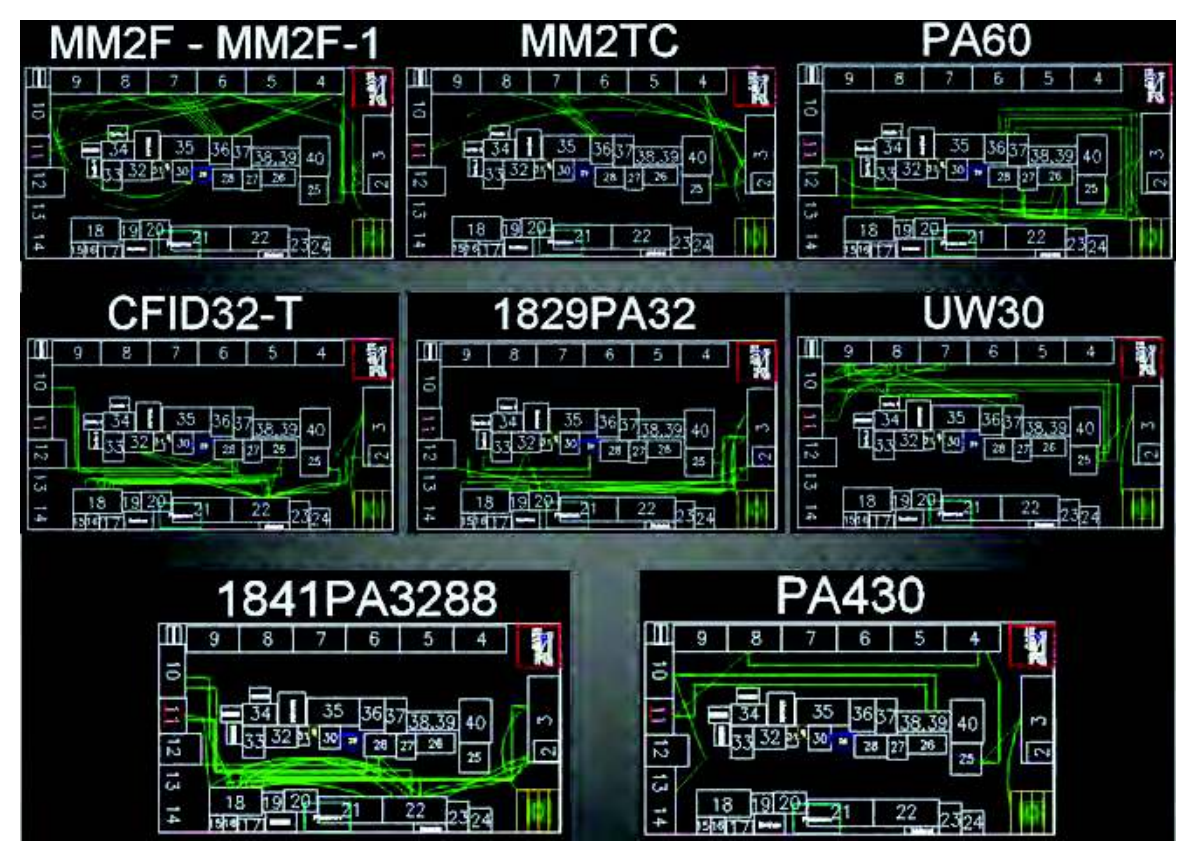

Figura 4.3 Diagramas de recorrido.

Los resultados del análisis de recorrido se muestran a continuación en la tabla 4.1.

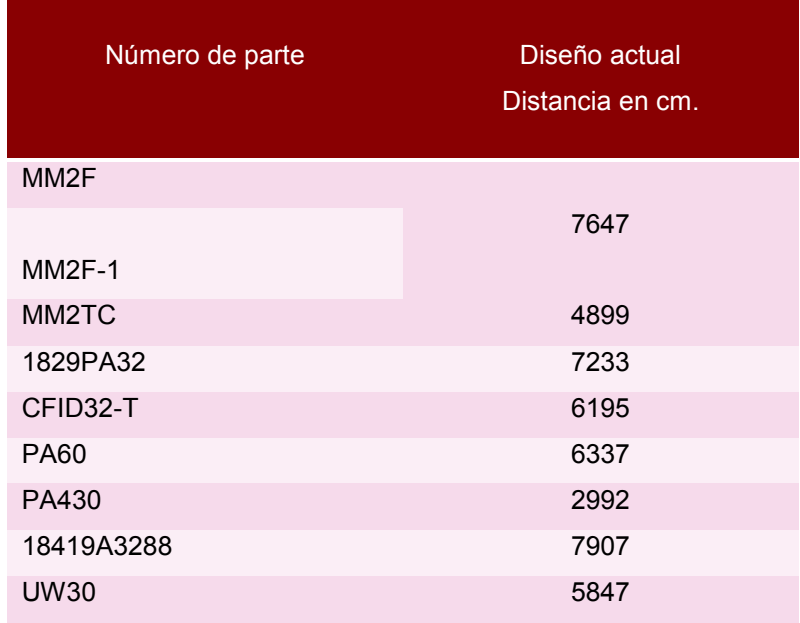

Tabla 4.1 Análisis de distancias recorridas por producto.

## 4.2. Fase 2. Analizar la información para la detección y clasificación de riesgo

De acuerdo a los resultados de la fase 1, por medio de actividades visuales, se detectó que existe una repetitividad en las actividades y el uso constante de las manos, muñecas, codos, hombros y cuello, para ello se realizó el estudio ergonómico con el software IGEL por medio del método OCRA y se obtuvieron los siguientes resultados (véase en figura 4.4, 4.5, 4.6).

|                               | Riesgo |      |          |       |  |  |  |  |
|-------------------------------|--------|------|----------|-------|--|--|--|--|
| Operaciones producto UW30     | Morado | Rojo | Amarillo | Verde |  |  |  |  |
| Pegado de magneto             |        |      |          |       |  |  |  |  |
| Remachado de plate base       |        |      |          |       |  |  |  |  |
| Magnetizado                   |        |      |          |       |  |  |  |  |
| Aspirado de magneto           |        |      |          |       |  |  |  |  |
| Limpieza de magneto           |        |      |          |       |  |  |  |  |
| Ensamble de magneto           |        |      |          |       |  |  |  |  |
| Pegado de bobina              |        |      |          |       |  |  |  |  |
| Desforre de cable             |        |      |          |       |  |  |  |  |
| Soldado de cable a bobina     |        |      |          |       |  |  |  |  |
| Pegado de plate base en cover |        |      |          |       |  |  |  |  |
| Soldado de cable a cover      |        |      |          |       |  |  |  |  |
| Prueba funcional              |        |      |          |       |  |  |  |  |
| Colocar túbin                 |        |      |          |       |  |  |  |  |
| Rellenar de silicon a cover   |        |      |          |       |  |  |  |  |
| Quemar túbin                  |        |      |          |       |  |  |  |  |
| Cerrar cover                  |        |      |          |       |  |  |  |  |
| Poner sellador a cover        |        |      |          |       |  |  |  |  |
| Ensamble final                |        |      |          |       |  |  |  |  |
| Empaque                       |        |      |          |       |  |  |  |  |

Figura 4.4 Resultados ergonómicos para la producción del modelo UW30.

| Operaciones familia de productos   | Riesgo |      |          |       |  |  |  |
|------------------------------------|--------|------|----------|-------|--|--|--|
| MM <sub>2</sub>                    | Morado | Rojo | Amarillo | Verde |  |  |  |
| Pegado de magneto                  |        |      |          |       |  |  |  |
| Corte de bobina                    |        |      |          |       |  |  |  |
| Remachado de terminales a headgask |        |      |          |       |  |  |  |
| Poner adhesico a headgask          |        |      |          |       |  |  |  |
| Pegado de bobina                   |        |      |          |       |  |  |  |
| Corte de cable                     |        |      |          |       |  |  |  |
| Desforrar cable                    |        |      |          |       |  |  |  |
| Soldado de cablea bobina           |        |      |          |       |  |  |  |
| Armado de reflector                |        |      |          |       |  |  |  |
| Remachado de terminales a cover    |        |      |          |       |  |  |  |
| Magnetizado                        |        |      |          |       |  |  |  |
| Limpieza de magneto                |        |      |          |       |  |  |  |
| Aspirado de magneto                |        |      |          |       |  |  |  |
| Armado de bobina y magneto         |        |      |          |       |  |  |  |
| Prueba hipot                       |        |      |          |       |  |  |  |
| Ensamble final                     |        |      |          |       |  |  |  |
| Prueba funcional                   |        |      |          |       |  |  |  |
| Empaque                            |        |      |          |       |  |  |  |

Figura 4.5 Resultados ergonómicos para la producción de familia de productos MM2.

|                                     | Riesgo |      |          |       |  |  |  |
|-------------------------------------|--------|------|----------|-------|--|--|--|
| Operaciones familia de productos PA | Morado | Rojo | Amarillo | Verde |  |  |  |
| Pegado de magneto                   |        |      |          |       |  |  |  |
| corte de bobina                     |        |      |          |       |  |  |  |
| Pegado de domo                      |        |      |          |       |  |  |  |
| Remachado de terminales a headgask  |        |      |          |       |  |  |  |
| Armado de cover                     |        |      |          |       |  |  |  |
| Pegado de bobina                    |        |      |          |       |  |  |  |
| Magnetizado                         |        |      |          |       |  |  |  |
| Limpieza de magneto                 |        |      |          |       |  |  |  |
| Aspirado de magneto                 |        |      |          |       |  |  |  |
| Ensamble de magneto                 |        |      |          |       |  |  |  |
| Soldado de cable a cover            |        |      |          |       |  |  |  |
| Corte de cable                      |        |      |          |       |  |  |  |
| Ensamble de cable chico             |        |      |          |       |  |  |  |
| Ensamble de tubo grande             |        |      |          |       |  |  |  |
| Ensamble final                      |        |      |          |       |  |  |  |
| Prueba funcional                    |        |      |          |       |  |  |  |
| Empaque                             |        |      |          |       |  |  |  |
| Armado de bobina                    |        |      |          |       |  |  |  |
| Colocar plug                        |        |      |          |       |  |  |  |
| Ensamble de base y anillo           |        |      |          |       |  |  |  |
| Ensamble de campana                 |        |      |          |       |  |  |  |

**Figura 4.6** Resultados ergonómicos para la producción de familia de productos PA.

Las celdas en color morado se otorgan por la aplicación de demasiada fuerza al realizar la operación, además se incluye los movimientos rotativos de las muñecas o manos igual que la mal postura del cuello. Un ejemplo específico sería el de la actividad donde se cierra el cover, el cual es un platón hondo donde está colocada la bocina y el magneto, esta parte se introduce dentro de otro platón que toma el nombre de tapadera de la bocina, al hacer este cierre se le tiene que colocar demasiada fuerza y movimientos circulares con las dos manos y los movimientos del cuello en el cual se apoya la tensión para poder sellar correctamente el producto ya que es una bocina sumergible en agua.

Las celdas en color rojo, son por movimientos de los brazos por encima de los hombros y movimientos rotativos de las muñecas o las manos. Un ejemplo de esto es la limpieza del magneto donde las muñecas tienen que rotar al momento de limpiar con la cinta especial que utilizan.

Las celdas en color amarillo, son por posturas en las cuales hay que tomar precauciones o tenerlas bajo observación para evitar que se conviertan en una actividad roja, ya que en esta actividad no se genera fuerza ni movimientos incorrectos en las manos, brazos y cuello como lo es el pegado de la bobina.

Las celdas en color verde, son actividades que no cuentan con un riesgo para la salud al realizar la actividad y pueden continuar realizándolas de la misma manera, como el corte de cable donde los movimientos de las manos no son rotativos y el cable es muy delgado para realizar el corte con facilidad.

#### **4.3. Fase 3: Realizar el rediseño**

Para la elaboración del rediseño se llevó a cabo un recorrido minucioso de las operaciones que se realizan en la línea de ensamble, además de ello se siguió el flujo de procesos así como la distribución de las máquinas y herramientas. Se entrevistó de manera informal a los operarios para conocer sus inquietudes y problemas obtenidos para la realización de su trabajo. Por otro lado se consultó la opinión del supervisor de la línea el cual nos indicó cuales problemas tienen identificados en términos de costos, desperdicios, enfermedades, etc. y se tomaron en cuenta los resultados del estudio ergonómico realizado en la fase 2. El rediseño se realizó utilizando el software AutoCad en 2D y SolidWorks para el despliegue 3D. En la figura 4.7 se puede ver el diseño en 2D y en la figura 4.8 el diseño en 3D.

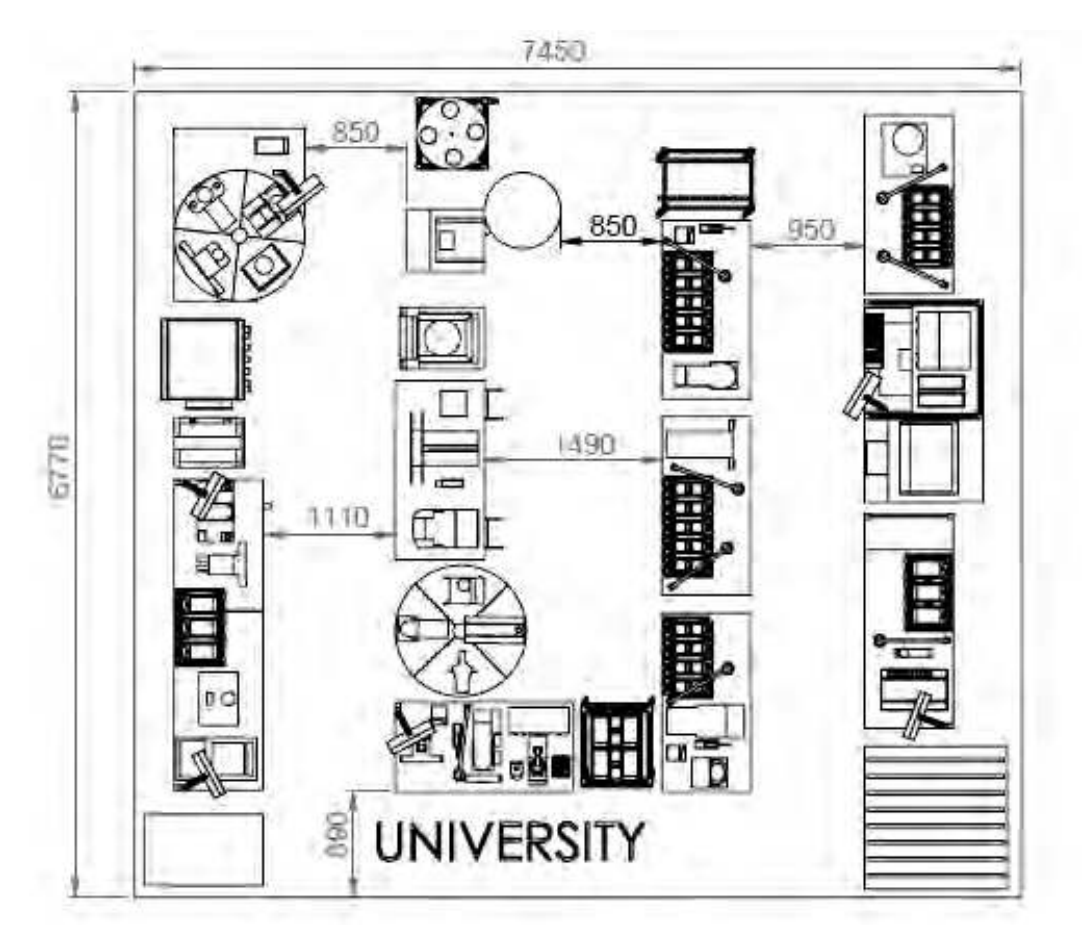

Figura 4.7 Rediseño en 2D.

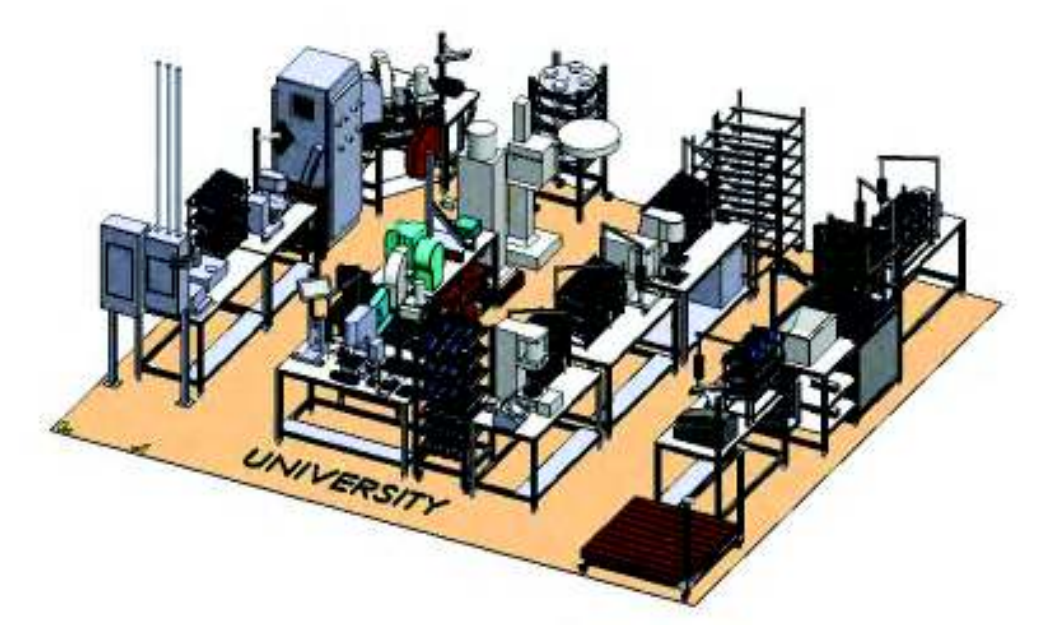

Figura 4.8 Rediseño en 3D.

Los beneficios que hasta este punto se tienen se reflejan principalmente en una reducción del área física del 48.54%; a su vez el rediseño propuesto está formado para que el flujo sea continuo para todos los productos que ahí se elaboran y así se disminuyan los tiempos y distancias recorridas, lo cual permitirá la producción establecida diariamente por los programadores. Por otro lado, el rediseño se basó en enfoques ergonómicos para reducir los riesgos y accidentes en el área, por ejemplo: la altura correcta de las mesas de trabajo al igual que las máquinas y herramientas, descansa pies en cada una de las operaciones, así como la colocación de plantillas para zapatos y tapetes para disminuir fatiga. De igual manera, la tabla 4.2 nos deja ver la disminución de distancias de recorrido. Anteriormente los recorridos eran muy largos en la secuencia de producción; la razón de esto era por la distribución errónea de la línea, es decir, las estaciones estaban mezcladas y no tenían un flujo constante. Al realizar el diseño con flujo continuo, las distancias a recorrer disminuyeron.

| Número de<br>parte | Diseño actual<br>Distancia en<br>cm. | Diseño Propuesto<br>Distancia en cm. |  |
|--------------------|--------------------------------------|--------------------------------------|--|
| MM <sub>2</sub> F  |                                      |                                      |  |
| $MM2F-1$           | 7647                                 | 1648                                 |  |
| MM <sub>2</sub> TC | 4899                                 |                                      |  |
| 1829PA32           | 7233                                 | 1920                                 |  |
| CFID32-T           | 6195                                 | 1715                                 |  |
| <b>PA60</b>        | 6337                                 | 2019                                 |  |
| PA430              | 2992                                 | 2014                                 |  |
| 18419A3288         | 7907                                 | 1759                                 |  |
| <b>UW30</b>        | 5847                                 | 1795                                 |  |
| <b>TOTAL</b>       | 49057                                | 12870                                |  |

Tabla 4.2 Comparación del análisis de distancias recorridas por producto con los dos diseños de proceso.

### 4.4. Fase 4: Implementar el rediseño

En esta fase se determinó el lugar en el cual se instalará el nuevo diseño de línea por parte de la gerencia. En la figura 4.9 se observa el área en donde se llevará a cabo la instalación. La decisión de cambiar de lugar la línea fue de acuerdo al costo-beneficio mostrada en la figura 4.10 que fue estudiado por los encargados de nuevos proyectos. Esta área, cuenta con una temperatura diferente, está aislada de otras líneas por su alto uso de químicos.

En la figura 4.11 pueden observarse los avances de las nuevas instalaciones del diseño. Ya se cuentan con las estaciones organizadas de acuerdo al flujo.

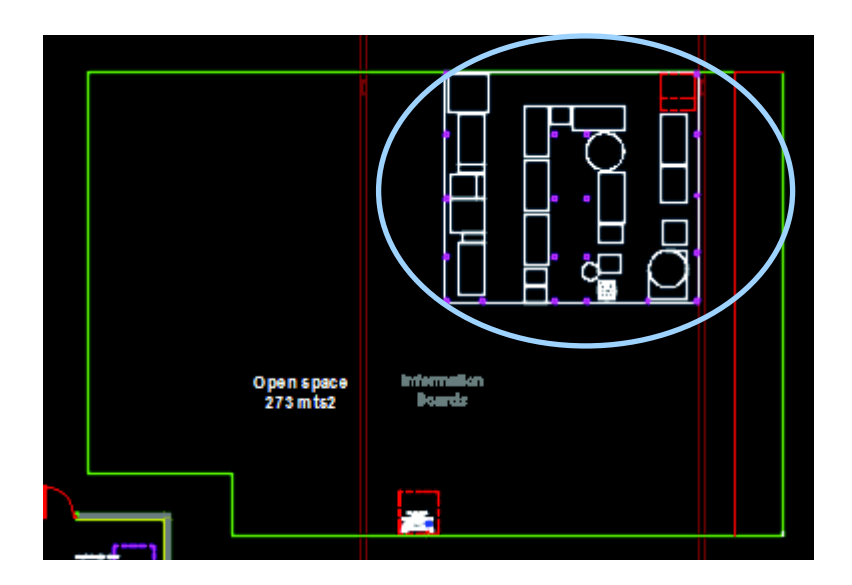

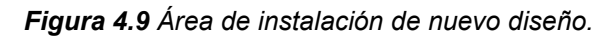

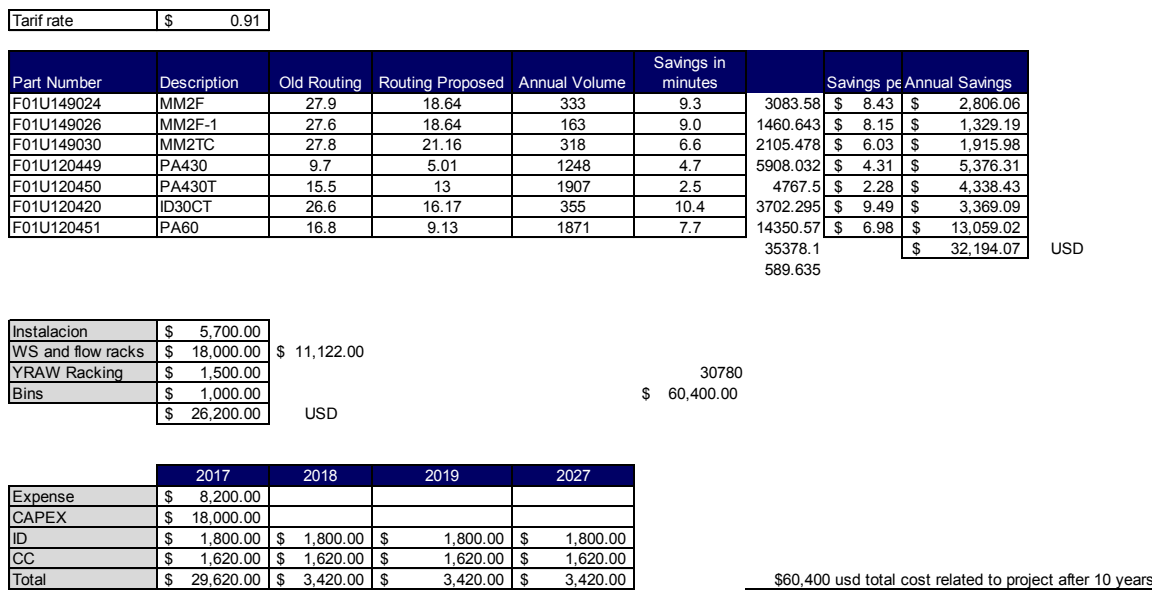

Figura 4.10 Estudio costo beneficio de proyecto

Projected savings<br>ROI

 $\frac{1}{2}$  32,194.07  $\frac{0.92}{0.92}$ 

 $\blacksquare$  months

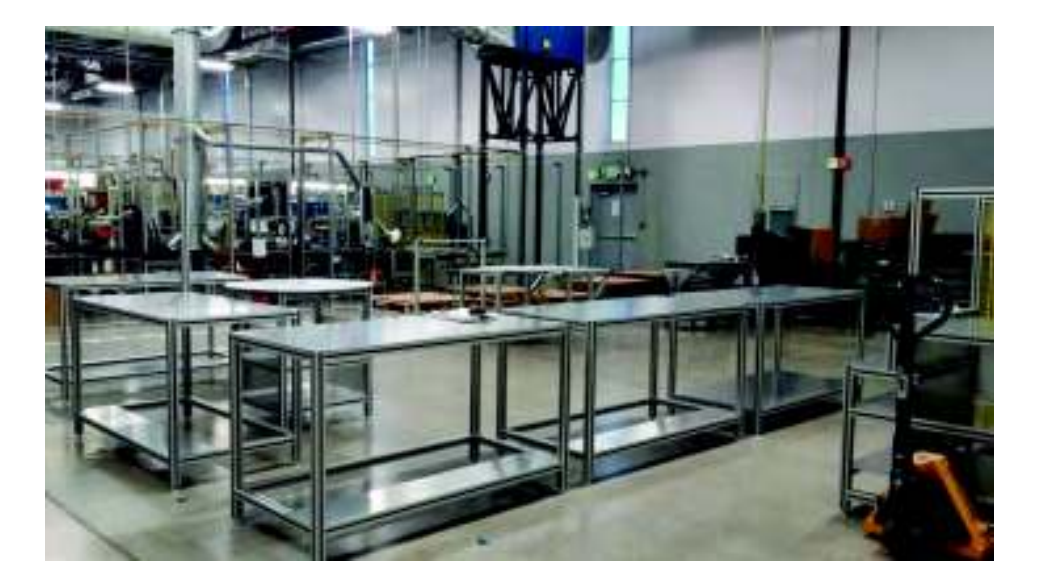

Figura 4.11 Avance de la instalación del nuevo diseño

Después de determinar el área para la instalación se realizó la ubicación de los materiales en los nuevos racks y además de ello, se le otorgó un lugar y contenedor a aquellos materiales que no contaban con uno. Los materiales fueron organizados de acuerdo al uso y a la cercanía de la estación a la cual son destinados. Véase en figura 4.12.

| F 01U 185 712 F 41U 176 778 |                                |                             |                                                         |                             | F. 81U.185.837                                                                                                    |                             |                                   | F.01U.198.108            | F.110, 185.814                                           |                              | F.61U.177.964       |
|-----------------------------|--------------------------------|-----------------------------|---------------------------------------------------------|-----------------------------|----------------------------------------------------------------------------------------------------|-----------------------------|-----------------------------------|--------------------------|----------------------------------------------------------|------------------------------|---------------------|
|                             |                                |                             |                                                         |                             | F.01U.186.712 F.01U.176.778 ER.01U.177.666 F.01U.176.773 BE.01U.176.896 F.01U.186.837 BE.01U.175.892 FR.01U.188.100                                                     |                             |                                   |                          | F.01U.186.189 F.41U.185.814 F.01U.177.864 F.41U.177.864  |                              |                     |
|                             |                                |                             |                                                         |                             | F 010.128.712 F.010.176.776 F.010.177.596 F.010.176.773 F.010.175.895 F.010.125.637 F.010.175.882 F.010.185.100 F.010.186.100 F.010.185.814 F.010.177.864 F.010.177.864 |                             |                                   |                          |                                                          |                              |                     |
|                             |                                |                             |                                                         |                             |                                                                                                    |                             |                                   |                          |                                                          |                              |                     |
|                             | F. 81U. 175.218 BF.01U.15S.683 |                             | P. 210, 185,474 EF 010-185, 917                         |                             |                                                                                                    |                             |                                   | F.01U.126,200            | <b>P. 810. 313. 833</b>                                  | <b>FOND</b><br>186,113       | P.61U.185.075       |
| F.01U.184.605 F.81U.175.216 |                                | 81.01U.199.683              |                                                         |                             | P 610, 105 AT4   F 010 125 917   F 810 176 135   F 010 313 634   F 610 313 634                                                                                          |                             |                                   | F.01U.186.299            | P. 810-213-833                                           | EF 01U.186.123               | F-81U-185.075       |
| f D1U:154.025               | P.010.175.216                  | F.01U.199.683               | P.61U.185.474 F.01U.185.017                             |                             | P. B 10, 176, 135   P. D 10, 313, 634   P. 010, 313, 834                                                                                                    |                             |                                   | <b>7 DIU.186.000</b>     | F.11U.213.633                                            | <b>IF DIU</b>                | P. 010, 185.075     |
|                             |                                |                             |                                                         |                             |                                                                                                    |                             |                                   |                          |                                                          |                              |                     |
| F.01U.199.681               |                                | F.01U.125.884               | P.91U.185.884                                           |                             | P. 8 YU, 180, 500                                                                                                    | F.01H.313.738               |                                   |                          |                                                          |                              |                     |
| F 010 199 681               | F \$1U 185 SR1                 | F. 01U 195, Md.             | F 810 185 S64                                           | F 010 175 734 F 810 186 506 |                                                                                                    | F 010 313 738               | F. 010, 175, 893                  |                          | F.01U.177.549 F.410.177.114 EF.01U.176.048 F.41U.177.958 |                              |                     |
| F 01U.199.681               |                                |                             |                                                         |                             | P.01U 185 561 F.01U.125.864 P.01U.165.864 F.01U.175.734 P.01U.186.506 F.01U.313.738 P.01U.175.280 F.01U.177.549 P.01U.177.14 F.01U.176.848 P.01U.177.856                |                             |                                   |                          |                                                          |                              |                     |
|                             |                                |                             |                                                         |                             |                                                                                                    |                             |                                   |                          |                                                          |                              |                     |
| F.01U.170.884               |                                |                             | F.01U.185.888 F.81U.184.340 F.01U.184.340 F.01U.313.836 |                             |                                                                                                    |                             | F. 010, 186, 102                  |                          |                                                          | F 010 1TT 867                |                     |
| F 010 178 884               | F \$10,184,606                 |                             | F.01U.185.888 F.01U.184.340 F.01U.184.340               |                             | FE 41U 313 636 \$F 01U 188 951 FE 61U 188 102 \$F 01U 185 552 FE \$10.175 927 \$F 01U 177 857 FE \$10.175 761                                                           |                             |                                   |                          |                                                          |                              |                     |
|                             |                                |                             |                                                         |                             | F.DIU.176.584 P.ETU.184.206 P.DIU.125.898 P.STU.184.340 F.DIU.184.348 P.BIU.13.636 F.DIU.185.851 P.BIU.185.602 F.DIU.175.597 F.BIU.175.527 F.POIU.177                   |                             |                                   |                          |                                                          |                              | 1867 P. 01U.176.761 |
|                             |                                |                             |                                                         |                             |                                                                                                    |                             |                                   |                          |                                                          |                              |                     |
| F-01U-176-748               |                                | F.01U.185.889               | F 110, 185, 899                                         | <b>EF 018 180.410</b>       | F #10 113 R%                                                                                                    |                             |                                   |                          |                                                          |                              | F. 61U. 176, 766    |
|                             |                                |                             |                                                         |                             | F.01U.176.748 F.91U.175.968 F.01U.186.889 F.91U.186.889 F.01U.180.483 F.81U.313.835 F.01U.176.774 F.91U.176.054 F.01U.196.682 F.81U.321.539 F.01U.177.928               |                             |                                   |                          |                                                          |                              | F-810-126-766       |
| F 01U 1T6 740 F 01U 175 960 |                                | F.01U.125.689 F.01U.185.889 |                                                         |                             | F.010.180.413 F.010.313.635 F.010.176.774 F.010.176.054 F.010.199.682                                                                                                   |                             |                                   |                          | P.010.321.539 8F.010.177.928                             |                              | P.01U.176.786       |
|                             |                                |                             |                                                         |                             |                                                                                                    |                             |                                   |                          |                                                          |                              |                     |
|                             | F. \$10, 178, 772              |                             | F 81U 135 742 F 01U 176 882                             |                             |                                                                                                    |                             |                                   |                          | F.11U.176.014                                            |                              |                     |
|                             | F 01U-176 709 F 01U-176 772    | F 010 176 775               | F 810 185.742 F 010 176.882 F 110 175 760               |                             |                                                                                                    | F.01U.176.738 F.11U.175.783 |                                   | F.01U.176.645            | F.11U.176 014                                            | F.01U.176.852 F.11U.177.872  |                     |
| P.D.NU                      |                                | IF OIU                      | P.61U.185.742 \$1.01U                                   |                             | 175.760 F.OIU                                                                                                    | 176 738                     | 178.783                           | <b>P</b> DIU<br>.176.948 | F.11U.176.014  F.01U.176.852 F.11U.177.872               |                              |                     |
|                             |                                |                             |                                                         |                             |                                                                                                    |                             |                                   |                          |                                                          |                              |                     |
|                             | F 41U 176 983                  |                             |                                                         |                             |                                                                                                    | F.01U.185.946               | F-810,176,057                     |                          | F. 910, 513, 736                                         | EF 0111 176                  | F. 61U.177 982      |
|                             |                                |                             |                                                         |                             | F.01U.176,772 F.11U.176,883 EF.01U.186,338 F.11U.186,206 FF.01U.176,055 F.01U.1776,053 EF.01U.186,946                                                                   |                             | F. 610, 176, 057 F. 010, 175, 731 |                          | F-810, 313, 736                                          | Entit<br>176,386             | F 410 177 892       |
|                             |                                |                             |                                                         |                             | F 01U 176 772 F 81U 176 883 F 01U 185 336 F 81U 186 205 F 01U 176 855 F 81U 176 853 F 01U 185 946 F 81U 176 857 F 01U                                                   |                             |                                   | 175.711                  | F.010.313.736                                            | IF 010 175 305 P.010 177 892 |                     |

Figura 4.12 Localización de materiales en racks

A continuación se presenta la imagen de la línea instalada y en espera de su liberación para producir al 100%. (Véase en figura 4.13).

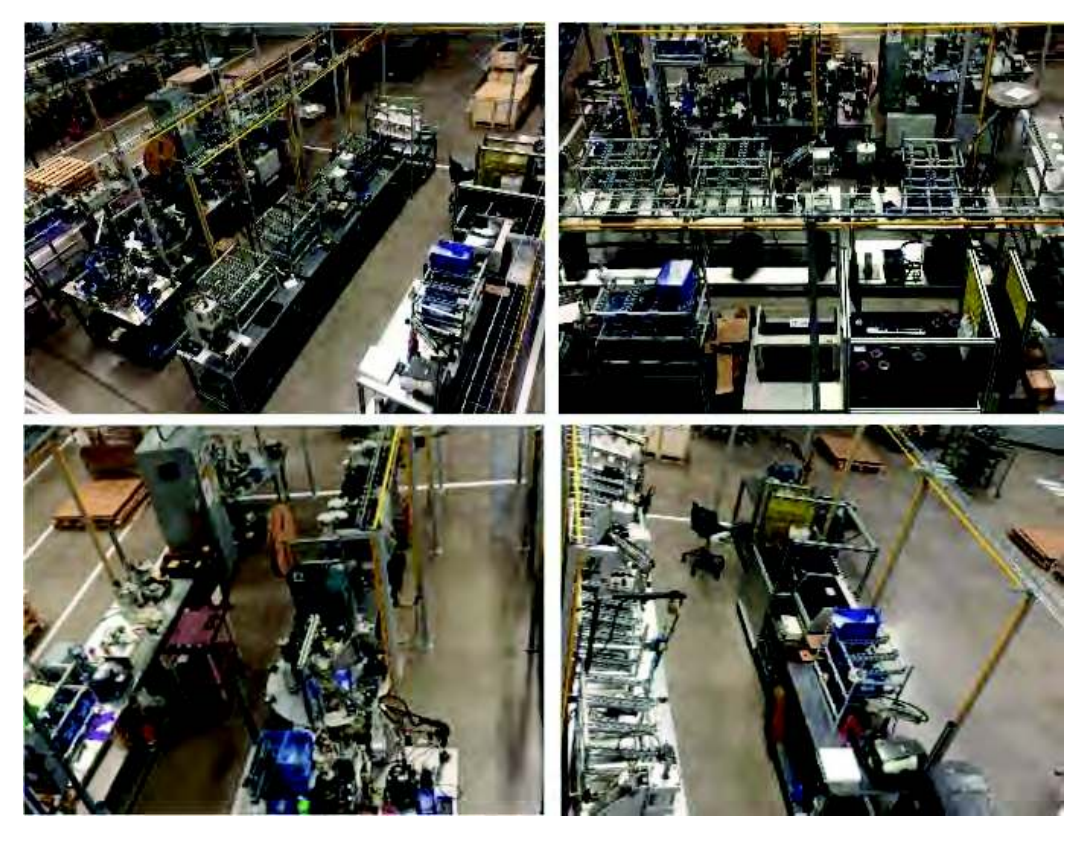

Figura 4.13 *Instalación de nuevo diseño de línea*.

### **4.5. Fase 5: Evaluar los resultados.**

A continuación se presentan los resultados obtenidos después de haber implementado el rediseño propuesto de la línea. En la figura 4.14 se muestra la línea antes y después del rediseño.

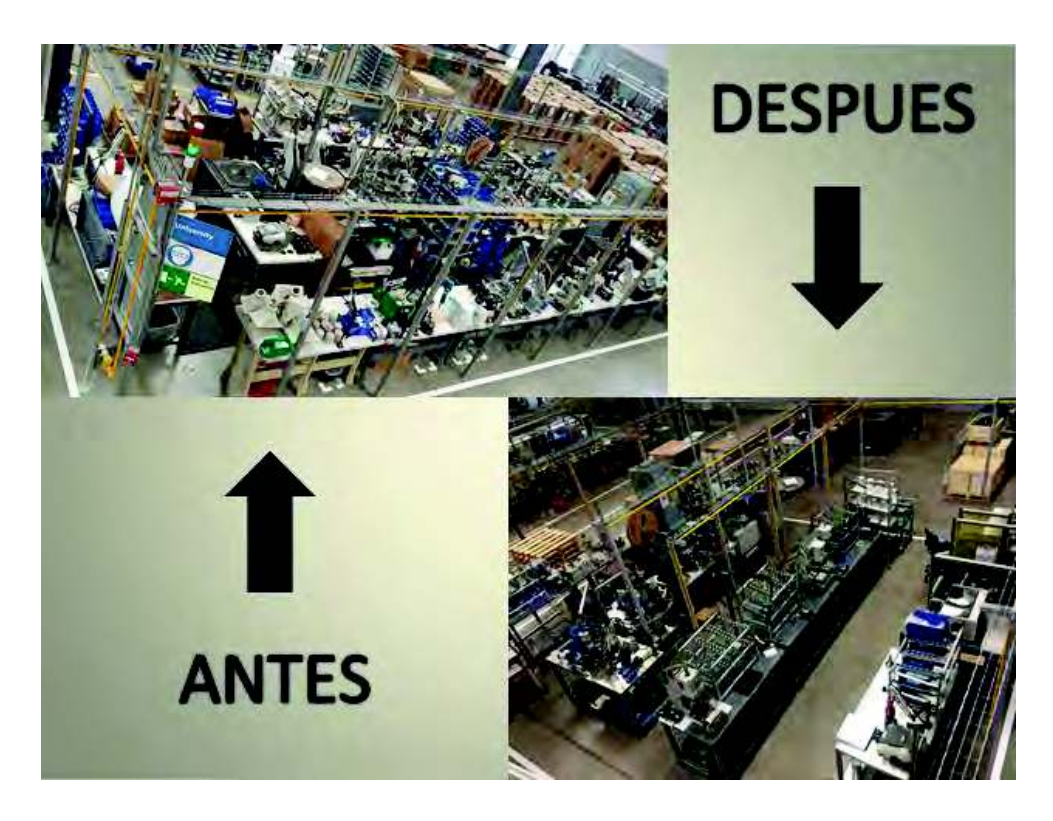

Figura 4.14 Imagen de la línea, antes y después del rediseño.

En la tabla 4.3 podemos observar las mejoras que se tienen con el nuevo rediseño

|                | Diseño antes                   |                | Diseño después                                              |
|----------------|--------------------------------|----------------|-------------------------------------------------------------|
| 1.             | Exceso de materia prima        | 1.             | Materia prima únicamente la necesaria para<br>la producción |
| 2 <sub>1</sub> | Material fuera de su ubicación | 2 <sub>1</sub> | Material colocado en su ubicación                           |
| 3.             | Area de producto terminado     |                | 3. Area de producto terminado enseguida de                  |
|                | lejos del área de empaque      |                | empaque para evitar cargar cajas pesadas                    |
| 4.             | Material que puede ocasionar   |                | 4. Pasillos libres para el tránsito de                      |
|                | accidentes por obstruir parte  |                | operadores.                                                 |
|                | de pasillos                    |                |                                                             |
| 5 <sub>1</sub> | Racks de material mal          | 5.             | Rack ubicados fuera de la línea para                        |
|                | ubicados.                      |                | facilitar el surtido de material a las                      |
|                |                                |                | estaciones de trabajo sin obstruir los                      |
|                |                                |                | espacios de trabajo.                                        |

Tabla 4.3 Mejoras obtenidas con la implementación del rediseño de línea.

A continuación en la figura 4.15 se muestran los tiempos que fueron tomados durante el estudio previo al rediseño y los tiempos tomados una vez que se implementó el rediseño.

| <b>OPERACIONES</b>                          | <b>UV-30</b> |        |          |          |               |            |        |        |        |               |
|---------------------------------------------|--------------|--------|----------|----------|---------------|------------|--------|--------|--------|---------------|
| Routing Ajustado (min / pza) ANTES          | 12.088       | 12.152 | 11,981   | 11.031   | 11.029        | 10.838     | 10.936 | 11.000 | 11.275 | 11,045        |
| <b>Routing Ajustado (min / pza) DESPUES</b> | 11.9855      | 12.083 | 11.947   | 10,981   | 11.142        | 10.458     | 10.918 | 10.983 | 11.232 | 11.027        |
| <b>OPERACIONES</b>                          |              |        |          |          |               | 1841PA3288 |        |        |        |               |
| Routing Ajustado (min / pza) ANTES          | 16.722       | 15.319 | 12.074   | 12.132   | 12:035        | 11.756     | 8.960  | 8.063  | 8.856  | 9.062         |
| Routing Ajustado (min / pza) DESPUES        | 16.569       | 15 250 | 12.007   | 11.947   | 11.935        | 11,690     | 8.860  | 7.988  | 8.837  | 8.979         |
| <b>OPERACIONES</b>                          |              |        |          |          |               | 1829PA3272 |        |        |        |               |
| Routing Asistado (min / pza) ANTES          | 8.964        | 9.294  | 7.521    | 7.637    | 7.725         | 7.766      | 7.741  | 7.741  | 7.741  | 7.741         |
| Routino Ajustado (min / pza) DESPUES        | 8.781        | 9.077  | 7.471    | 7.404    | 7.591         | 7.633      | 7,574  | 7.508  | 7.479  | 7.375         |
| <b>OPERACIONES</b>                          |              |        |          |          | CFID32-T      |            |        |        |        |               |
| Routing Ajustado (min / pza) ANTES          | 16.714       | 16.059 | 12 3 5 4 | 13.687   | 13.642        | 12.025     | 11.548 | 11.322 | 12.039 | 11.064        |
| Routing Ajustado (min / p.za) DESPUES       | 16.164       | 15.925 | 12.354   | 13,604   | 13.576        | 11,975     | 11.215 | 11.288 | 11,505 | 11.064        |
| <b>OPERACIONES</b>                          | MM2F         |        |          |          |               |            |        |        |        |               |
| Routing Ajustado (min / pza) ANTES          | 13.795       | 13.208 | 12.739   | 12471    | 12.131        | 13 29 2    | 12.513 | 12.534 | 12.278 | 12.757        |
| Routing Ajustado (min / pza) DESPUES        | 13.112       | 13.008 | 12.489   | 12 3 5 5 | 12:048        | 12.958     | 12.363 | 12.367 | 12.095 | 12.507        |
| <b>OPERACIONES</b>                          |              |        |          |          | <b>MM2F-1</b> |            |        |        |        |               |
| Routing Ajustado (min / pza) ANTES          | 13.538       | 13,910 | 13.328   | 13.417   | 13.180        | 13.938     | 13.013 | 13.455 | 12.942 | 13,440        |
| Routing Ajustado (min / pza) DESPUES        | 13.172       | 13.593 | 13.145   | 13.084   | 12.896        | 13 2 8 8   | 13.029 | 13.055 |        | 12.742 13.090 |
| <b>OPERACIONES</b>                          |              |        |          |          | <b>MM2TC</b>  |            |        |        |        |               |
| Routing Asistado (min / p2a) ANTES          | 18.831       | 17.153 | 18.665   | 17.328   | 17.331        | 17.345     | 17.476 | 17.492 | 18,040 | 18.290        |
| Routing Austado (min / pza) DESPUES         | 17.341       | 16.937 | 17.899   | 17,228   | 17.215        | 16.895     | 17,193 | 17.309 | 17.873 | 18.073        |
| <b>OPERACIONES</b>                          |              |        |          |          |               | PA60.      |        |        |        |               |
| Routing Ajustado (min./pza) ANTES           | 7,670        | 7.020  | 6.943    | 7.038    | 6.927         | 7.269      | 7.245  | 6.796  | 6.969  | 6.781         |
| Routing Alustado (min / pza) DESPUES        | 7.420        | 6.920  | 6.776    | 6.971    | 6.727         | 7.036      | 7.011  | 8.713  | 6.719  | 6.681         |
| <b>OPERACIONES</b>                          |              |        |          |          |               | PA430      |        |        |        |               |
| Routing Aaustado (min / pza) ANTES          | 5.668        | 5.823  | 5.773    | 5.680    | 5.519         | 5.842      | 5.650  | 5.482  | 5.965  | 5.958         |
| Routing Asustado (min / pza) DESPUES        | 5.301        | 5.424  | 5.590    | 5.513    | 5.419         | 5.576      | 5.367  | 5.465  | 5.582  | 5.725         |

Figura 4.15 Toma de tiempos antes y después de la implementación del rediseño.

Como se pude observar en la figura 4.15, los tiempos disminuyeron al facilitar el método de trabajo. Esto fue posible a las nuevas ubicaciones de materiales y a la facilidad y cercanía de las herramientas que utilizan para realizar cada operación, sin dejar de mencionar que los tiempos también fueron mejorados al reducir la fuerza que anteriormente era aplicada para el ensamble de las piezas.

Para el análisis de recorrido se tomaron las distancias de una estación a otra para ver los resultados de las distancias que caminan los operadores para la fabricación de un producto. Al igual que en la fase 1, las distancias se tomaron para el 80% de los productos más producidos. En la figura 4.16 se muestran los recorridos de los productos MM2F, MM2F-1 Y. MM2TC antes y después del rediseño, estandarizándolos como familia de productos.

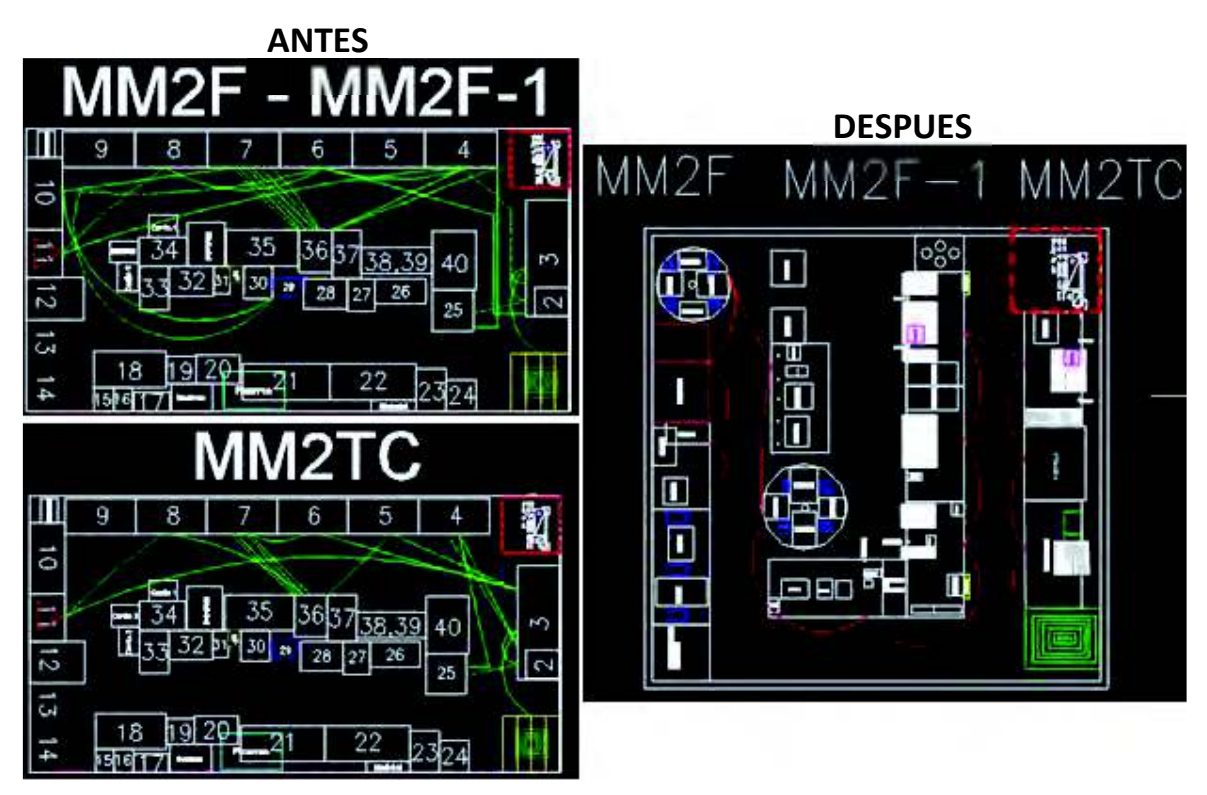

Figura 4.16 Análisis de recorrido de la familia de productos MM.

En la figura 4.17 se muestran los recorridos de antes (líneas color verde) y después (líneas color rojo) de los productos PA60.

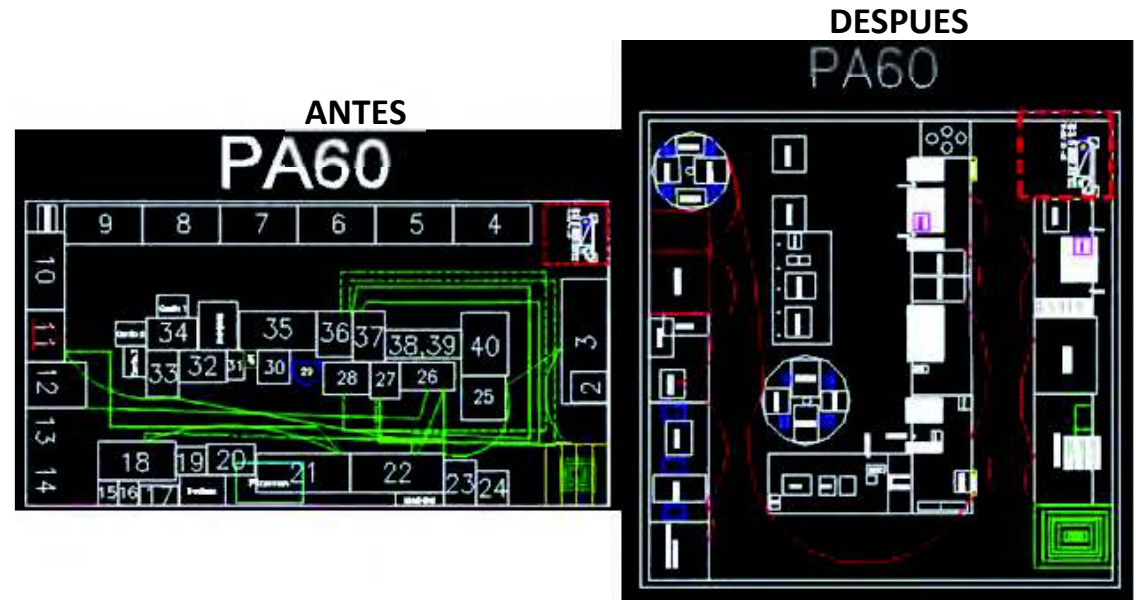

Figura 4.17 Análisis de recorrido del producto PA60.

En la figura 4.18 se muestra el análisis de recorrido realizado antes y después de aplicar el rediseño de los productos CFID32-T, podemos observar el orden que se obtuvo de recorrido después de aplicar el rediseño.

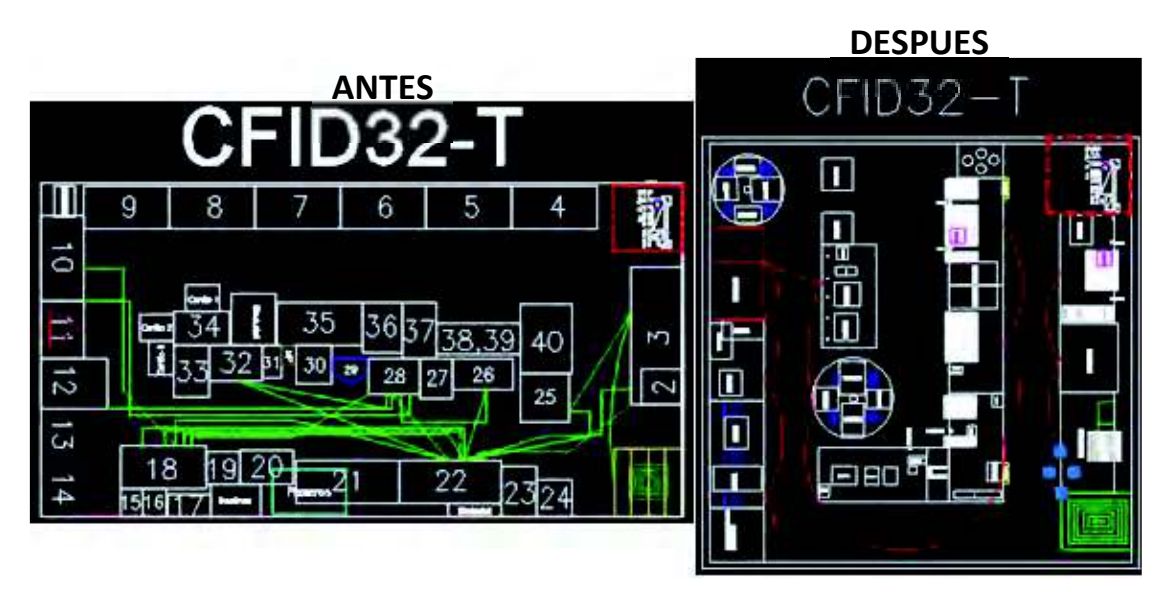

Figura 4.18 Análisis de recorrido del producto CFID32-T.

En la figura 4.19 observamos los resultados de los análisis de recorrido antes y después para los productos 1829PA32, donde se le pudo dar un orden continuo a la producción y evitar los retrocesos del operador.

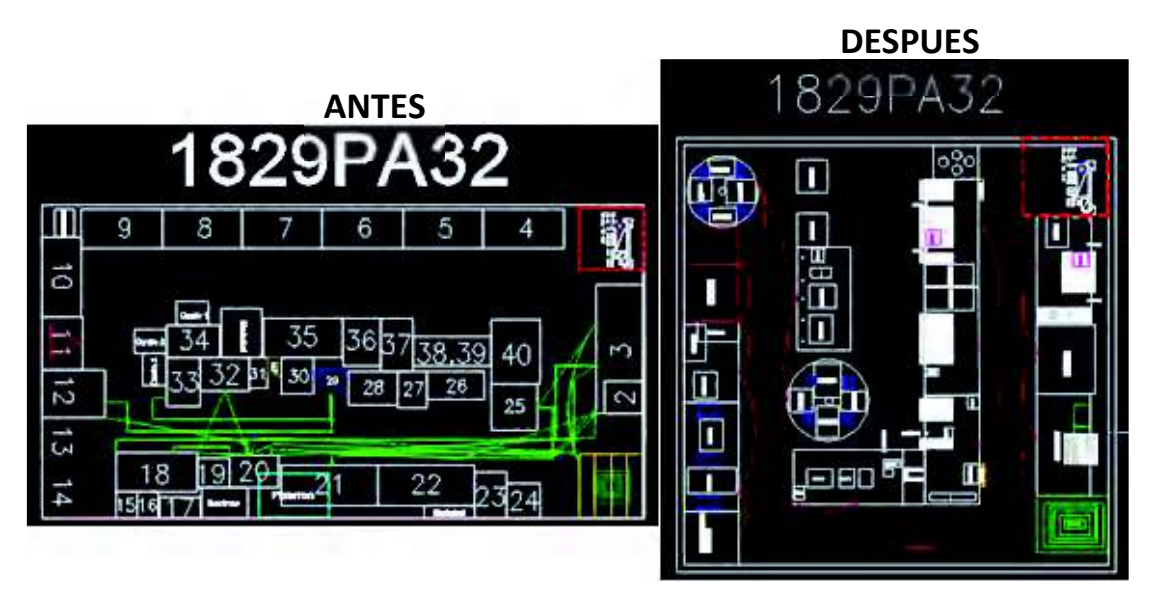

Figura 4.19 Análisis de recorrido del producto 1829PA32.

A continuación en la figura 4.20 se muestra el flujo de recorrido de los productos UW30 antes y después de aplicar el rediseño.

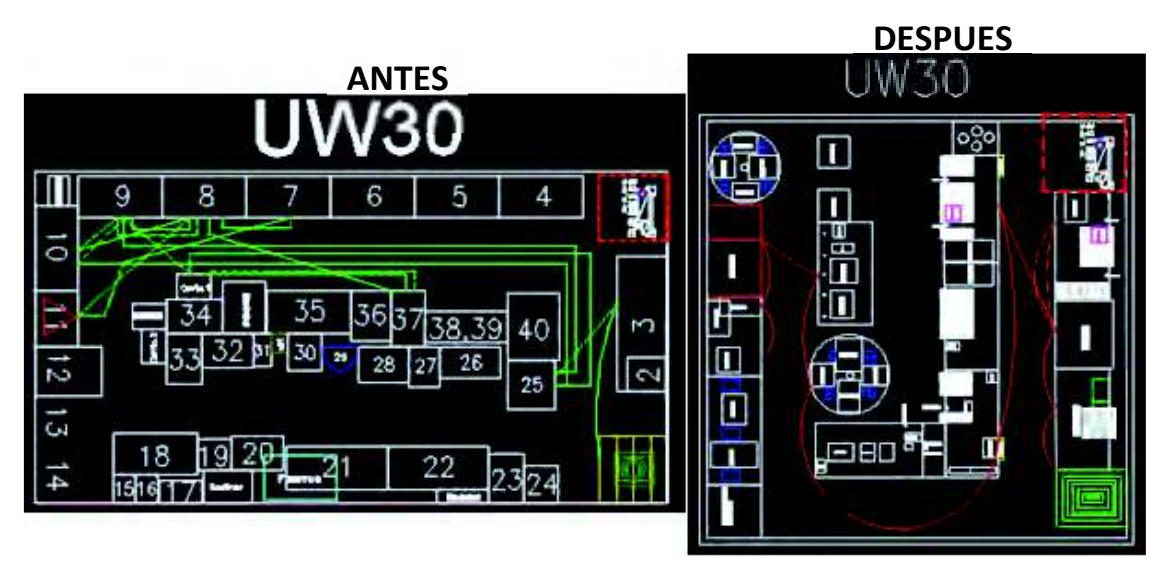

Figura 4.20 Análisis de recorrido del producto UW30.

En la figura 4.21 observamos la gran variación de los análisis de recorrido realizados antes y después de implementar el rediseño del producto 1841PA3288, se pudieron colocar los equipos de tal manera que el flujo fuera continuo.

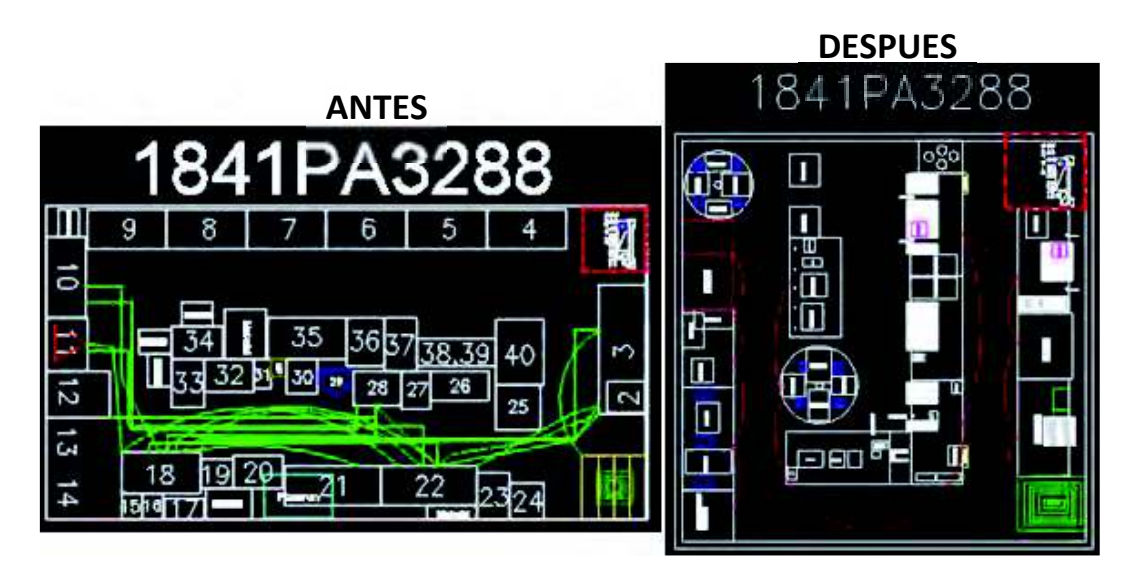

Figura 4.21 Análisis de recorrido del producto 1847PA3288.

Por último en la figura 4.22 se muestran los resultados obtenidos del análisis de recorrido comparado con el diseño anterior.

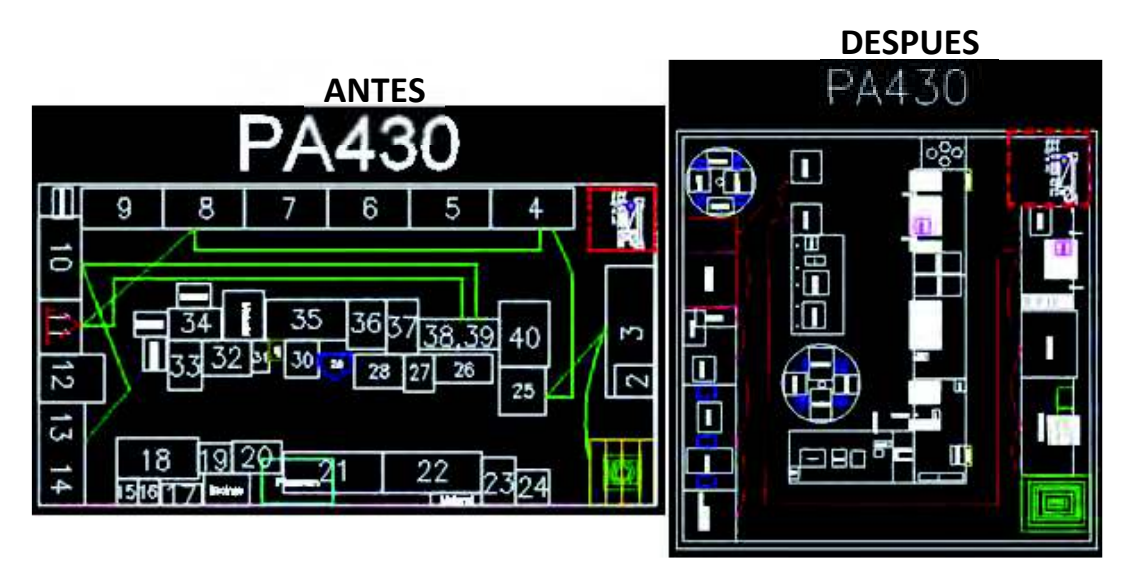

Figura 4.22 Análisis de recorrido del producto PA430.

En la siguiente tabla podremos ver los resultados de las distancias recorridas, tenemos las distancias en cm del diseño actual, cuando se realizó la propuesta y la distancia real recorrida ya implementado el rediseño. (Véase tabla 4.4.)

| Número de parte    | Diseño actual<br>Distancia en cm. | Rediseño<br>Propuesto<br>Distancia en cm. | Rediseño<br>Implementado<br>Distancia en cm |
|--------------------|-----------------------------------|-------------------------------------------|---------------------------------------------|
| MM <sub>2</sub> F  |                                   |                                           |                                             |
| $MM2F-1$           |                                   | 1648                                      |                                             |
|                    | 7647                              |                                           | 1687                                        |
| MM <sub>2</sub> TC | 4899                              |                                           |                                             |
| 1829PA32           | 7233                              | 1920                                      | 2154                                        |
| CFID32-T           | 6195                              | 1715                                      | 1782                                        |
| <b>PA60</b>        | 6337                              | 2019                                      | 2155                                        |
| PA430              | 2992                              | 2014                                      | 2135                                        |
| 18419A3288         | 7907                              | 1759                                      | 2010                                        |
| UW30               | 5847                              | 1795                                      | 1815                                        |
| TOTAL              | 49057                             | 12870                                     | 13738                                       |

Tabla 4.4 Comparativo de distancias recorridas.

Tomando en cuenta las distancias recorridas con el diseño anterior y las distancias del rediseño implementado podemos concluir que los desplazamientos se redujeron en un 72%. Esto a su vez reduce la fatiga y cansancio del operador durante su jornada de trabajo.

A continuación presentaremos el estudio ergonómico realizado en el software IGEL, los estudios se realizaron por familia para evitar los estudios repetidos de las actividades que son iguales en el mismo grupo de productos. La figura 4.23 nos muestra los productos UW30, la 4.24 los resultados de la familia de productos MM2 y la 4.25 los resultados de la familia PA430.
|                               | Riesgo |      |          |       |  |
|-------------------------------|--------|------|----------|-------|--|
| Operaciones producto UW30     | Morado | Rojo | Amarillo | Verde |  |
| Pegado de magneto             |        |      |          |       |  |
| Remachado de plate base       |        |      |          |       |  |
| Magnetizado                   |        |      |          |       |  |
| Aspirado de magneto           |        |      |          |       |  |
| Limpieza de magneto           |        |      |          |       |  |
| Ensamble de magneto           |        |      |          |       |  |
| Pegado de bobina              |        |      |          |       |  |
| Desforre de cable             |        |      |          |       |  |
| Soldado de cable a bobina     |        |      |          |       |  |
| Pegado de plate base en cover |        |      |          |       |  |
| Soldado de cable a cover      |        |      |          |       |  |
| Prueba funcional              |        |      |          |       |  |
| Colocar túbin                 |        |      |          |       |  |
| Rellenar de silicon a cover   |        |      |          |       |  |
| Quemar túbin                  |        |      |          |       |  |
| Cerrar cover                  |        |      |          |       |  |
| Poner sellador a cover        |        |      |          |       |  |
| Ensamble final                |        |      |          |       |  |
| Empaque                       |        |      |          |       |  |

Figura 4.23 Resultados ergonómicos finales para la producción del modelo UW30.

| Operaciones familia de productos   | Riesgo |      |          |       |
|------------------------------------|--------|------|----------|-------|
| MM <sub>2</sub>                    | Morado | Rojo | Amarillo | Verde |
| Pegado de magneto                  |        |      |          |       |
| Corte de bobina                    |        |      |          |       |
| Remachado de terminales a headgask |        |      |          |       |
| Poner adhesico a headgask          |        |      |          |       |
| Pegado de bobina                   |        |      |          |       |
| Corte de cable                     |        |      |          |       |
| Desforrar cable                    |        |      |          |       |
| Soldado de cablea bobina           |        |      |          |       |
| Armado de reflector                |        |      |          |       |
| Remachado de terminales a cover    |        |      |          |       |
| Magnetizado                        |        |      |          |       |
| Limpieza de magneto                |        |      |          |       |
| Aspirado de magneto                |        |      |          |       |
| Armado de bobina y magneto         |        |      |          |       |
| Prueba hipot                       |        |      |          |       |
| Ensamble final                     |        |      |          |       |
| Prueba funcional                   |        |      |          |       |
| Empague                            |        |      |          |       |

*Figura 4.24 Resultados ergonómicos finales para la producción de la familia de productos MM2.* 

|                                     | Riesgo |      |          |       |
|-------------------------------------|--------|------|----------|-------|
| Operaciones familia de productos PA | Morado | Rojo | Amarillo | Verde |
| Pegado de magneto                   |        |      |          |       |
| corte de bobina                     |        |      |          |       |
| Pegado de domo                      |        |      |          |       |
| Remachado de terminales a headgask  |        |      |          |       |
| Armado de cover                     |        |      |          |       |
| Pegado de bobina                    |        |      |          |       |
| Magnetizado                         |        |      |          |       |
| Limpieza de magneto                 |        |      |          |       |
| Aspirado de magneto                 |        |      |          |       |
| Ensamble de magneto                 |        |      |          |       |
| Soldado de cable a cover            |        |      |          |       |
| Corte de cable                      |        |      |          |       |
| Ensamble de cable chico             |        |      |          |       |
| Ensamble de tubo grande             |        |      |          |       |
| Ensamble final                      |        |      |          |       |
| Prueba funcional                    |        |      |          |       |
| Empaque                             |        |      |          |       |
| Armado de bobina                    |        |      |          |       |
| Colocar plug                        |        |      |          |       |
| Ensamble de base y anillo           |        |      |          |       |
| Ensamble de campana                 |        |      |          |       |

Figura 4.25 Resultados ergonómicos finales para la producción de la familia de productos PA y 1824.

Como ya se había mencionado anteriormente, las celdas en color amarillo, son por posturas en las cuales hay que tomar precauciones o tenerlas bajo observación para evitar que se conviertan en una actividad roja y si es posible, mejorarlas para que sean actividades verdes, libres de riesgos 100%.

Las celdas en color verde, son actividades que no cuentan con un riesgo para la salud al realizar la actividad.

Como resultados obtuvimos 11 actividades en color amarillo que están controladas y observándose frecuentemente, pero aún no se ha podido establecer la manera de convertirlas en actividades verdes.

Por otro lado los resultados de las actividades en color verde son la mayoría, teniendo un total de 47 100% libres de riesgos, cuando anteriormente solo se tenían 3.

# 5. CONCLUSIONES, RECOMENDACIONES Y **TRABAJOS FUTUROS**

En este capítulo se darán a conocer las conclusiones del proyecto, así como las recomendaciones y trabajos futuros.

## **5.1 Conclusiones**

El proyecto cumplió con el objetivo general del estudio, ya que se efectuó e implementó el rediseño de la línea de producción para optimizar el flujo de productos y la productividad bajo principios ergonómicos. Así también, se cumplieron los objetivos específicos al realizar un análisis ergonómico para detectar las condiciones riesgosas para los operadores y que puedan repercutir en la calidad de vida de éstos y la productividad del trabajo. También se llevó a cabo un análisis para identificar los flujos de proceso de las piezas que representen mayor volumen de producción para detectar operaciones innecesarias, se Implementaron las propuestas de mayor factibilidad, previa aprobación de la dirección y por último se evaluó la línea de producción de acuerdo a la optimización de flujos de proceso y la reducción de riesgos ergonómicos.

Con la implementación, se pudieron establecer mejoras en estaciones de trabajo, con las cuales se logró disminuir el nivel de riesgo al que se encontraban expuestos los trabajadores. Con ello también mejoramos los flujos de proceso y en el aumento de la productividad donde anteriormente se producían 120 piezas ahora se logran producir 170 por día.

En este proyecto se puede concluir que volver a realizar un diseño de una línea con años de trabajar de la misma manera no es fácil. Es importante que se involucren todos los departamentos como calidad, mantenimiento, seguridad, producción, etc. En estos temas no hay que olvidar que lo más importante siempre serán los

operadores quienes gracias a su trabajo hacen que los procesos funcionan. Además de ello en la toma de decisiones que afecten directamente a los operadores hay que considerarlos y pedir su opinión, más en estos casos de ergonomía que al final ellos son los que sufren y padecen los problemas de malos diseños.

### **5.2 Recomendaciones**

Como en todo nuevo proyecto se recomienda dar un seguimiento y control a los riesgos encontrados y riesgos que pudieran darse a futuras modificaciones por introducción de nuevos productos. Se debe prestar una mayor atención a las primeras etapas de la metodología, al identificar los factores de riesgo, hacer los análisis que reconozca con mayor facilidad los riesgos encontrados. Evitar adoptar posturas forzadas en las estaciones de trabajo. Es recomendable realizar ejercicios de estiramiento y relajación durante la jornada de trabajo, para evitar la tensión de músculos. Estos ejercicios podrían realizarse al iniciar la jornada de trabajo y en cada descanso.

Es importante verificar constantemente el estado de las plantillas y tapetes antifatiga ergonómicos de cada una de las estaciones de trabajo y cada uno de los operadores, con el fin de evitar riesgos, y a su vez, para disminuir el cansancio de los operadores.

Se recomienda tomar en consideración las medidas antropométricas del personal, cada vez que se realice el diseño o rediseño de nuevas máquinas, equipos, herramientas o estaciones de trabajo ya que estas líneas pertenecen a otros países donde las personas tienen complexiones distintas

Así también, se recomienda que a la hora de presentar propuestas de mejora a los ejecutivos de la organización siempre se establezcan los beneficios que se obtendrán desde el punto de vista de proteger y mejorar la salud y seguridad del trabajador, como el factor más importante a tomar en cuenta en cada uno de los cambios o rediseños que se hagan en las estaciones y a su vez los beneficios que obtendrán en términos monetarios al prevenir y reducir accidentes.

### **5.3 Trabajos futuros**

Como trabajos futuros se recomienda establecer sistemas para monitorear y controlar los riesgos ergonómicos como por ejemplo, sensores que determinen cuando el operador realice las actividades de manera incorrecta, cuando la iluminación no sea la adecuada al igual que la sensación térmica y el buen funcionamiento de las máquinas. Establecer a responsables de diferentes estaciones de trabajo para estar en constante evaluación de las operaciones y revisar periódicamente que los operadores realicen el trabajo como se indica en las hojas de proceso y poder evitar lesiones o riesgos importantes que afecten su integridad, tomando en cuenta los resultados del sistema de monitoreo para tomar las acciones correctivas pertinentes.

## 6. REFERENCIAS

Acuña, A.L., 2014. Diseño e implementación de un programa de gestion de riesgos ergonómicos asociados a trastornos músculo esqueléticos.

Arias Gallegos, walter, 2011. Revision historica de la salud ocupacional y la seguridad industrial. Revista de Seguridad y Salud en el trabajo, 8, 13(3), p.2.

Asensio-cuesta, S., 2009. Metodología para la generación de agendas de rotación de puestos de trabajo desde un enfoque ergonómico mediante algoritmos evolutivos. Universidad Politécnica de Valencia.

Asensio-Cuesta, S. y Bastante-Ceca, M.J. y Diego-Más, J.A., 2012. Evaluación Ergonómica de Puestos de Trabajo Primera., Madrid: Ediciones Paraninfo.

Bataille, D.G. y Bataille, G., 2016. The Limitations of Analyses and Recommendations for the Management of " Psychosocial Risks " in Organizations in France: is Georges Bataille 's Anthropological Thinking of any., 20, pp.157–167.

Batalla, C. y Bautista, J. y Alfaro, R., 2015. Ergonomía y evaluación del riesgo ergonómico JSI., 1(20150117).

Battini, D. et al., 2011. International Journal of Industrial Ergonomics New methodological framework to improve productivity and ergonomics in assembly system design. International Journal of Industrial Ergonomics, 41(1), pp.30-42.

Becker, J., 2009. Las Normas ISO 11228 en el Manejo Manual de Cargas.

Ben-Gal, I. y Bukchin, J., 2002. The ergonomic design of workstations using virtual manufacturing and response surface methodology. IIE Transactions, 34, pp.375–391.

Boletin Oficial del estado, 2016. Prevención de riesgos laborales,

Bridger, R.S., 2003. Introduction to ergonomics 2nd ed., New York, United States: Taylor & Francis.

Chim, J.M.Y., 2014. The FITS model office ergonomics program: A model for best

practice., 48, pp.495-501.

Dalmau, I. y Nogareda, S., 2008. NTP 451: Evaluación de las condiciones de trabajo: métodos generales. Prevención de Riesgos Laborales.

Dalmau, I. y Nogareda, S., 2008. Prevención de riesgos laborales., p.6. Available at: http://www.prevencionlaboral.org/pdf/NTP/ntp 451.pdf [Accessed October 6, 2016].

Ergonautas, 2012. Ergonautas.com. Available at: http://www.ergonautas.upv.es/metodos/reba/reba-ayuda.php [Accessed October  $10<sub>1</sub>$ 2016].

Ergonautas, 2016. Portal de ergonomía desarrollado por la Universidad Politécnica de Valencia, España. 2006. Available at: http://www.ergonautas.upv.es/ergoniza/index.html [Accessed October 11, 2016].

El Ergonomista, 2010. No Title.

Franco, R. et al., 2014. Salud y Seguridad.

Freivalds, A., 2004. Biomechanics of the upper limbs: mechanics, modeling, and musculoskeletal injuries Primera ed., United States of America: CRC PRESS.

Gangopadhy, S. y Dev, S., 2014. "Design and Evaluation of Ergonomic Interventions for the Prevention of Musculoskeletal Disorders in India." En Revista Annals of Occupational and Environmental Medicine [En Línea] 26:18, Julio de 2014, Universidad de Calcutta, India. Available at: http://www.aoemj.com/content/pdf/2052-4374-26-18.pdf [Accessed October 9, 2016].

Gil-monte, P.R., 2012. Psichosocial risks at work and occupational health., 29(2), pp.237-241.

Gómez, E., 2012. Metodología para la optimización de la distribución de planta de **TECMO Estructuras Metálicas S.A.** 

Hedlund, A. et al., 2016. Safety motivation at work: Evaluation of changes from six interventions. Safety Science, 82, pp.155–163.

Hernández, R. y Fernández, C. y Baptista, P., 2010. Metodología de la investigación Quinta Edi.,

Herrick, R.F. y Goelzer, B.I.F., 2000. Higiene industrial.

Hignett, S. y McAtamney, L., 2000. Rapid Entire Body Assessment (REBA). Applied *Ergonomics*, 31, pp.201-205.

Hollnagel, E., 2014. Human factors / ergonomics as a systems discipline? " The human use of human beings " revisited. Applied Ergonomics, 45(1), pp.40–44.

Instituto de biomecánica de Valencia, 2016. Software Evaluación de Riesgos Ergonómicos. Available at: http://www.ibv.org/productos-yservicios/productos/aplicaciones-tic/ergoibv-software-evaluacion-de-riesgosergonomicos [Accessed October 12, 2016].

Islas, D., 2012. Evaluación de las práticas ergonómicas en una empresa manufacturera mediante la aplicación del método LEST. Instituto Politécnico Nacional.

Karhu, O. y Kansi, P. y Kuorinka, I., 1977. Correcting working postures in industry: A practical method for analysis. Applied Ergonomics, 8(4), pp.199–201.

Kim, I., 2016. Journal of Ergonomics., 6(4), pp.17–19.

Kushwaha, D.K. y Kane, P. V, 2016. International Journal of Industrial Ergonomics Ergonomic assessment and workstation design of shipping crane cabin in steel industry. International Journal of Industrial Ergonomics, 52, pp.29–39.

Lešková, A., 2014. Designing of Manual Workstation Structure With.

Llorca, J., 2013. Manual práctico para la evaluación del riesgo ergonomico.

López, F. y De la vega, E. y Díaz, M., 2003. Estimacion del riesgo al usar métodos de evaluación ergonómica de trabajo. Available en puestos at. http://www.izt.uam.mx/sotraem/Documentos/Documentos/Amet2003/templates/res/te ma 9/OCTAVIO LOPEZ-ENRIQUE DE LA VEGA pdf [Accessed October 9, 2016].

Maldonado, F. y Carlos, G.A., 2009. Aplicación de la ergonomia en el desarrollo de un periférico de entrada y control de datos para discapacitagdos. UIS Ingenierías, 8(1), pp.65-75.

María, J. y Díaz, C., 2009. La prevención de riesgos laborales en las enseñanzas universitarias españolas y su integración en los estudios de ingeniería,

McAtamney, L. y Corlett, N., 1993. RULA: a survey method for the investigation of workrelated upper limb disorders. Applied Ergonomics, 24(2), pp.91–99.

Melo, J.L. (Fundación M., 2009. Ergonomia practica, guía para la evaluación ergomica de un puesto de trabajo,

Mendoza, S., 2012. Seguridad e higiene industrial.

Ministerio de trabajo, 2014. Direccion de riesgos laborales,

Moreno-jimenez, B., 2015. Factores y riesgos psicosociales, medidas y buenas prácticas., (APRIL 2013).

Nava-hernández, R., 2010. Tendencias de la medicina del trabajo en México., 112(4), pp.349-350.

NIOSH, 2011. National Institute for Occupational Safety and Health (NIOSH). Available at: http://www.cdc.gov/niosh/programs/msd/ [Accessed October 9, 2016].

Párraga, M. V, 2003. El Diseño Correcto., 1(6), pp.95-98.

Polo vargas, J.D. et al., 2013. Riesgos psicosociales : la psicología organizacional positiva como propuesta de promoción, prevención e intervención Psychosocial risks: positive organizational psychology as a proposal for promotion, prevention and intervention., 29(3), pp.561–575.

Psicopreven, 2014. Software de riesgos psicosociales y ergonómicos. Available at: http://www.psicopreven.com/?gclid=CLWm4Zr72M8CFYVXfgodEusCNg [Accessed] October 11, 2016].

68

Rachid, C. et al., 2015. Preserving and improving the safety and health at work: Case of Hamma Bouziane cement plant (Algeria) AcOon plan. Safety Science, 76, pp. 145–150.

Recibido, C. et al., 2011. La enfermedad oculta : una historia de las enfermedades profesionales en Colombia el caso de la silicosis., 20(45), pp.114–143.

Ríos, M.G. y Beltrán, D.L.M., 2010. Seguridad Laboral.

Rivas, R.R., 2007. *Ergonomia en el diseño y la producción industrial*, Buenos Aires: NOBUKO.

Rivera, L. y Cardona, L. y Vásquez, L., 2012. Selección de alternativas de redistribución de planta: un enfoque desde las organizaciones. Sistemas & Telemàtica, 10, pp.9–26.

 $S_{\cdot \cdot}$ 2016. Rodgers, Rodgers Muscle Fatigue Analysis. Available at: http://personal.health.usf.edu/tbernard/HollowHills/Rodgers MFA M20.pdf **IAccessed** October 9, 2016].

Rodríguez. yordán et al., 2016. Diagnóstico macroergonómico de organizaciones colombianas con el Modelo de madurez de Ergonomía., 14, pp.11-25.

Rodríguez, I.J. y González, A. y Noy, P., 2012. Metodología de Diseño Organizacional integrando enfoque a procesos y competencias Methodology of Organizational Design integrating process approach and competencies., XXXIII(2), pp.188–199.

Roman-liu, D., 2013. Comparison of concepts in easy-to-use methods for MSD risk assessment. Applied Ergonomics, Volumen XX, pp.1–8.

Ruiz, L.R., 2011. Manipulacion manual de cargas. Ecuacion NIOSH., (C).

Salazar, A.F. et al., 2010. Propuesta de distribución en planta bietapa en ambientes de manufactura flexible mediante el proceso analítico jerárquico. Revista EIA, pp. 161–175.

Sanchez, F et al., 2007. Reflexiones en torno a ios 40 aiios de la meditina dei trabajo en., 45(4), pp.403-413.

Sánchez Reyes, J.J. y Fernández Chaves, E.F. y González Yazo, Oswaldo, D., 2013.

69

Diseño y estructuración de estudio de tiempos y movimientos para realizar puestos de trabajo ergonómicos y mejorar de los procesos de producción en Doña Leche Alimentos S.A.

Savino, M. y Mazza, A. y Battini, D., 2016. International Journal of Industrial Ergonomics New easy to use postural assessment method through visual management. International Journal of Industrial Ergonomics, 53, pp.48-58.

STPS. 2011. NOM-019-STPS-2011, Constitución, integración, organización y funcionamiento de las comisiones de seguridad e higiene.

STPS, 2006. NOM-030-STPS -2006, Servicios Preventivos de Seguridad y Salud en el Trabajo-Organización Y Funciones,

STPS. 2012. Secretaría del Trabaio Previsión Social. Available  $\mathsf{V}$ at: http://autogestion.stps.gob.mx:8162/casos.aspx [Accessed October 9, 2016].

Torres-rey, C.H. et al., 2012. Servicios de medicina del trabajo en Colombia., 14(4), pp.596-606.

Valdehita, S.R. et al., 2010. La carga mental como factor de riesgo psicosocial. Diferencias por baja laboral., 16, pp.271–282.

Varona, M.E. et al., 2012. Estado de la oferta técnica de servicios de higiene y seguridad industrial, Colombia, 2010., pp.60–70.

Vigil, L. et al., 2007. Salud ocupacional en el trabajo de estiba: The Occupational health in high altitude stevedores: The workers of the wholesale markets from Huancayo, 2006., 24(4), pp.336-342.

W.P Neumann., J Winkel., L. Medbo., R Magneberg., S.E.M., 2006. Production system design elements influencing productivity and ergonomics.

Zevallos, C.E., 2006. Medicina del Trabajo, Medicina Ocupacional y del Medio Ambiente y Salud Ocupacional . . 17(2), pp.105-109.

## 7. ANEXOS

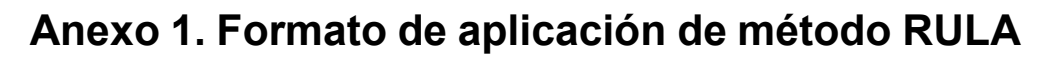

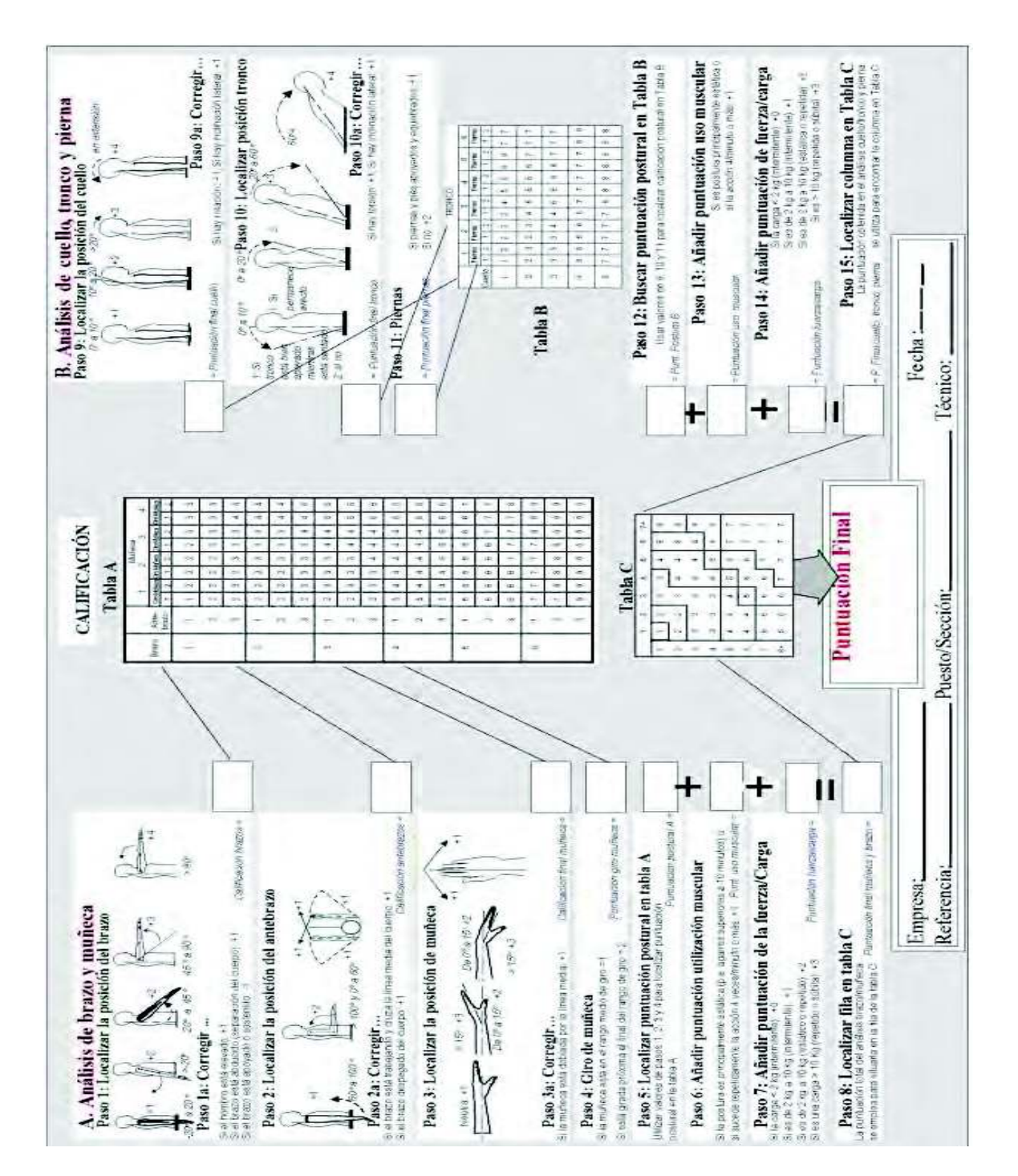

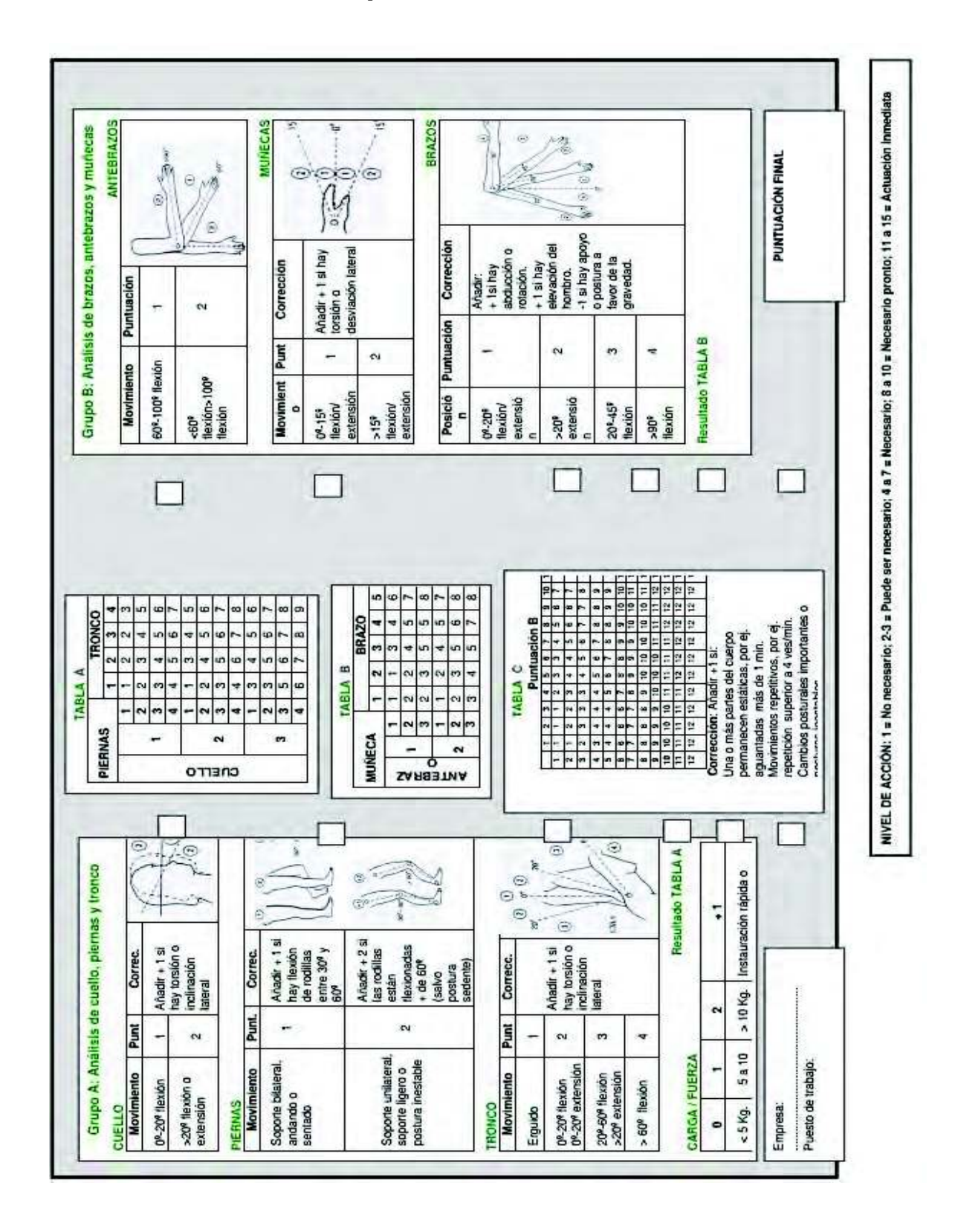

## ANEXO 2: Formato de aplicación de método REBA

## ANEXO 3: Formato de aplicación de método OWAS

### **CODIFICACIÓN DE LAS POSTURAS OBSERVADAS:**

El método comienza con la recopilación, previa observación, de las diferentes posturas adoptadas por el trabajador durante la realización de la tarea. Cabe destacar que cuanto mayor sea el número de posturas observadas menor será el posible error introducido por el observador (se estima que con 100 observaciones se introduce un error del 10%, mientras que para 400 el posible error queda reducido aproximadamente a la mitad 5%).

El método asigna cuatro dígitos a cada postura observada en función de la posición de la espalda, los brazos, las piernas y de la carga soportada, configurando de este modo su código identificativo o "Código de postura". Para aquellas observaciones divididas en fases, el método añade un quinto dígito al "Código de postura", dicho dígito determina la fase en la que ha sido observada la postura codificada.

Posición de la Espalda Posición de los Brazos Posición de las Piernas Cargas Esquema de codificación de las posturas observadas (Código de postura).

Fase

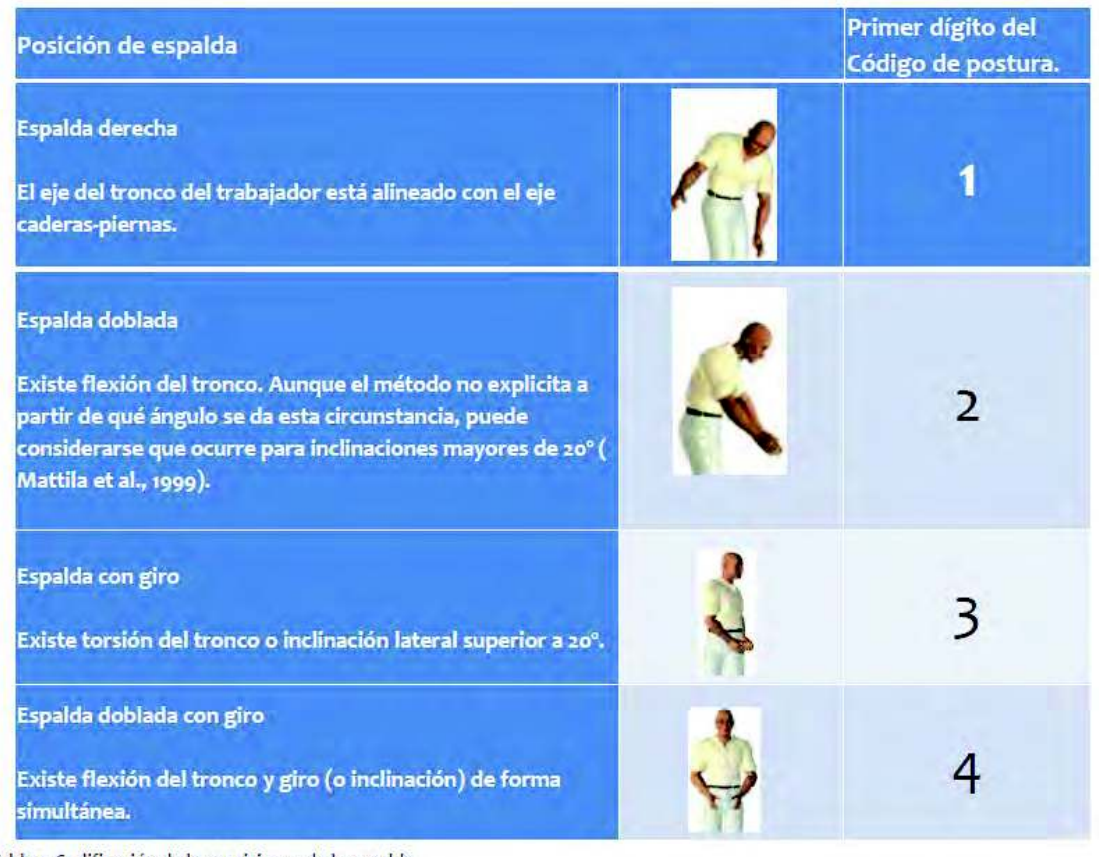

## Posiciones de la espalda: Primer dígito del "Código de postura"

Tabla 1. Codificación de las posiciones de la espalda

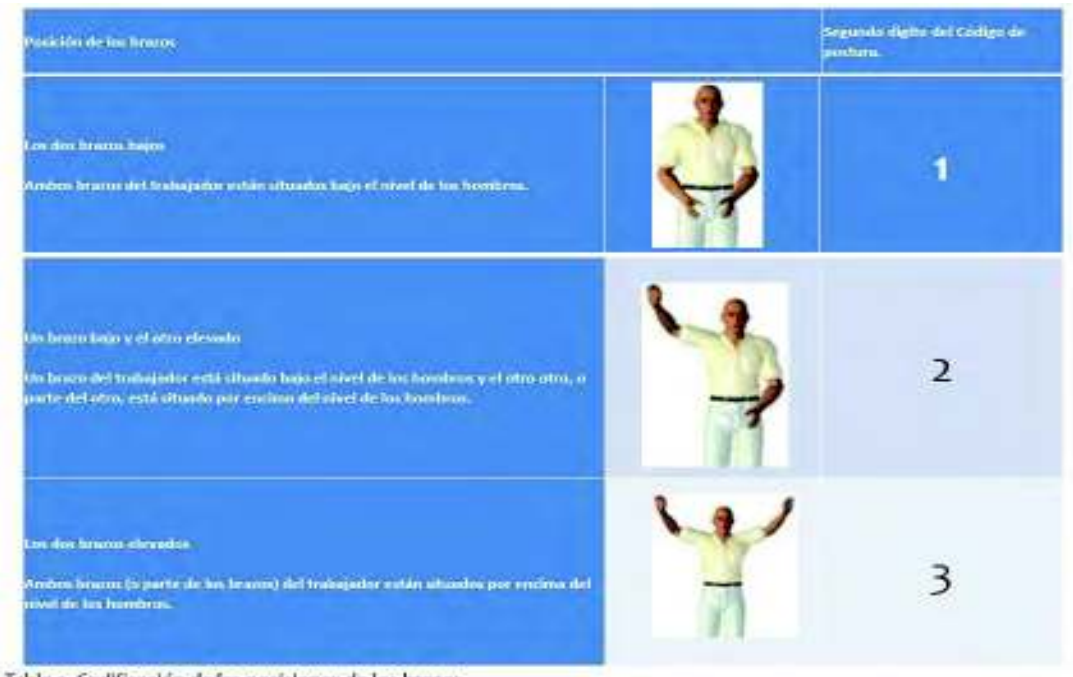

Posiciones de los brazos: Segundo dígito del "Código de postura"

Tabla 2. Codificación de las posiciones de los brazos

Posiciones de las piernas: Tercer dígito del "Código de postura"

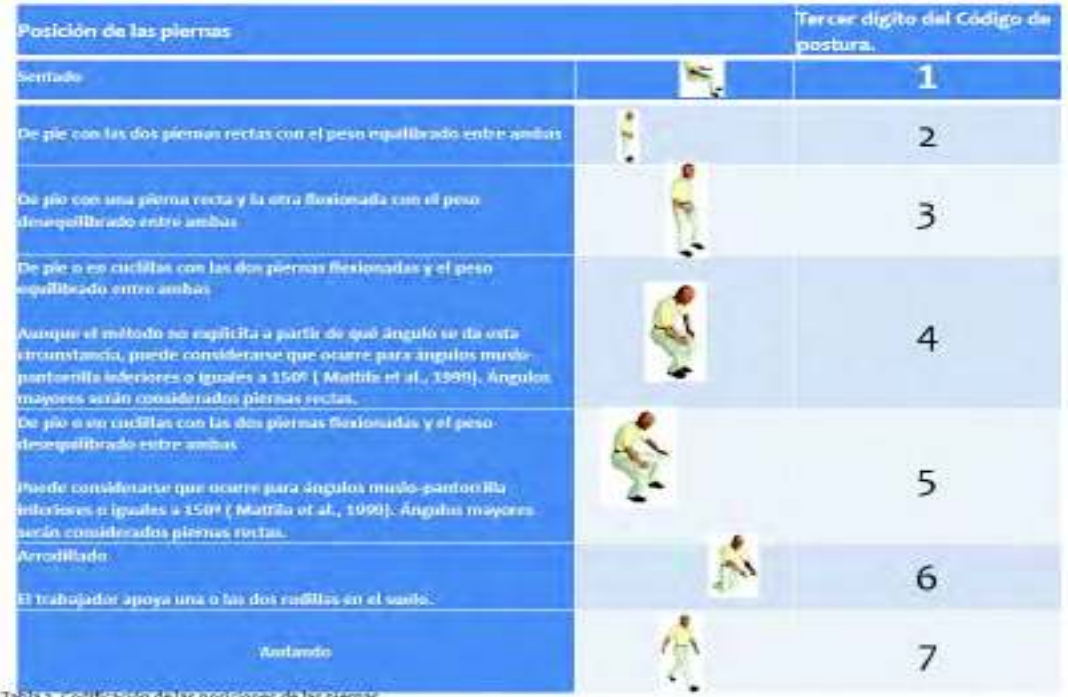

Cargas y fuerzas soportadas: Cuarto dígito del "Código de postura"

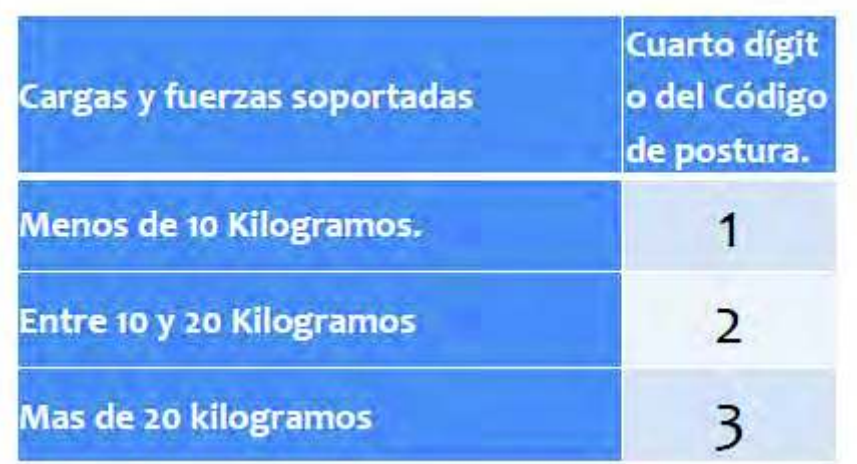

## Codificación de fase: Quinto dígito del "Código de postura"

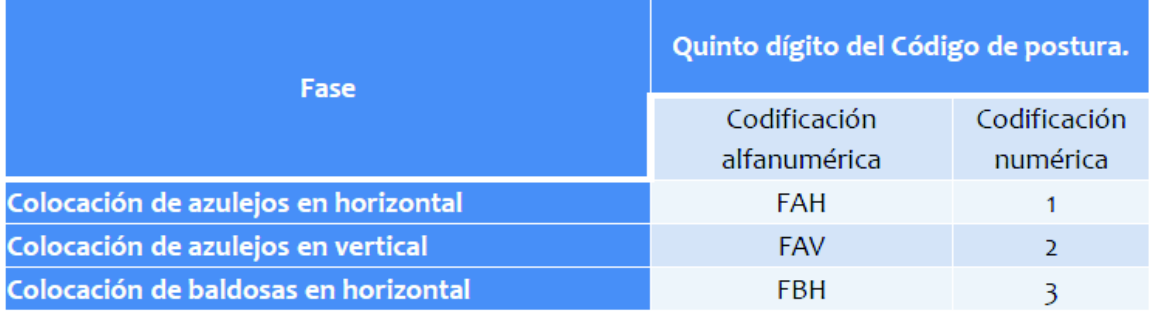

Tabla 5. Ejemplo de codificación de fases

## Categorías de riesgo.

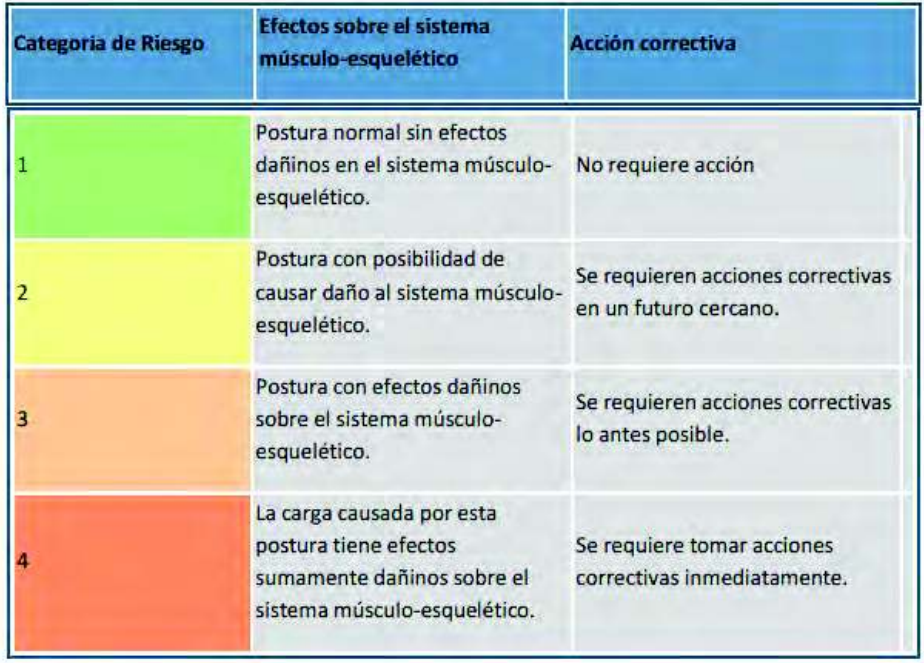

Clasificación de las Categorías de Riesgo de los "Códigos de postura".

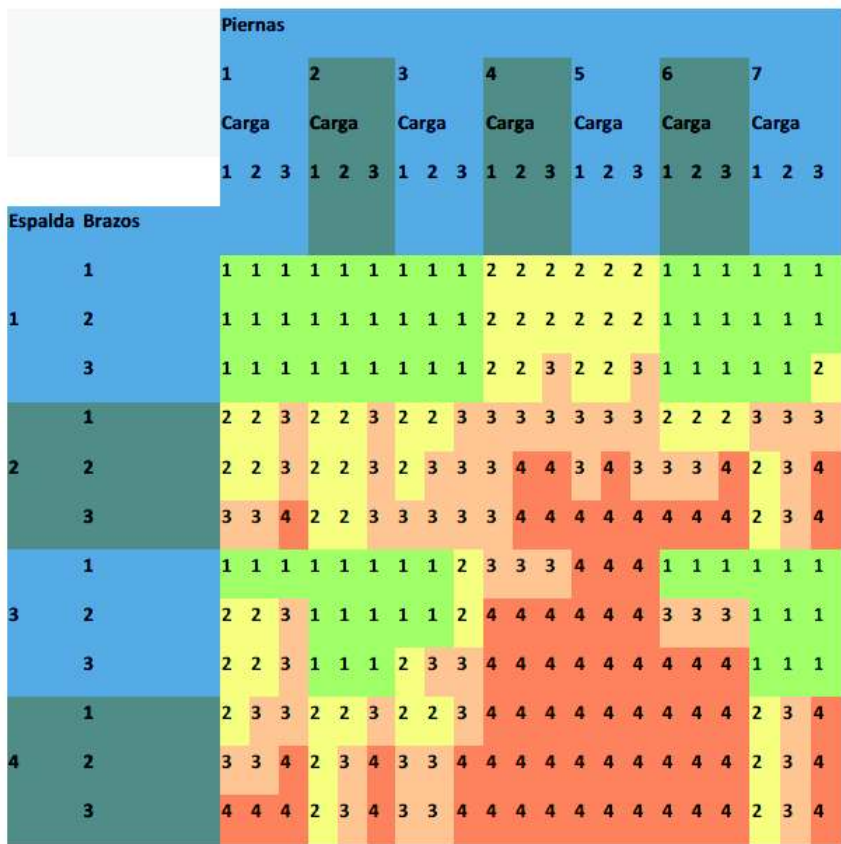

Clasificación de las Categorías de Riesgo de las posiciones del cuerpo según su frecuencia relativa.

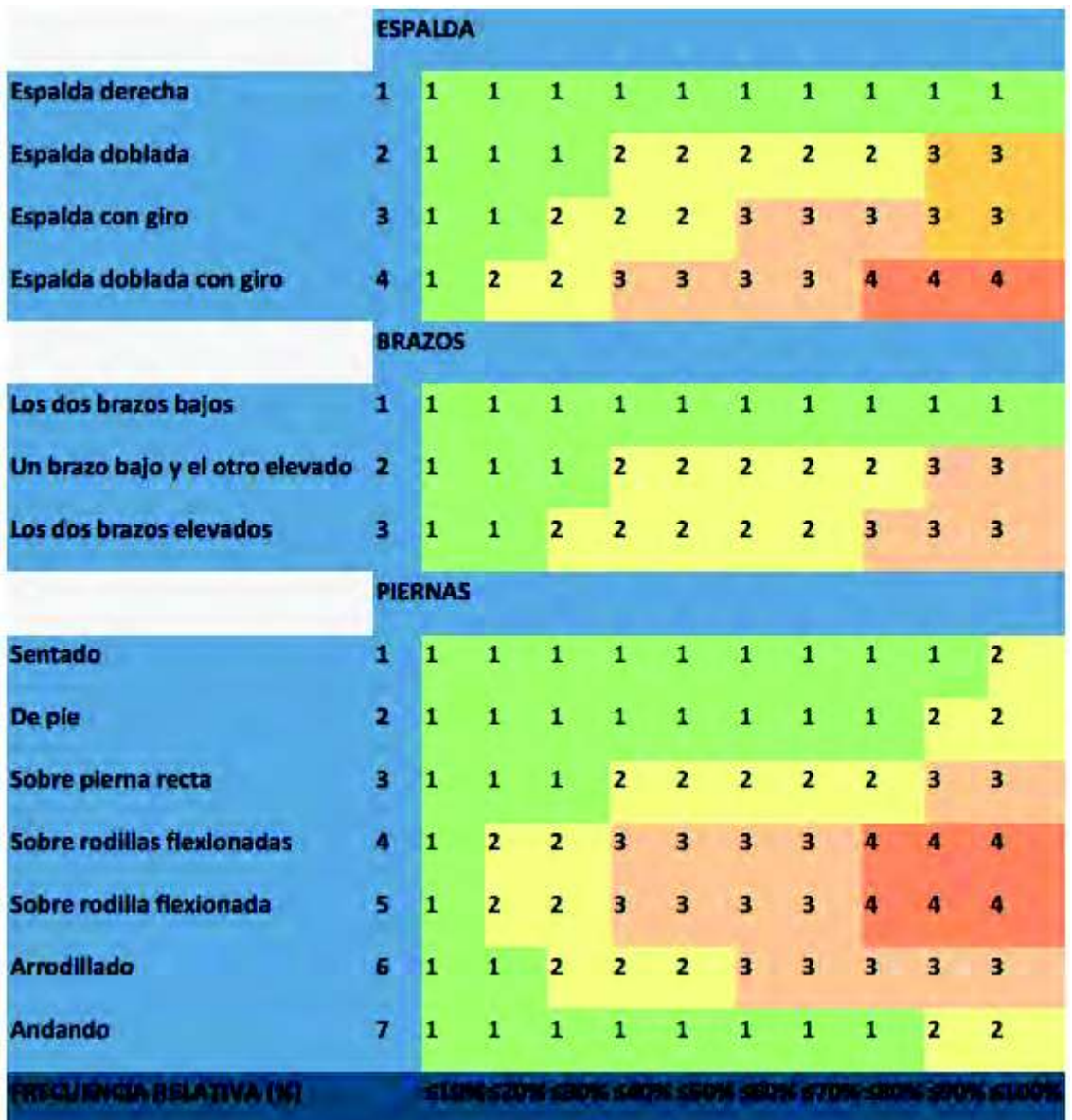

## Anexo 4. Formato de evaluación de método Suzanne **Rodgers**

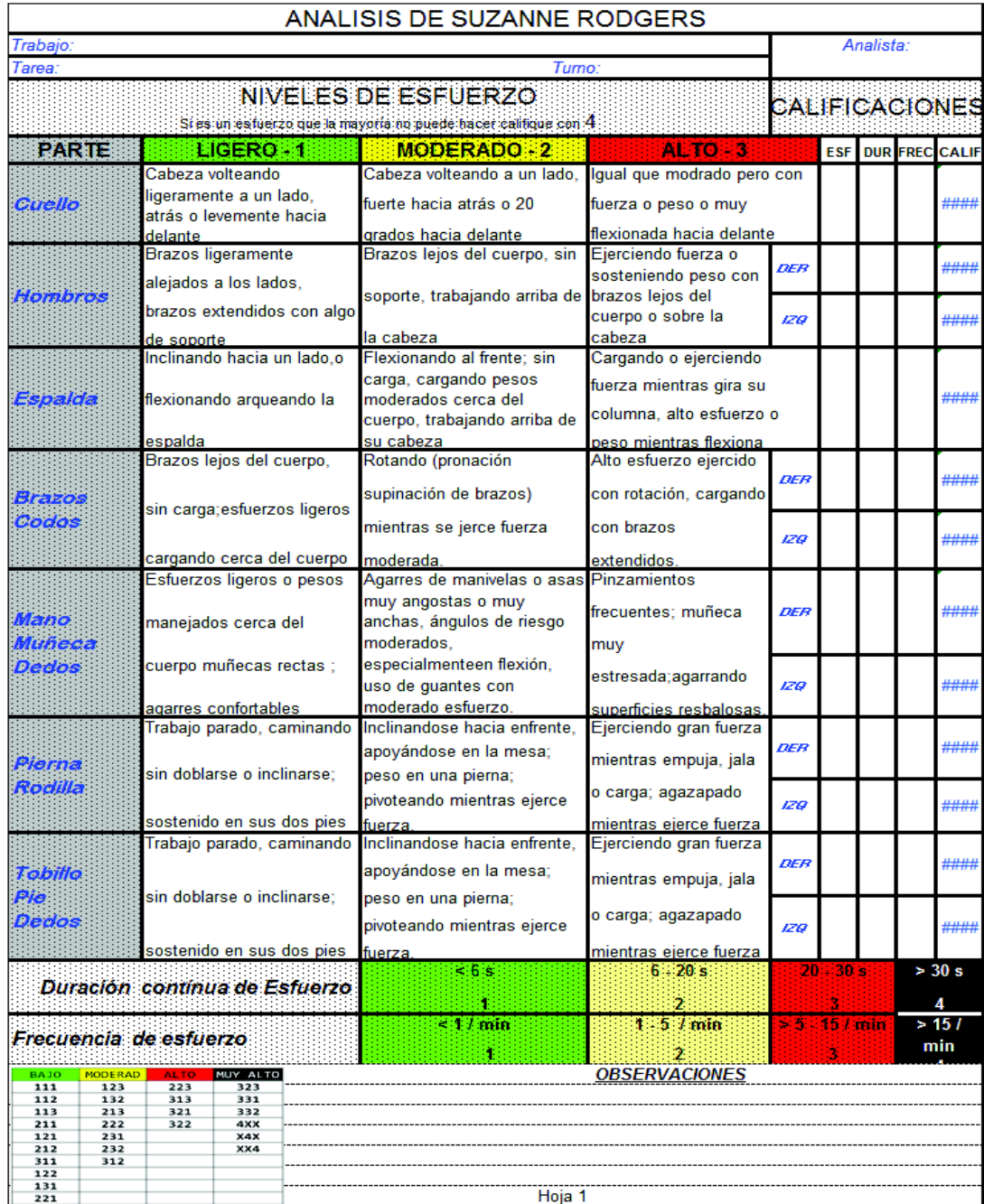

## **Anexo 5. Manual para evaluación ErgoCheck.**

### **1 Introduction**

The complete utilization of rationalization potentials of BPS is possible only with ergonomically designed workplaces. Therefore, the ergonomic design of manual workplaces in the production is to be ensured and to be improved continuously.

Towards this, vide Note of G1, G4, G5 and G61, dated 03.05.2006 ( $\rightarrow$  Figure 1) an action has been called for.

This Instruction Manual on Ergonomics-Checklist will support the user.

### **2 Application**

Ergonomics-Checks are to be conducted fundamentally for each manual workplace.

- A manual workplace or work system is a workplace where an associate carries out manual activities continuously (as a rule, the proportion of manual work content  $>$  25%). Activity of predominantly monitoring of equipments, machines or stations and clearing of interruptions will not be accounted to manual work content. This applies to noncontinuous events of loading and unloading also.
- A workplace / system can have more work locations (e.g. 1 associate and 3 machines operation).
- Assessment of several equivalent workstations with one Ergonomics-Check is possible; the documentation is to be carried out for the workstations covered.

In case of building a new workplace, "Questionnaire for Workplace Design"  $(\rightarrow$ Chapter 4.1) is used.

#### **3 Execution**

Examination of a workplace is done with the "Checklist Ergonomics in Work Systems"  $(\rightarrow$  Figure 2). This is available as Excel-Work Sheet ( $\rightarrow$  Chapter 4.2) and input is automatically evaluated.

#### **3.1 Explanations to Questions**

For answering these questions the basic knowledge of Ergonomics is necessary  $(\rightarrow$ Chapter 4.5). Besides, different Work Aids (Data cards $\rightarrow$  Chapters 4.3 & 4.4, Software $\rightarrow$  Chapter 4.6) are available.

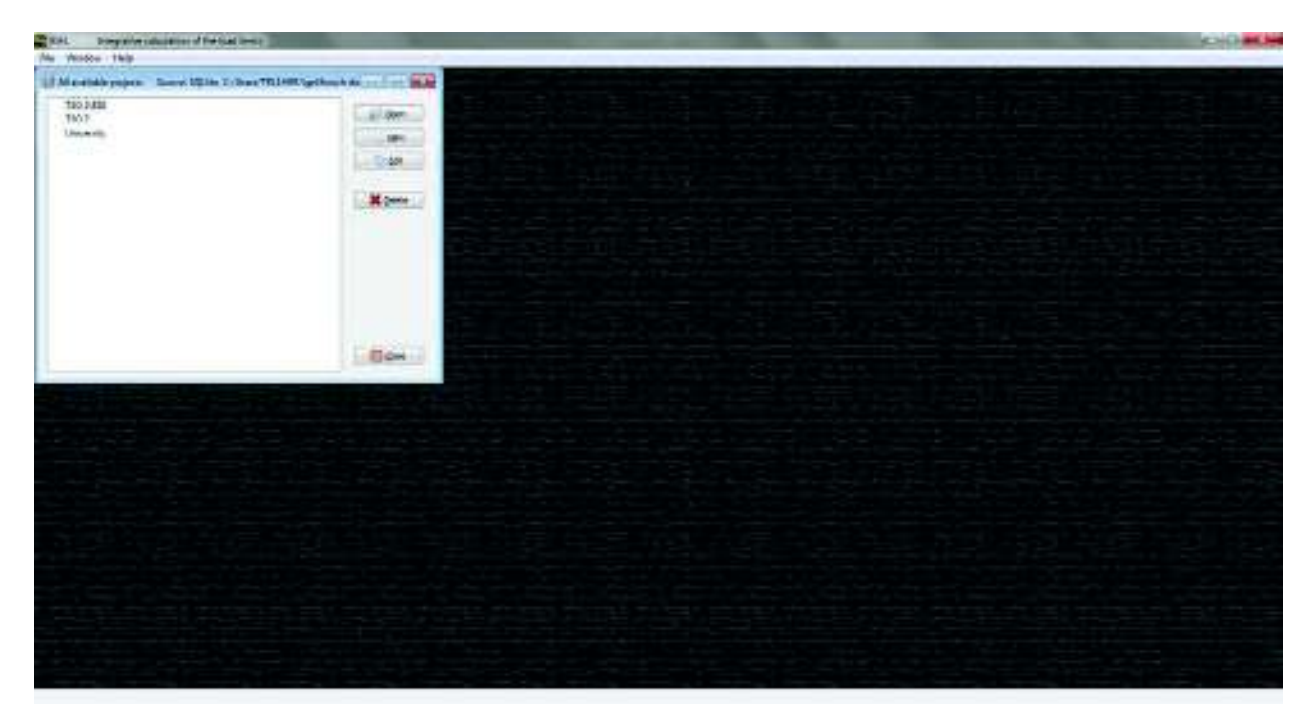

## Anexo 6. Pantallas para evaluación ergonómica IGEL.

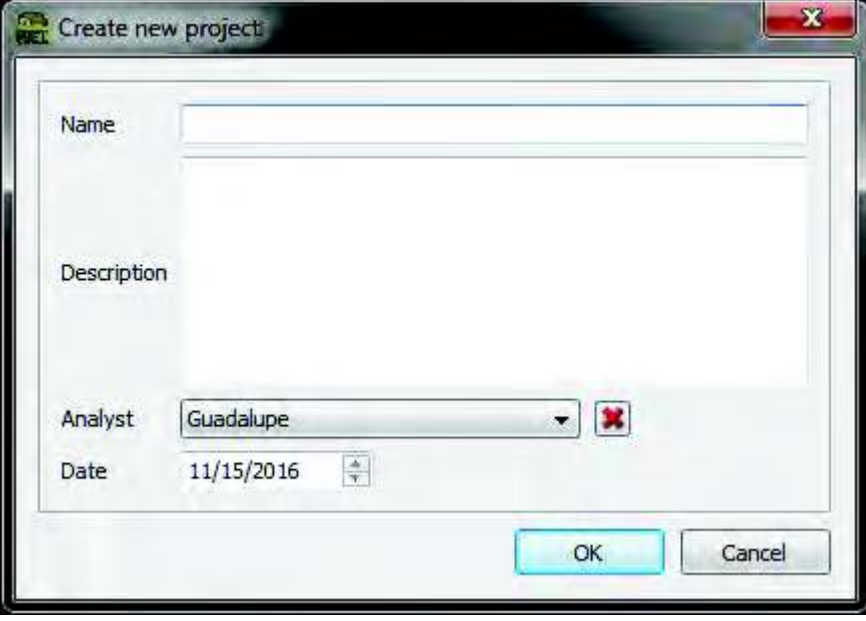

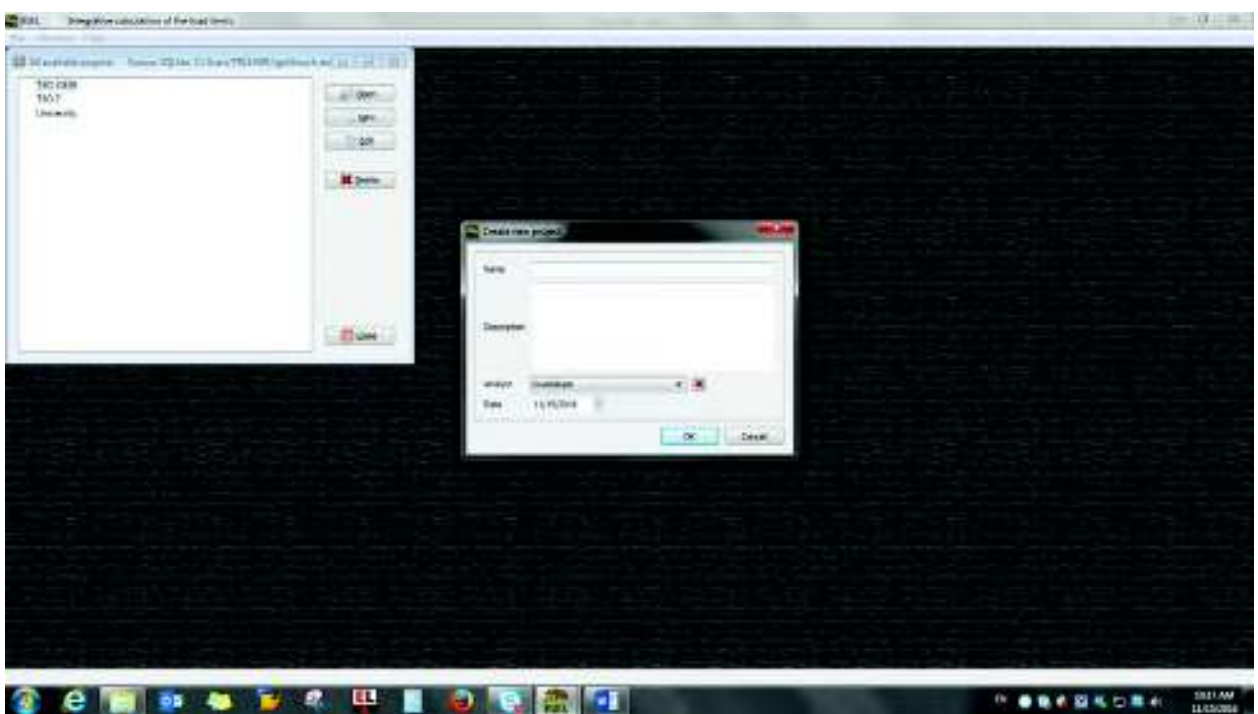

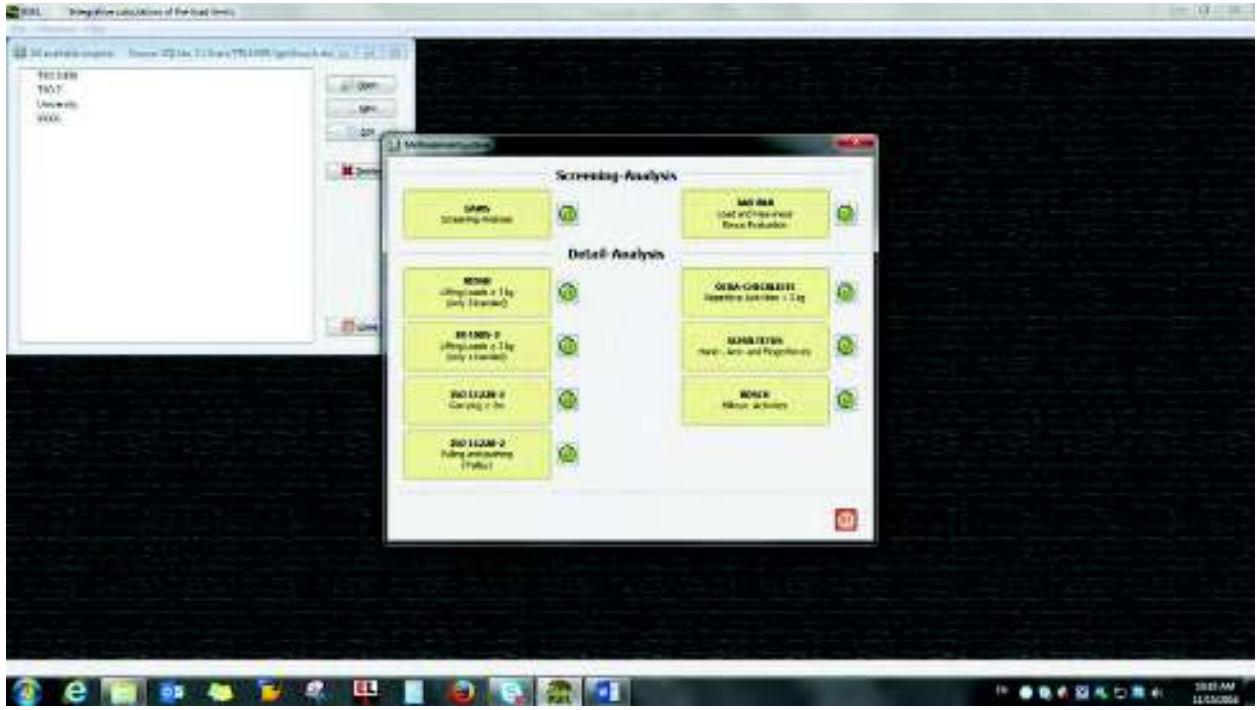

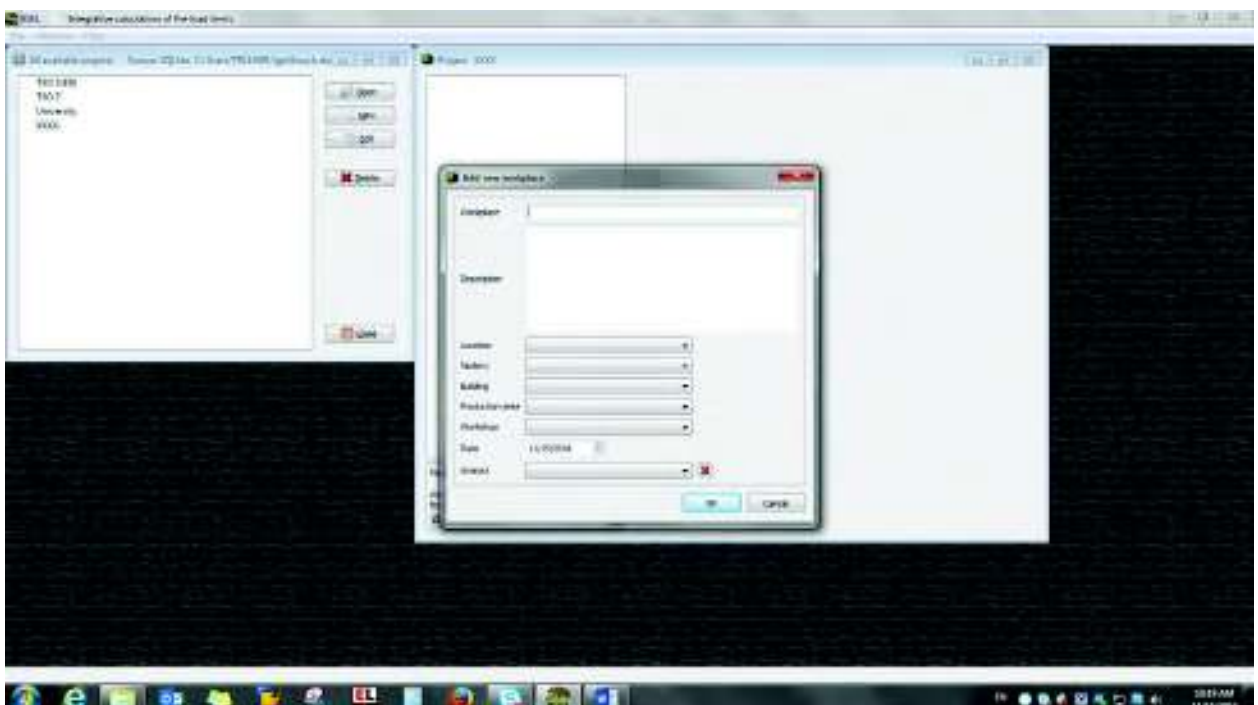

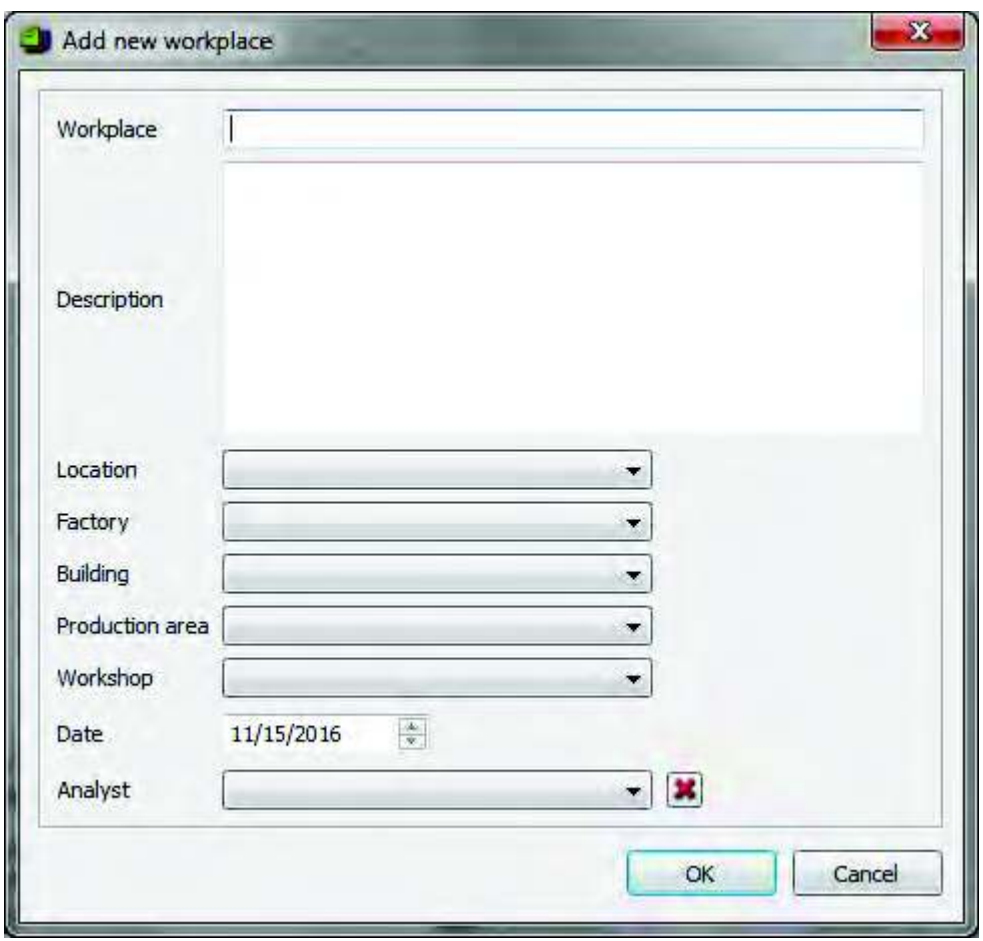

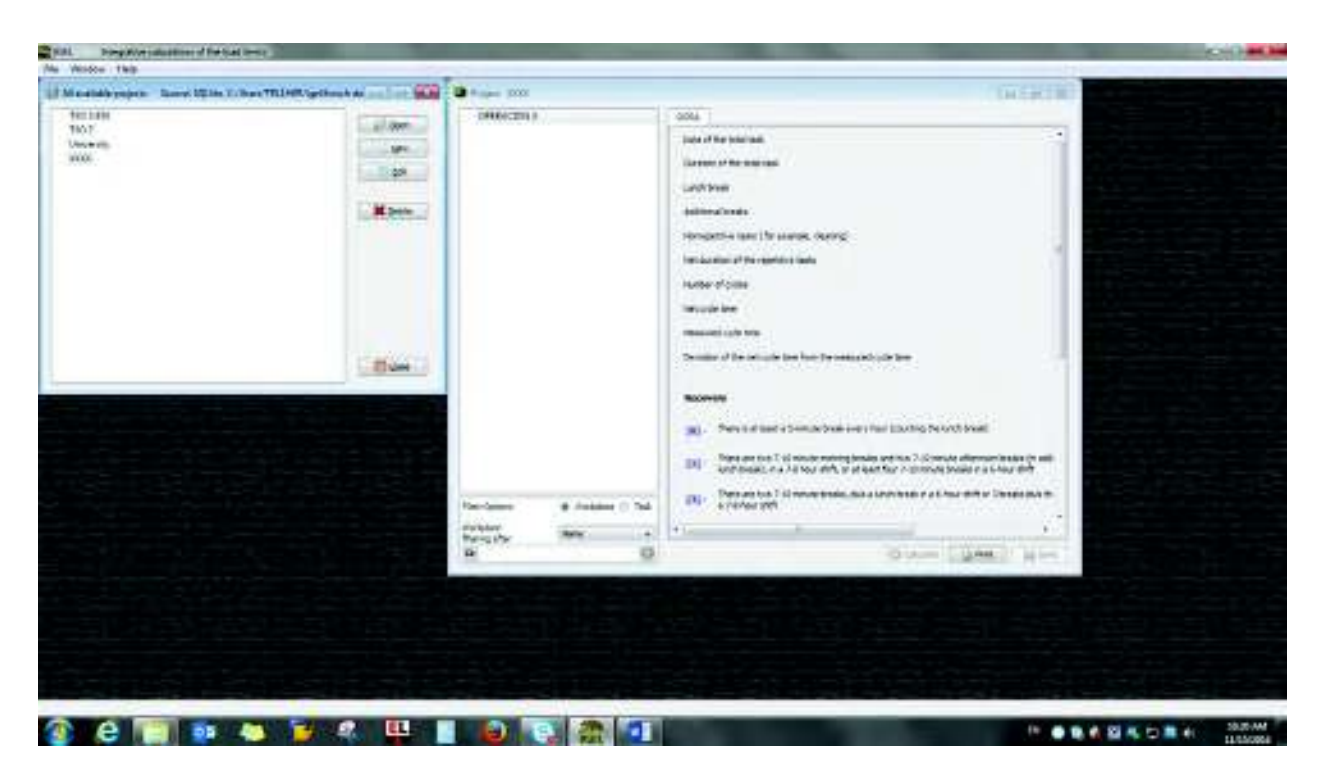

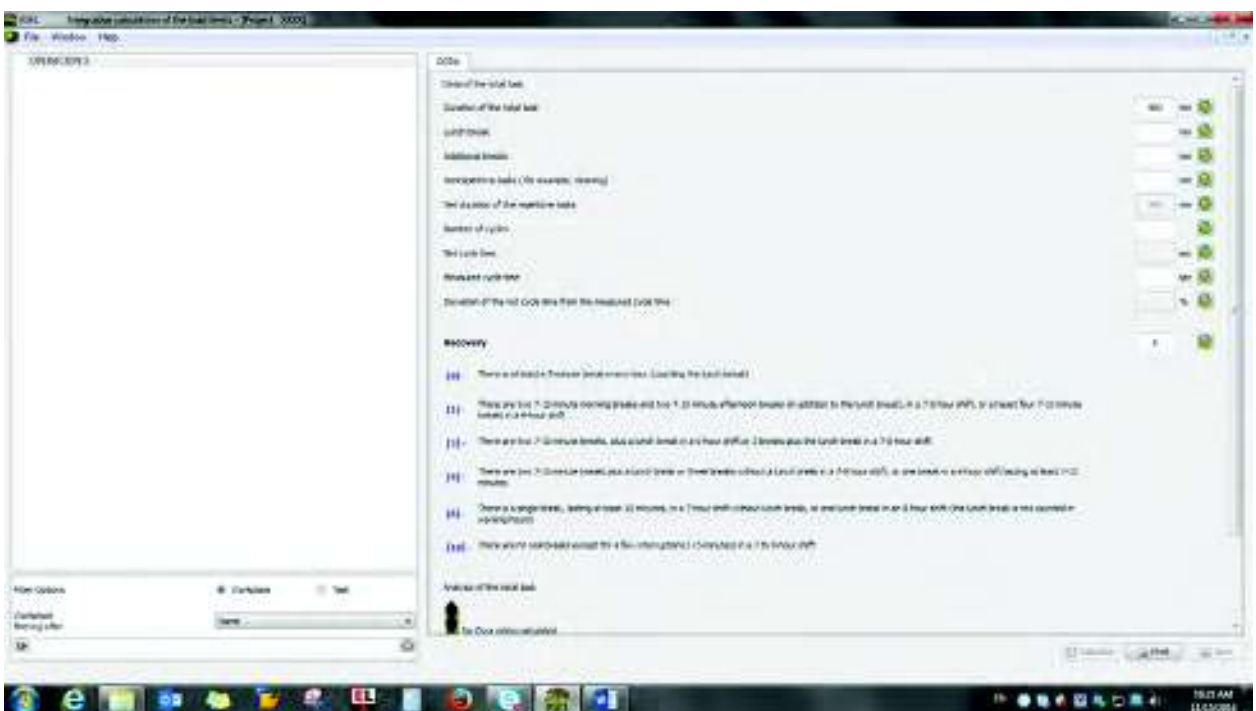

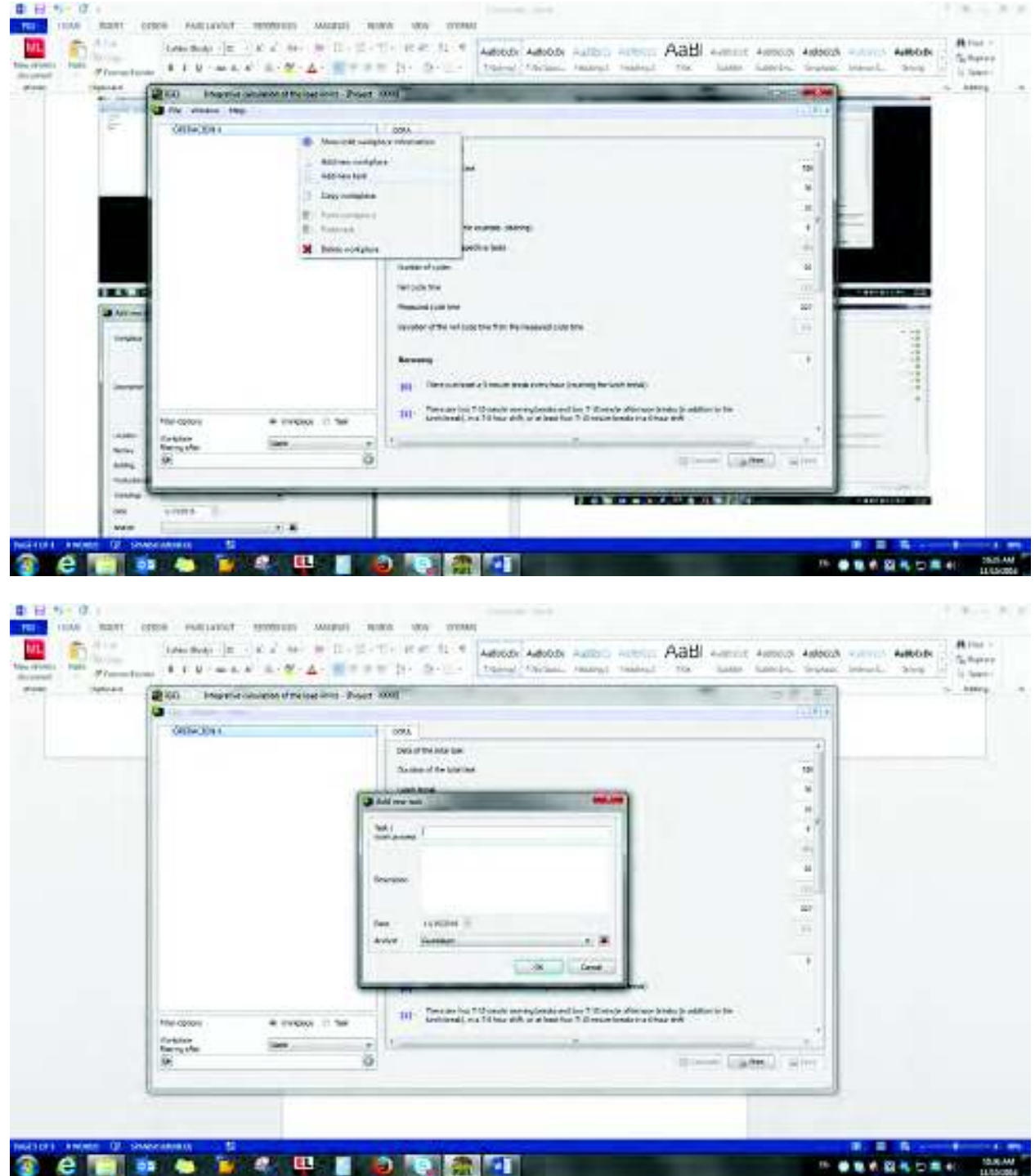

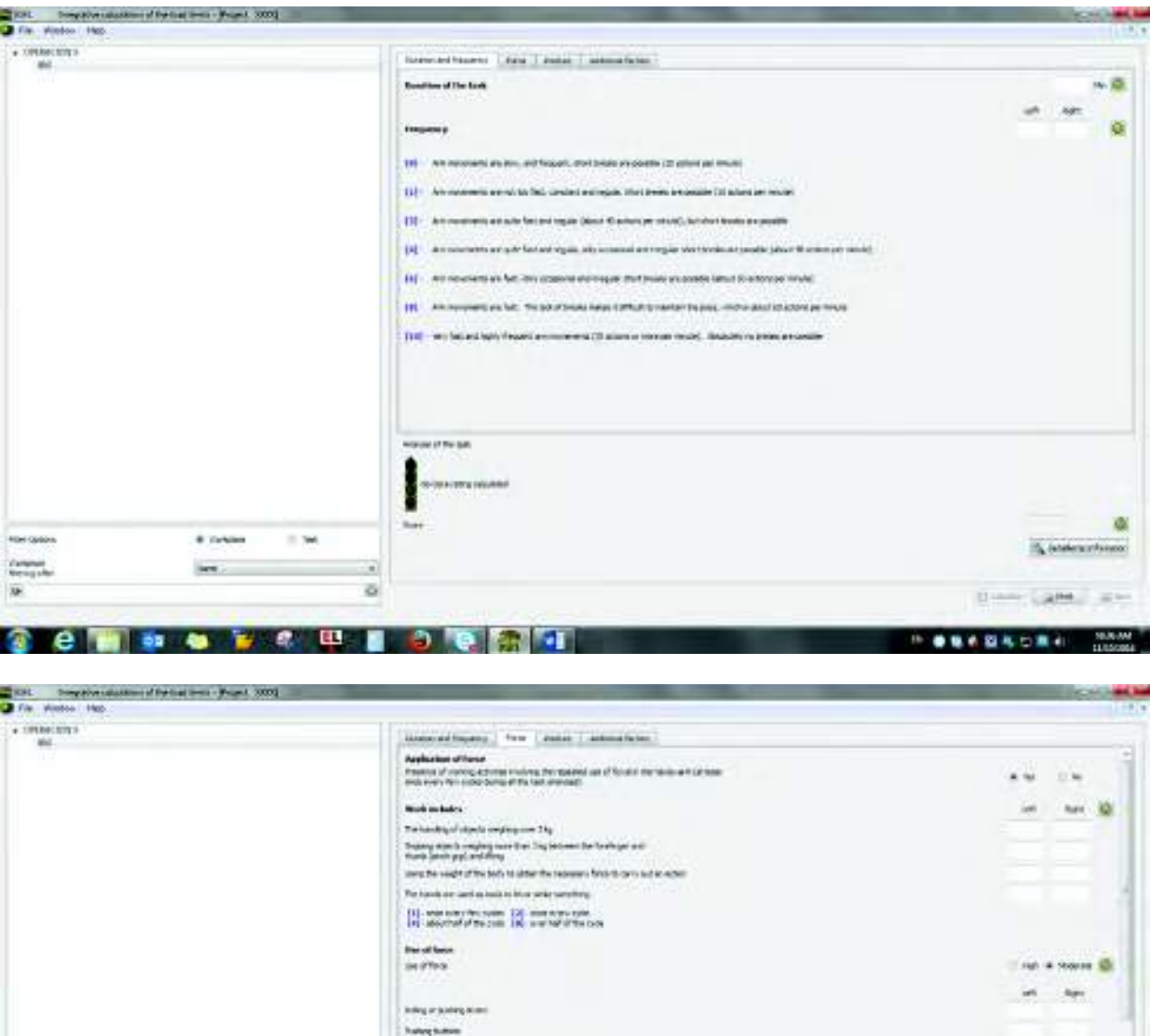

Smarring

Suit

 $\begin{array}{c} \begin{array}{c} \begin{array}{c} \begin{array}{c} \end{array} \end{array} \end{array} \end{array} \end{array}$ ø

404500

# Juhan

ies.

 $\approx 20$ 

**Cempo KCBIO CEMP** 

be of both collaming **MOUNTRY DR** 

Frees in teacher by the data process

**TV HUAN** 

iO.

w nceki

**SAIR-AM** 

 $\frac{1}{2}$  (s)

**Callet** 

Um

PORTRADES.

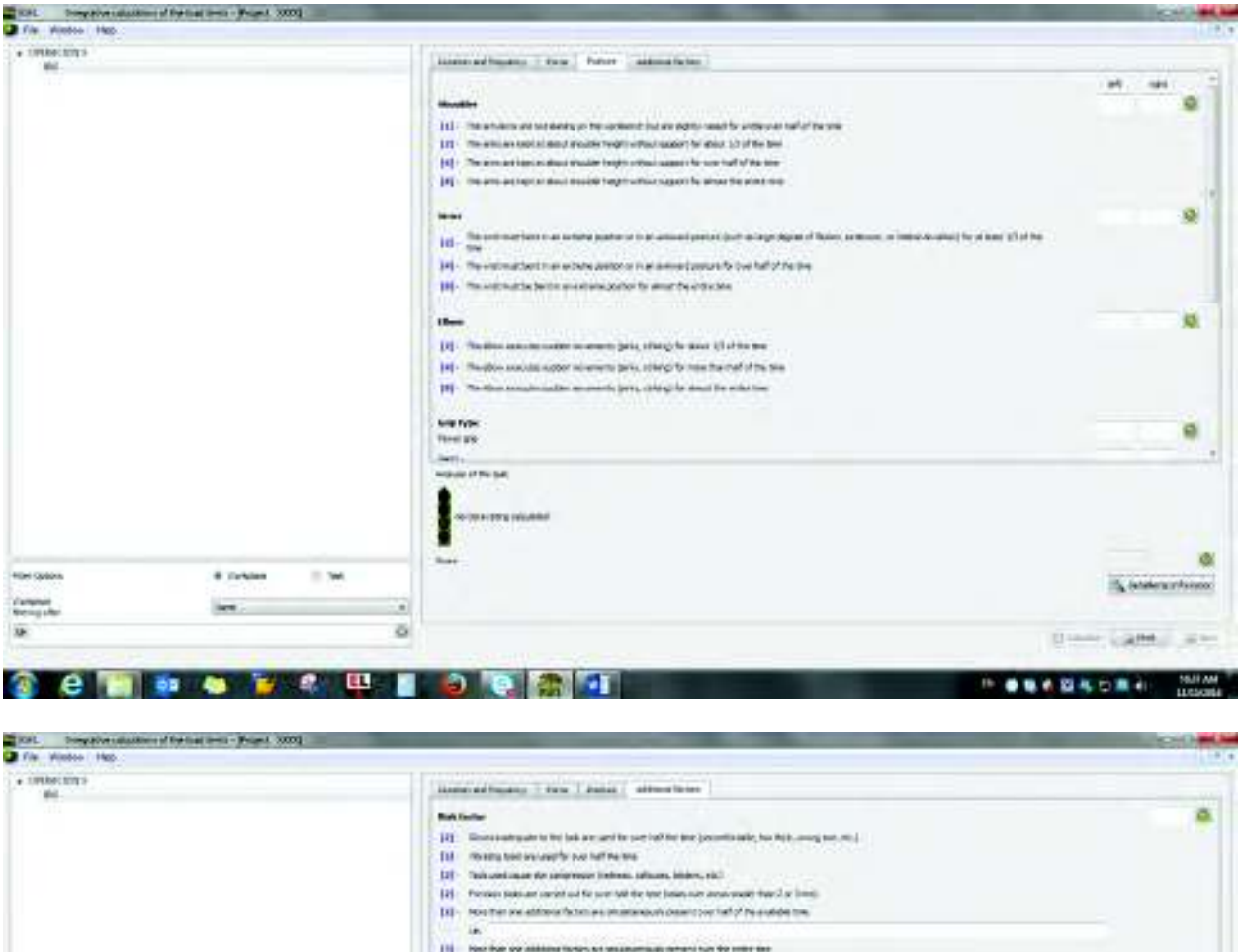

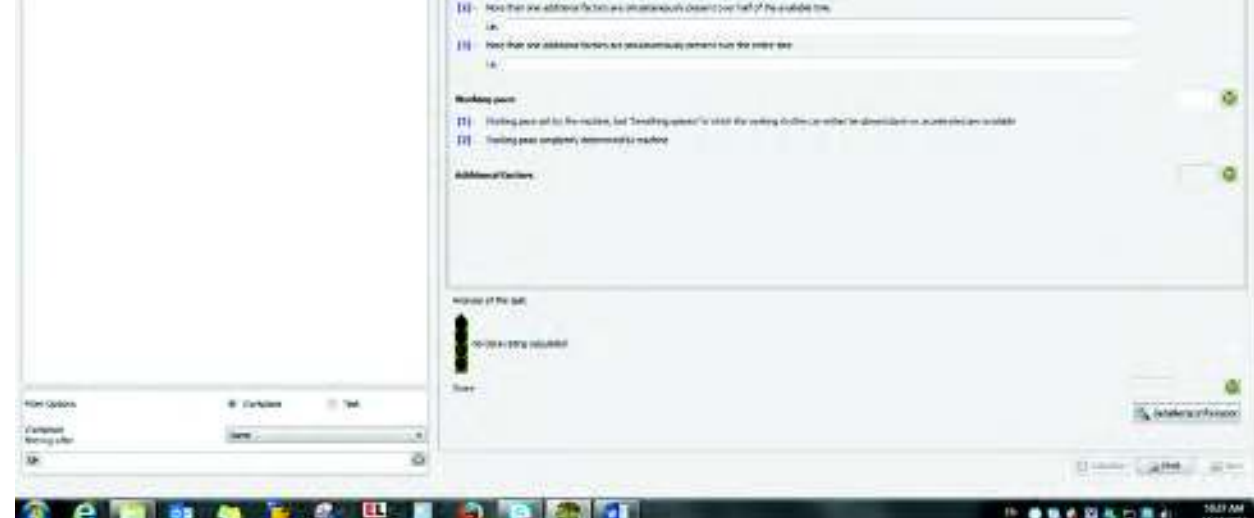

## Anexo 7. Lineamientos para el diseño de línea.

#### Design of Stand-/Walk-Work systems

Optimal repartition between standing and walking on a stand/walk- work system

#### **Conditions of use**

- 
- Employee are working in standing and walking position<br>• Only available for cyclic repetitive and cycle-dependent manual tasks on production lines
- · ErgoCheck is valid (maximal forces (IGEL) are kept, work places are ergonomically well designed)
- . Values are configured for a shift (about 8 hours) with usual breaks

#### Evaluation

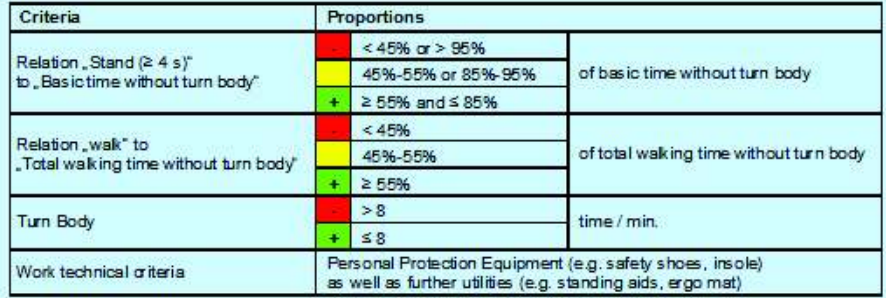

#### Information about the criteria

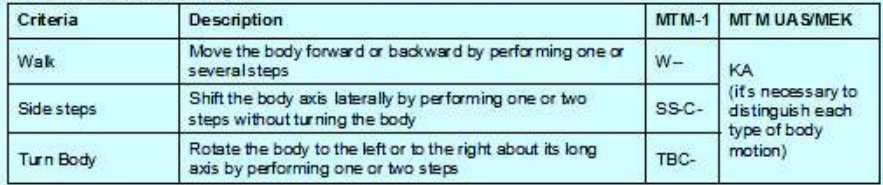

#### **Calculations**

Stand  $\geq 4 \sin 96 = \frac{\sum \text{Stand } \geq 4 \text{ s}}{\text{Basictime without turnbody}} \times 100$ 

Walk in % =  $\frac{y}{\text{Total walking time normal}}$  × 100

$$
Quantity turnbody permin. = \frac{Quantity turnbody}{Basictime without turnbody} \times 60
$$

#### **Definitions**

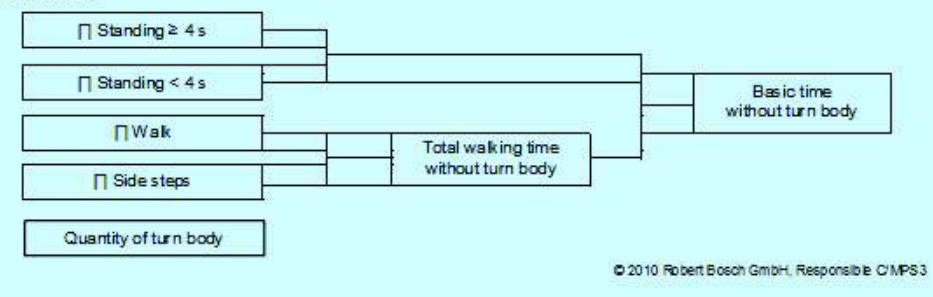

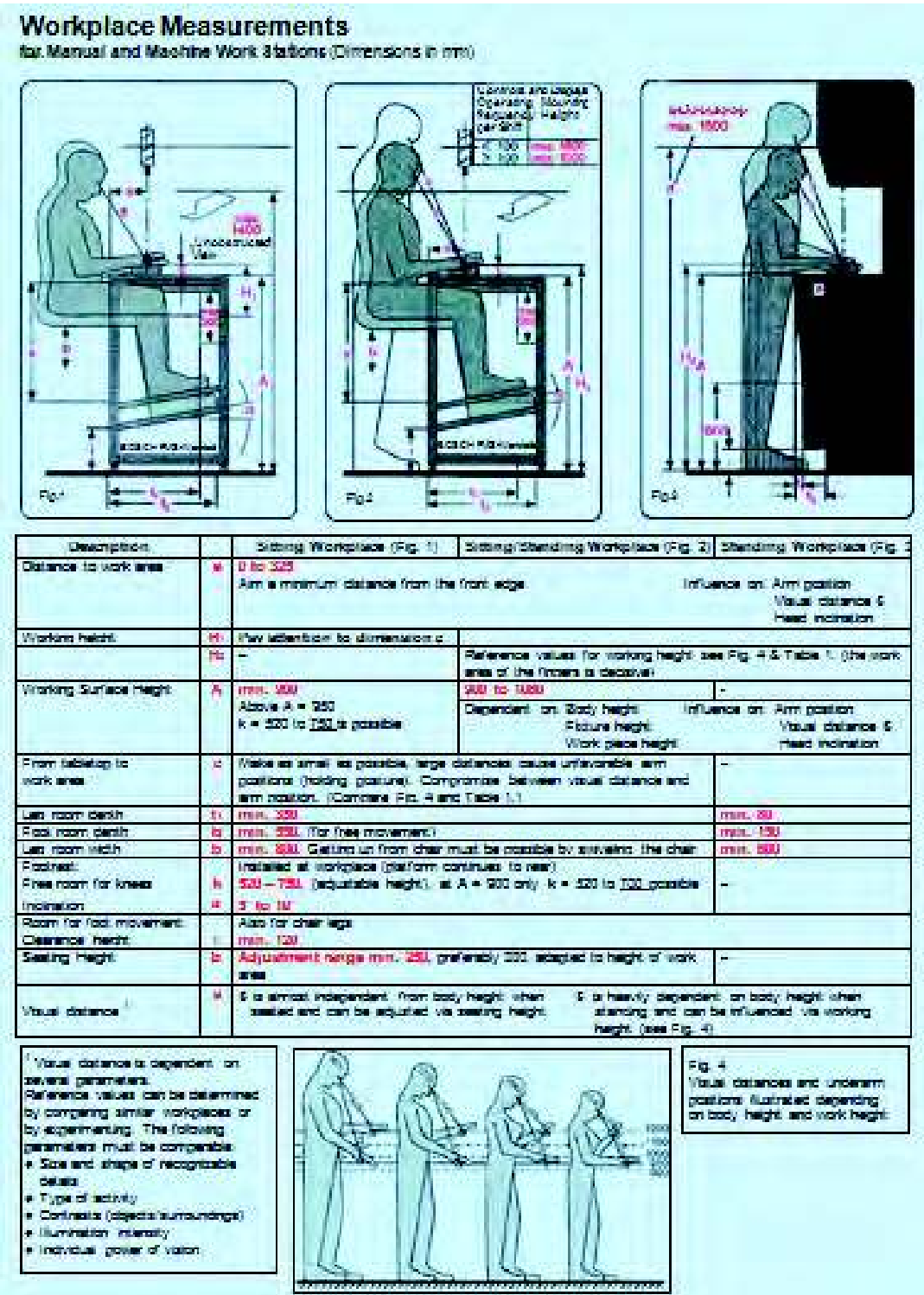

#### **Table 1:**

### **Reference values for working heights H<sup>1</sup> and H<sup>2</sup> depend on work requirements and body height (5th and 95th percentile) for Female (F) and Male (M).**

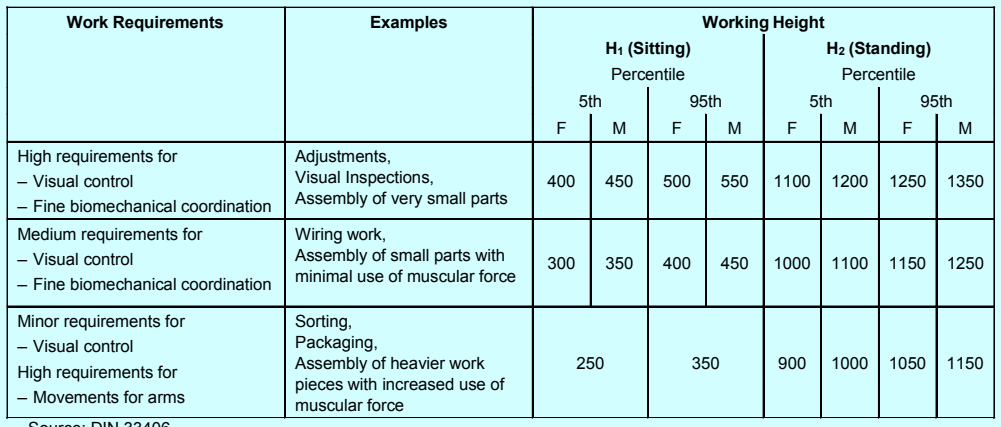

Source: DIN 33406

#### Movement area and access dimensions for employees for workplaces and working Systems At RB, the following minimum dimensions are Movement area for employees At ho, the tonowing minimum dimensions are<br>established for Movement Area at Standing<br>and Standing / Walking Workplaces: \*(1) The free, unobstructed area at the workplace must be<br>sized so the employees can move freely during their activities." (Workshop Regulation (translation of ArbStättV) dated August 12, 2004, BGBL I, S.2179/ E 0.60 Requirements:<br>• Only valid for Standing and Standing / Walking Workplaces<br>• Danger for safety and health must be averted  $0.80 m$ Material delivery from outside<br>No material delivery from outside<br>No material transport and no material storage within the<br>U-Shape ¥ ¥ . Empty containers from inside to outside Minimum Shape of Layout and Associate Placement Conditions Dimension x п. п. Standing / Walking Workplaces<br>(for Sitting / Standing Workplaces: 2.60 m),<br>associates are standing back to back  $1.80<sub>m</sub>$ × **STATISTICS CONTRACT** U. n.  $\begin{array}{ll} \textbf{Associates are standing staggered} \\ \textbf{with a minimum of 80 cm}, \end{array}$  $1.20<sub>m</sub>$ fixed allocation to workplaces Associates are walking from<br>workplace to workplace.  $1.20<sub>m</sub>$ walk paths are not crossing each other. Only 1 associate in the working system.<br>associate walks from workplace to  $0.80<sub>m</sub>$ workplace, Walking with manual part transport.<br>no bending or stooping motions